z/OS Version 2 Release 4

*IBM Tivoli Directory Server Plug-in Reference for z/OS*

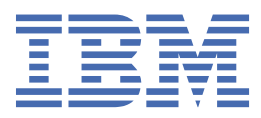

### **Note**

Before using this information and the product it supports, read the information in ["Notices" on page](#page-150-0) [137](#page-150-0).

This edition applies to Version 2 Release 4 of z/OS (5650-ZOS) and to all subsequent releases and modifications until otherwise indicated in new editions.

Last updated: 2019-07-10

### **© Copyright International Business Machines Corporation 2008, 2019.**

US Government Users Restricted Rights – Use, duplication or disclosure restricted by GSA ADP Schedule Contract with IBM Corp.

# **Contents**

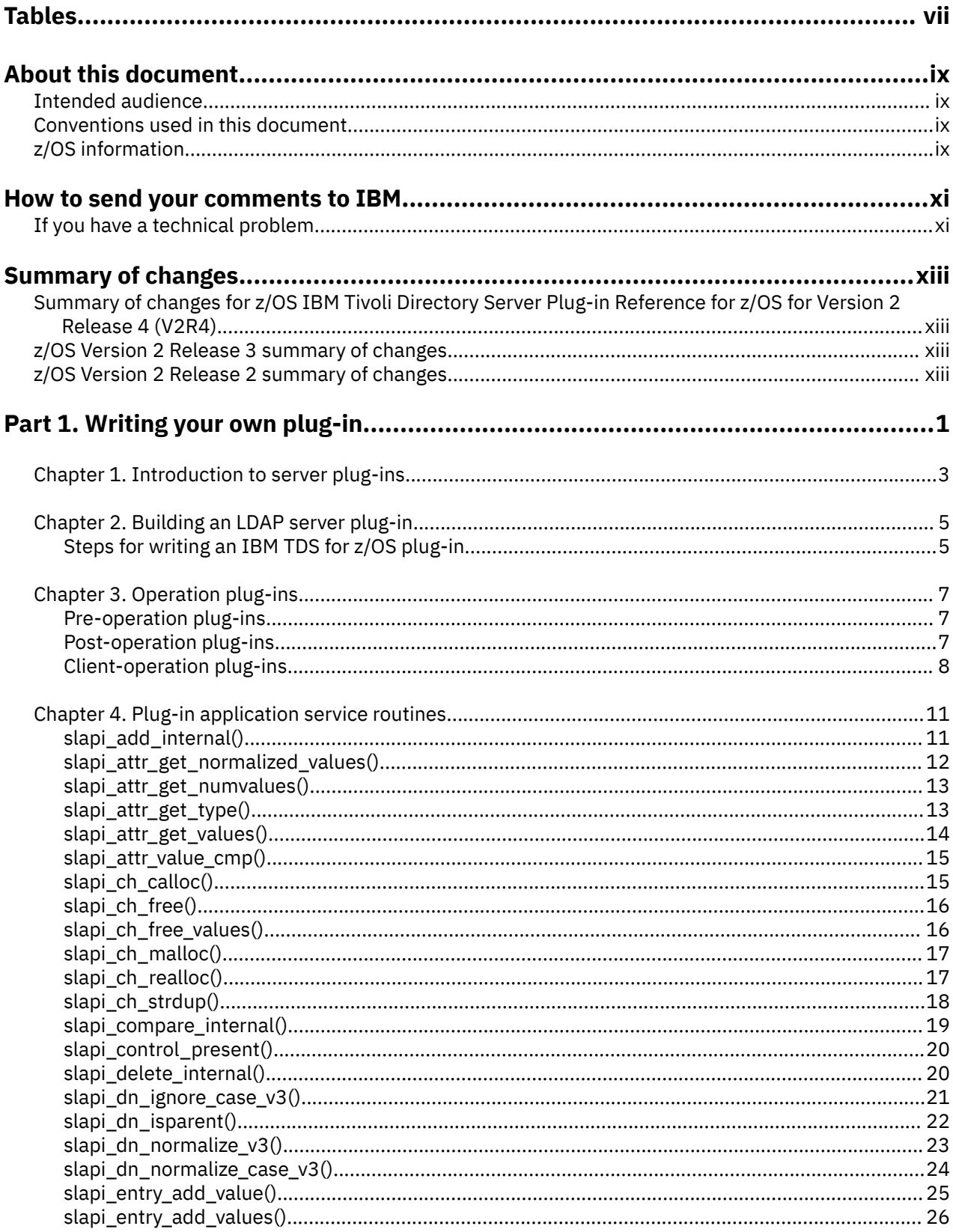

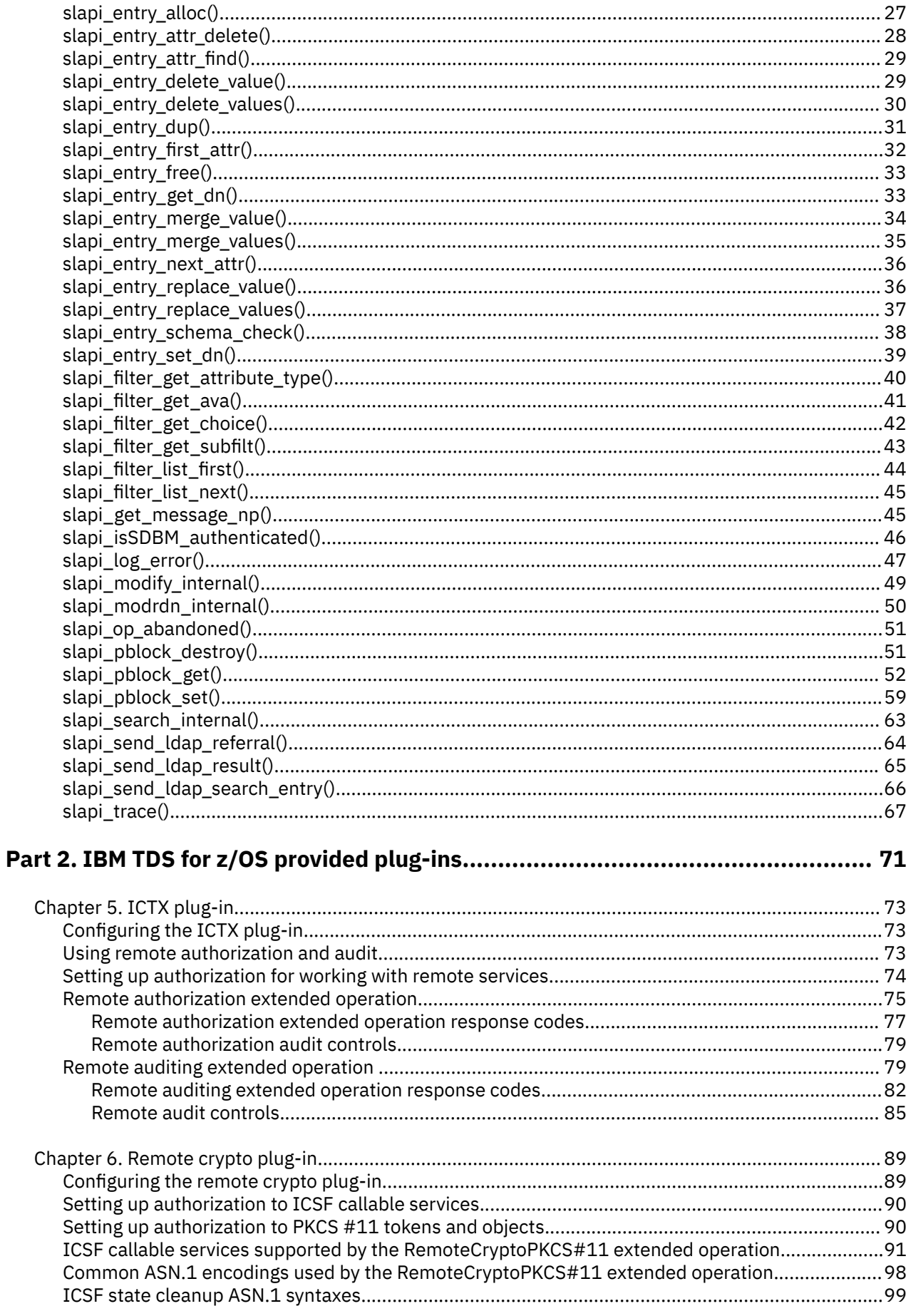

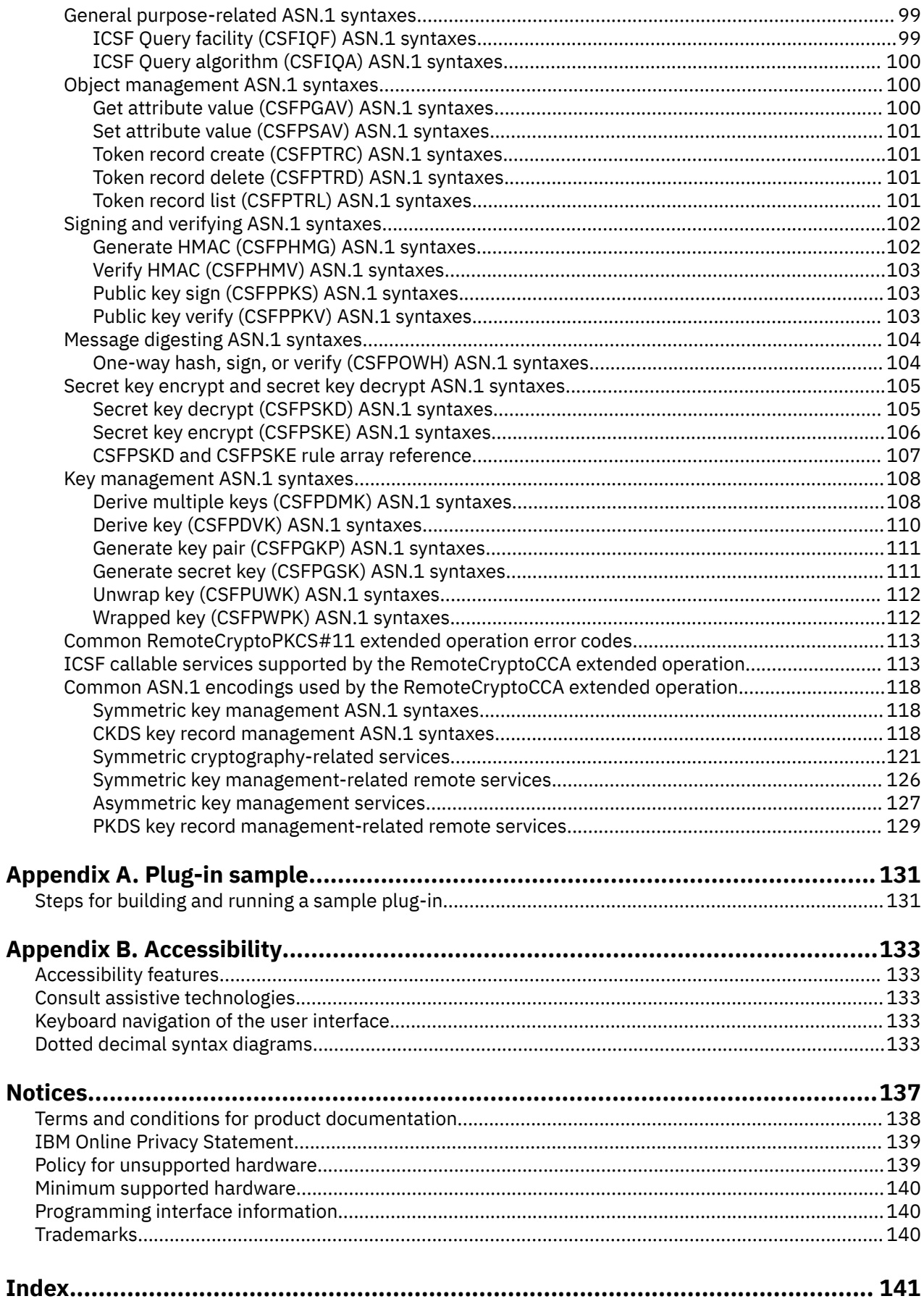

# <span id="page-6-0"></span>**Tables**

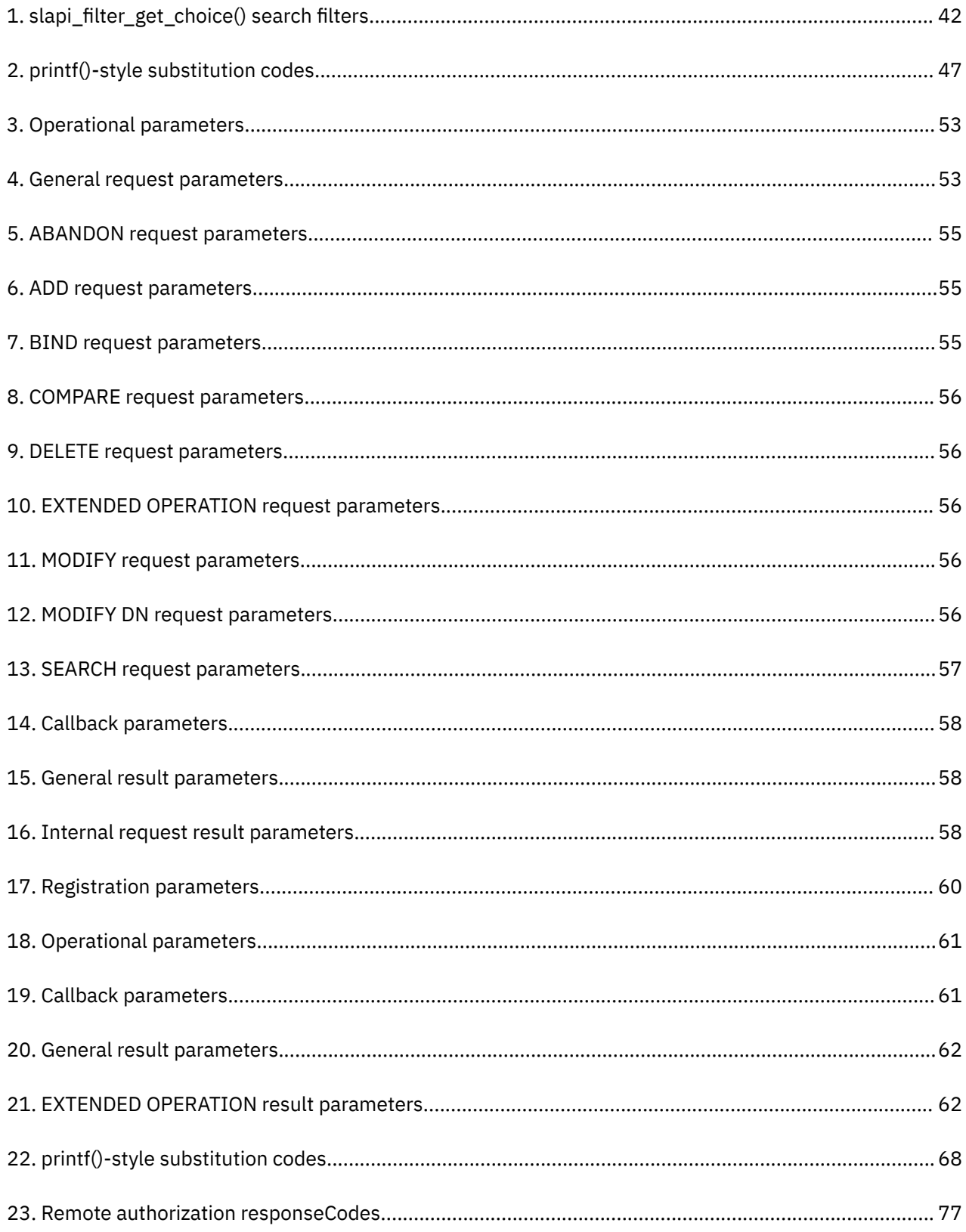

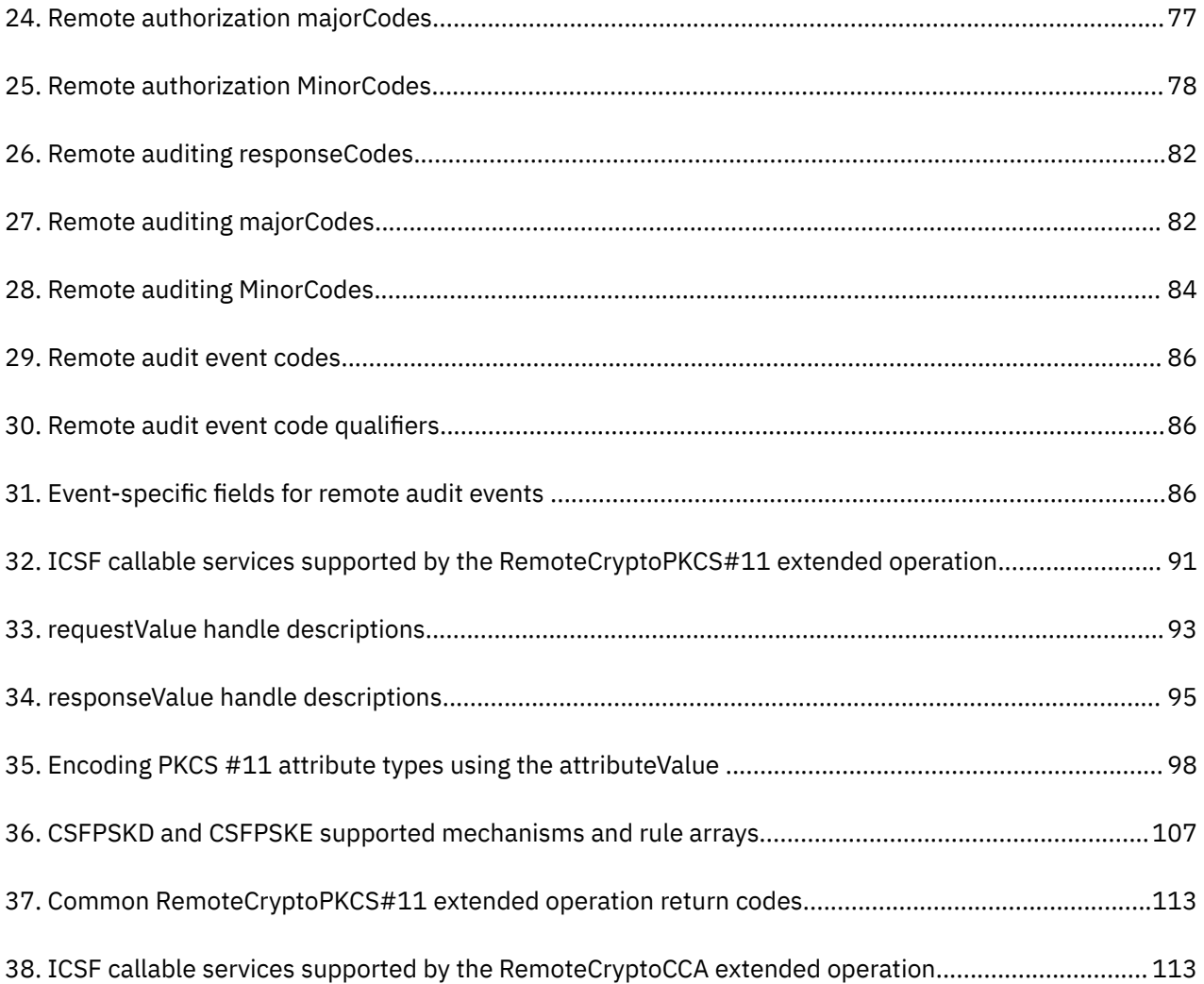

# <span id="page-8-0"></span>**About this document**

The IBM® Tivoli® Directory Server for z/OS® is the IBM implementation of the Lightweight Directory Access Protocol (LDAP) for the z/OS operating system.

This document contains reference information about using and writing plug-ins, which extend the capabilities of the IBM Tivoli Directory Server for z/OS (5650-ZOS).

### **Intended audience**

This document is intended for application programmers. Application programmers should be experienced and have previous knowledge of directory services.

## **Conventions used in this document**

This document uses the following typographic conventions:

### **Bold**

**Bold** words or characters represent API names, functions, routines, utility names, and system elements that you must enter into the system literally, such as commands and options.

### *Italic*

*Italic* words or characters represent variables for which you must supply values.

### **Example font**

Path names, attributes, environment variables, parameter values, examples, and information displayed by the system appear in constant width type style.

**[ ]**

Brackets enclose optional items in format and syntax descriptions.

**{ }**

Braces enclose a list from which you must choose an item in format and syntax descriptions.

**|**

**…**

A vertical bar separates items in a list of choices.

Horizontal ellipsis points indicate that you can repeat the preceding item one or more times.

**\**

A backslash is used as a continuation character when entering commands from the shell that exceed one line (255 characters). If the command exceeds one line, use the backslash character \ as the last non-blank character on the line to be continued, and continue the command on the next line.

## **z/OS information**

This information explains how z/OS references information in other documents and on the web.

When possible, this information uses cross document links that go directly to the topic in reference using shortened versions of the document title. For complete titles and order numbers of the documents for all products that are part of z/OS, see *z/OS Information Roadmap*.

To find the complete z/OS library, go to [IBM Knowledge Center \(www.ibm.com/support/knowledgecenter/](http://www.ibm.com/support/knowledgecenter/SSLTBW/welcome) [SSLTBW/welcome\).](http://www.ibm.com/support/knowledgecenter/SSLTBW/welcome)

**x** z/OS: IBM Tivoli Directory Server Plug-in Reference for z/OS

# <span id="page-10-0"></span>**How to send your comments to IBM**

We invite you to submit comments about the z/OS product documentation. Your valuable feedback helps to ensure accurate and high-quality information.

**Important:** If your comment regards a technical question or problem, see instead "If you have a technical problem" on page xi.

Submit your feedback by using the appropriate method for your type of comment or question:

### **Feedback on z/OS function**

If your comment or question is about z/OS itself, submit a request through the [IBM RFE Community](http://www.ibm.com/developerworks/rfe/) [\(www.ibm.com/developerworks/rfe/\).](http://www.ibm.com/developerworks/rfe/)

### **Feedback on IBM Knowledge Center function**

If your comment or question is about the IBM Knowledge Center functionality, for example search capabilities or how to arrange the browser view, send a detailed email to IBM Knowledge Center Support at [ibmkc@us.ibm.com.](mailto:ibmkc@us.ibm.com)

### **Feedback on the z/OS product documentation and content**

If your comment is about the information that is provided in the z/OS product documentation library, send a detailed email to [mhvrcfs@us.ibm.com.](mailto:mhvrcfs@us.ibm.com) We welcome any feedback that you have, including comments on the clarity, accuracy, or completeness of the information.

To help us better process your submission, include the following information:

- Your name, company/university/institution name, and email address
- The following deliverable title and order number: z/OS IBM Tivoli Directory Server Plug-in Reference for z/OS, SA76-0169-40
- The section title of the specific information to which your comment relates
- The text of your comment.

When you send comments to IBM, you grant IBM a nonexclusive authority to use or distribute the comments in any way appropriate without incurring any obligation to you.

IBM or any other organizations use the personal information that you supply to contact you only about the issues that you submit.

### **If you have a technical problem**

If you have a technical problem or question, do not use the feedback methods that are provided for sending documentation comments. Instead, take one or more of the following actions:

- Go to the [IBM Support Portal \(support.ibm.com\).](http://support.ibm.com)
- Contact your IBM service representative.
- Call IBM technical support.

**xii** z/OS: IBM Tivoli Directory Server Plug-in Reference for z/OS

# <span id="page-12-0"></span>**Summary of changes**

This information includes terminology, maintenance, and editorial changes. Technical changes or additions to the text and illustrations for the current edition are indicated by a vertical line to the left of the change.

## **Summary of changes for z/OS IBM Tivoli Directory Server Plug-in Reference for z/OS for Version 2 Release 4 (V2R4)**

This information contains no technical changes for this release.

## **Summary of changes for z/OS Version 2 Release 3 (V2R3)**

The following changes are made to z/OS Version 2 Release 3 (V2R3). This information contains no technical changes for this release.

## **Summary of changes for z/OS Version 2 Release 2 (V2R2)**

The following changes are made to z/OS Version 2 Release 2 (V2R2). This information contains no technical changes for this release.

**xiv** z/OS: IBM Tivoli Directory Server Plug-in Reference for z/OS

<span id="page-14-0"></span>**Part 1. Writing your own plug-in**

z/OS: IBM Tivoli Directory Server Plug-in Reference for z/OS

# <span id="page-16-0"></span>**Chapter 1. Introduction to server plug-ins**

This section explains how to create an IBM Tivoli Directory Server for z/OS plug-in. In general, a plug-in is a software module that adds function to an existing program or application. In this case, configured plugins extend the capabilities of your directory server.

Plug-ins are dynamically loaded into the LDAP servers address space when the server is started. When the plug-in is loaded, a plug-in initialization routine is called to register plug-in functions. The server calls plug-in functions from the dynamically loaded library by using registered function pointers.

When the LDAP server receives a client request, the server attempts to call a configured database backend function to process the request. If a database backend is found that accepts the client request, that backend processes the request. LDAP server backends typically process client requests by reading or writing data to a database containing directory entries. In addition to these types of database operations, LDAP server backends may also provide functions that support replication and dynamic schema updates.

If a client request is not accepted by a database backend, then the LDAP server attempts to call a configured plug-in to process the request. If a plug-in is found, which accepts the request, that plug-in processes the request.

Once the request is processed by a configured database backend or plug-in, that backend or plug-in must return a message to the client. If the client request is not processed, the LDAP server returns an error message to the client. Only one message is returned to the client.

The following types of plug-ins are supported by the IBM Tivoli Directory Server for z/OS: (See [Chapter 3,](#page-20-0) ["Operation plug-ins," on page 7](#page-20-0) for more information.)

#### **preoperation**

a plug-in that is executed before a client request is processed. For example, a plug-in that checks for a new entry, before the new entry is added to a directory

#### **postoperation**

a plug-in that is executed after a client request is processed. For example, a plug-in that audits clients after they bind to the server

### **clientoperation**

a plug-in that is called to process a client request

z/OS: IBM Tivoli Directory Server Plug-in Reference for z/OS

# <span id="page-18-0"></span>**Chapter 2. Building an LDAP server plug-in**

Each plug-in is a separate dynamic link library (DLL) that is loaded by the LDAP server. The **/usr/include/ slapi-plugin.h** file defines the various structures and service routine prototypes that are available to the plug-in.

LDAP server SLAPI export definitions are contained in one of two DLL library load modules:

- The GLDSLP31.x side file contains the export definitions that a 31-bit plug-in DLL imports.
- The GLDSLP64.x side file contains the export definitions that a 64-bit plug-in DLL imports.

The plug-in must be stored as a member of a PDS or PDSE (a 64-bit plug-in DLL must be stored in a PDSE). The plug-in data set must be in the load list for the LDAP server, either through a STEPLIB statement or the system LNKLST. The PDS or PDSE must be APF-authorized. If Program Control is activated, the PDS or PDSE must be controlled (trusted).

The LDAP server **plugin** configuration option is used to define a plug-in, and must be added to the LDAP server configuration file. This option is described in *z/OS IBM Tivoli Directory Server Administration and Use for z/OS*, *Customizing the LDAP server configuration*. It has three required parameters and one optional parameter:

- 1. the plug-in type preOperation, clientOperation, or postOperation.
- 2. the plug-in DLL name.
- 3. the name of the plug-in initialization routine, which is called during LDAP server initialization.
- 4. optional parameters, which the plug-in can retrieve.

For example:

plugin postOperation PLUGSAMP plugin\_init "auditFile"

### **Steps for writing an IBM TDS for z/OS plug-in**

How to build an IBM TDS for z/OS plug-in:

• Start by designing and writing the plug-in initialization routine and SLAPI service functions

The plug-in initialization routine must register the following that are supported by the plug-in:

- service functions
- message types
- $-$  distinguished name suffixes
- $-$  extended operation object identifiers

Return code 0 must be returned when successful and nonzero when not successful. The plug-in initialization routine receives as input, the plug-in parameter block (**Slapi PBlock**) and returns an integer as the return value. An example of an initialization routine prototype:

```
int plugin_init ( Slapi_PBlock * pb );
```
**Note:** For this example, the name plugin\_init would be the initialization routine name that is used with the **plugin** configuration option.

- When writing the SLAPI service functions that implement the plug-in design, see [Chapter 4, "Plug-in](#page-24-0) [application service routines," on page 11](#page-24-0) for application service routines to use and for defined prototypes. You can also see **slapi-plugin.h** for defined prototypes.
- Decide on any input parameters for the plug-in.

Plug-in input parameters can be retrieved by using the SLAPI\_PLUGIN\_ARGC or SLAPI\_PLUGIN\_ARGV parameters with the **slapi\_pblock\_get()** service routine.

- Include **slapi-plugin.h**, which contains defined SLAPI data structures and prototypes.
- Export the plug-in initialization routine.
- Compile the plug-in code into object files.
- Link the plug-in object files with one of the LDAP server SLAPI side files that are listed above.
- Ensure that the plug-in DLL module is in the load list of the LDAP server and is a member of either a PDS or PDSE.
- APF authorize the data set that contains the plug-in DLL. If Program Control is active, mark the data set as controlled (trusted).
- Edit and add the **plugin** configuration option to the LDAP server configuration file. See *z/OS IBM Tivoli Directory Server Administration and Use for z/OS* for more information about the configuration option.
- Restart the LDAP server.

You might want to program trace statements to follow processing flow in the plug-in. The trace macro, **SLAPI\_TRACE()**, is provided in **slapi-plugin.h** to help tracing. This macro uses the **slapi\_trace()** service routine, described in [Chapter 4, "Plug-in application service routines," on page 11.](#page-24-0) For example:

SLAPI\_TRACE((LDAP\_DEBUG\_PLUGIN, "PLUGSAMP", "Entered."));

If issuing messages from a message catalog, the message catalog name must be registered in the plug-in by calling the **slapi\_pblock\_set()** routine with the **SLAPI\_PLUGIN\_MSG\_CAT\_NP** parameter. When the message catalog is registered, a specific message can be retrieved by calling the **slapi get message np()** routine. The retrieved message can then be issued by calling the **slapi\_log\_error()** routine. The **NLSPATH** and **LANG** environment variables must be properly set for the plug-in and the LDAP server to find the registered message catalog file. Also, the plug-in and the LDAP server must have read access to the message catalog to issue messages from the registered message catalog. See "slapi pblock  $set()$ " on page 59, "slapi get message  $np()$ " on page 45, and ["slapi\\_log\\_error\(\)" on page 47](#page-60-0) for more information.

A sample plug-in showing several examples of using SLAPI service routines and a makefile are provided in [Appendix A, "Plug-in sample," on page 131](#page-144-0):

- **/usr/lpp/ldap/examples/plug-insample.c** is the sample plug-in
- /usr/lpp/ldap/examples/makefile.plugin is its makefile

# <span id="page-20-0"></span>**Chapter 3. Operation plug-ins**

The IBM Tivoli Directory Server for z/OS supports the following operational plug-ins:

- Pre-operation
- Post-operation
- Client-operation

## **Pre-operation plug-ins**

A pre-operation plug-in is executed before a client request is processed.

The plug-in initialization function is responsible for registering the message types that are supported by the plug-in by calling the **slapi\_pblock\_set()** routine. The plug-in is not called for a message type that it has not registered.

The pre-operation message function receives the plug-in parameter block (**Slapi\_PBlock**) as an input parameter and returns an integer as the function return value:

```
int plug-in_message_function (
         Slapi_PBDoc\bar{k} * pb;
```
The return value is zero if request processing continues and nonzero if request processing terminates. If a nonzero value is returned, the pre-operation plug-in must return a result message to the client by calling the **slapi\_send\_ldap\_result()** routine. If a zero value is returned, the pre-operation plug-in must not return a result to the client. A result message is not returned for ABANDON and UNBIND requests and the plug-in return value is ignored for these message types.

**Note:** Post-operation plug-ins are called even if a nonzero value is returned by the pre-operation plug-in.

If the client request is a paged search request, pre-operation plug-ins are only executed before the initial paged search request.

## **Post-operation plug-ins**

A post-operation plug-in is executed after a client request is processed.

The plug-in initialization function is responsible for registering the message types that are supported by the plug-in by calling the **slapi\_pblock\_set()** routine. The plug-in is not called for a message type that it has not registered.

A post-operation message function receives the plug-in parameter block (**Slapi\_PBlock**) as an input parameter. There is no function return value.

```
void plug-in_message_function (
            \overline{\text{Slapi}} PBlock \star pb);
```
The plug-in must not return a result message to the client since this has already been done before the post-operation plug-in is called. The **slapi\_pblock\_get()** routine is called to obtain the result code that is returned to the client for the request.

If the client request is a paged search request, post-operation plug-ins are only executed after the last page of a paged search request is returned.

# <span id="page-21-0"></span>**Client-operation plug-ins**

A client-operation plug-in is executed after a client request is processed. For ADD, BIND, COMPARE, DELETE, MODIFY, MODIFY DN, and SEARCH requests, the plug-in is called if it registered a suffix that matches the target DN for the request. For EXTENDED OPERATION requests, the plug-in is called if it registered an object identifier that matches the object identifier in the request. All client-operation plugins are called for ABANDON and UNBIND requests.

The client-operation plug-in initialization function is responsible for registering the message types, distinguished name suffixes, and extended operations that are supported by the plug-in by calling the **slapi pblock set()** routine. The plug-in is only called for message types or extended operations that it registered for.

The client-operation message function receives the plug-in parameter block (**Slapi\_PBlock**) as an input parameter. There is no function return value.

```
void plug-in_message_function (
 Slapi_PBlock * pb);
```
The client operation plug-in must return a result message to the client for all message types except ABANDON and UNBIND (these message types do not return a response to the client). The **slapi\_send\_ldap\_result()** routine is used to send the result message to the client. For a SEARCH request, the **slapi\_send\_ldap\_search\_entry()** and **slapi\_send\_ldap\_referral()** routines are used to send the search results to the client before sending the result message.

Additional server controls are registered with the LDAP server by specifying SLAPI\_PLUGIN\_CTLLIST when calling the **slapi pblock set()** routine. Server control registration is only permitted during plug-in initialization. At any time, a plug-in can retrieve the list of server controls that are registered by specifying SLAPI\_PLUGIN\_CTLLIST when calling the **slapi\_pblock\_get()** routine.

The plug-in can access the server controls supplied with a client request by specifying SLAPI\_REQCONTROLS when calling the **slapi\_pblock\_get()** routine. The plug-in can also set a list of server controls to be returned in the client result message by specifying SLAPI\_RETCONTROLS when calling the **slapi\_pblock\_set()** routine.

In addition to client requests, the client-operation plug-in can also register a callback routine. The callback routine is called by the LDAP server when the server needs additional information. The plug-in calls the **slapi\_pblock\_get()** routine for the SLAPI\_CALLBACK\_TYPE parameter to get the callback type. Some examples of callbacks are:

- Get the user password.
- Get the group list.
- Get the alternate names.

### **ABANDON**

Each client-operation plug-in is called for an ABANDON request if the plug-in has registered a **SLAPI\_PLUGIN\_ABANDON\_FN** routine. The plug-in must not return a response to the client since there is no client response for an ABANDON request. The plug-in stops processing a request that is abandoned by the client.

Instead of registering a **SLAPI\_PLUGIN\_ABANDON\_FN** routine, the plug-in can periodically call the **slapi op abandoned()** routine to see whether an active request is abandoned by the client.

### **ADD**

The client-operation plug-in is called for an ADD request if the entry DN matches a suffix registered by the plug-in and the plug-in registered a **SLAPI\_PLUGIN\_ADD\_FN** routine. The plug-in is responsible for processing the request and returning the result message to the client.

### **BIND**

The client-operation plug-in is called for a simple BIND if the authentication DN matches a suffix registered by the plug-in and the plug-in registered a **SLAPI\_PLUGIN\_BIND\_FN** routine. A SASL BIND is not passed to the plug-in. The plug-in is responsible for authenticating the DN and returning the result message to the client. Extended group gathering is performed for an authentication DN in a plug-in database but plug-in databases are not included in the group gathering process.

### **COMPARE**

The client-operation plug-in is called for a COMPARE request if the entry DN matches a suffix registered by the plug-in and the plug-in registered a **SLAPI\_PLUGIN\_COMPARE\_FN** routine. The plug-in is responsible for processing the request and returning the result message to the client.

### **DELETE**

The client-operation plug-in is called for a DELETE request if the entry DN matches a suffix registered by the plug-in and the plug-in registered a **SLAPI\_PLUGIN\_DELETE\_FN** routine. The plug-in is responsible for processing the request and returning the result message to the client.

### **EXTENDED OPERATION**

The client-operation plug-in is called for an EXTENDED OPERATION request if the request object identifier matches an object identifier that is registered by the plug-in and the plug-in registered a **SLAPI\_PLUGIN\_EXT\_OP\_FN** routine. The plug-in is responsible for processing the extended operation request and returning the result to the client. The **slapi\_pblock\_set()** routine is used to set the extended operation result object identifier (SLAPI\_EXT\_OP\_RET\_OID) and value (SLAPI\_EXT\_OP\_RET\_VALUE) in the result message. The **slapi\_send\_ldap\_result()** routine is then used to return the result to the client.

### **MODIFY**

The client-operation plug-in is called for a MODIFY request if the entry DN matches a suffix registered by the plug-in and the plug-in registered a **SLAPI\_PLUGIN\_MODIFY\_FN** routine. The plug-in is responsible for processing the request and returning the result message to the client.

### **MODIFY DN**

The client-operation plug-in is called for a MODIFY DN request if the entry DN matches a suffix registered by the plug-in and the plug-in registered a **SLAPI\_PLUGIN\_MODRDN\_FN** routine. The plug-in is responsible for processing the request and returning the result message to the client.

### **SEARCH**

The client-operation plug-in is called for a SEARCH request if the base DN matches a suffix registered by the plug-in and the plug-in registered a **SLAPI\_PLUGIN\_SEARCH\_FN** routine. The plug-in is responsible for processing the request and returning the result message to the client. Search entries are returned by calling the **slapi\_send\_ldap\_search\_entry()** routine, search referrals are returned by calling the **slapi\_send\_ldap\_referral()** routine, and the search result is returned by calling the **slapi\_send\_ldap\_result()** routine.

If the client request is a paged search request, the client-operation plug-in is only called during the initial paged search request.

### **UNBIND**

Each client-operation plug-in is called for an UNBIND request if the plug-in registered a **SLAPI\_PLUGIN\_UNBIND\_FN** routine. The plug-in must not return a response to the client since there is no client response for an UNBIND request. The plug-in does not release any resources that are allocated for the connection.

z/OS: IBM Tivoli Directory Server Plug-in Reference for z/OS

# <span id="page-24-0"></span>**Chapter 4. Plug-in application service routines**

This topic describes the plug-in application service routines. The **slapi-plugin.h** include file defines the data structures and function prototypes. The **GLDSLP31.x** and **GLDSLP64.x** side files provide the DLL import definitions for 31-bit and 64-bit load modules.

Text data is represented in UTF-8 format. The application is responsible for any necessary code page conversions.

The service routines assume that the directory objects (entries, attributes, and filters) are used by a single thread. The application is responsible for providing concurrency control if it is sharing directory objects among multiple threads.

## **slapi\_add\_internal()**

### **Purpose**

Issue an ADD entry request.

### **Format**

```
#include <slapi-plugin.h>
```

```
Slapi_Pblock * slapi_add_internal (
  const char * dn,
 LDAPMod ** mods,<br>LDAPControl ** controls,
 LDAPControl **int 1)
```
### **Parameters**

Input

*dn*

The distinguished name of the new entry.

### *mods*

The *mod\_op* field is ignored other than checking the LDAP\_MOD\_BVALUES flag. The attribute value is specified as a BerVal structure if the LDAP\_MOD\_BVALUES flag is set and is specified as a character string if it is not set.

### *controls*

A NULL-terminated array of server controls for the ADD request. Specify NULL if there are no server controls.

*l*

This parameter is not used and set to 0. It is included for compatibility with other LDAP implementations.

### **Usage**

The slapi\_add\_internal() routine issues an ADD request and returns the results to the plug-in for processing. The LDAP Version 3 protocol and the current client authentication is used for the ADD request. The request is unauthenticated if a client request is not being processed. Call the slapi\_pblock\_get() routine to obtain the results from the returned parameter block. The following values can be retrieved from the parameter block:

- SLAPI\_PLUGIN\_INTOP\_RESULT (the result code from the result message)
- SLAPI\_PLUGIN\_INTOP\_ERRMSG (the error message from the result message)
- <span id="page-25-0"></span>• SLAPI\_PLUGIN\_INTOP\_MATCHED\_DN (the matched DN from the result message)
- SLAPI\_PLUGIN\_INTOP\_REFERRALS (the referrals from the result message)

### **Related topics**

The function return value is the address of a plug-in parameter block or NULL if the ADD request is not issued. The slapi\_pblock\_destroy() routine is to release the plug-in parameter block when it is no longer needed. The *errno* variable is set to one of the following values when the function return value is NULL:

### **EINVAL**

A parameter is not valid.

### **EIO**

Unable to process the ADD request.

### **ENOMEM**

Insufficient storage is available.

### **slapi\_attr\_get\_normalized\_values()**

### **Purpose**

Obtain the normalized attribute values.

### **Format**

```
#include <slapi-plugin.h>
```

```
int slapi_attr_get_normalized_values (
Slapi_Attx *
 BerVal *** vals)
```
### **Parameters**

Input:

*attr*

The directory entry attribute.

### Output:

### *vals*

This variable sets the address of the normalized attribute value array or the NULL if there are no attribute values. The end of the array is indicated by a NULL value address. The application must not modify or release the normalized attribute values.

### **Usage**

The slapi attreget normalized values() routine returns the address of the array of normalized attribute values. The attribute values are normalized by using the equality matching rule for the attribute type as defined in the LDAP schema. The unnormalized attribute values are returned if the attribute type does not have an equality matching rule.

### **Related topics**

The function return value is 0 if the normalized attribute values are returned and -1 if an error occurred. The *errno* variable is set to one of the following values when the function return value is -1:

### **EINVAL**

A parameter is not valid.

# <span id="page-26-0"></span>**slapi\_attr\_get\_numvalues()**

### **Purpose**

Obtain the number of attribute values.

### **Format**

#include <slapi-plugin.h>

```
int slapi_attr_get_numvalues (
      Slapi_Attr\overline{x} attr, attributed attributed attributed attributed attributed attributed attributed at \overline{x}
```
numValues)

### **Parameters**

Input:

### *attr*

The directory entry attribute.

### Output:

### *numValues*

This variable is set to the number of attribute values.

### **Usage**

The **slapi\_attr\_get\_numvalues()** routine returns the number of values for the supplied attribute.

### **Related topics**

The function return value is 0 if the number of attribute values is returned or -1 if an error occurred. The *errno* variable is set to one of the following values when the function return value is -1:

### **EINVAL**

A parameter is not valid

# **slapi\_attr\_get\_type()**

### **Purpose**

Obtain the attribute type.

### **Format**

```
#include <slapi-plugin.h>
int slapi_attr_get_type (
      Slapi_Attr \star<br>char \star\star
```
 $attr,$  type)

### **Parameters**

Input:

*attr*

The directory entry attribute.

### Output:

### <span id="page-27-0"></span>*type*

This variable is set to the address of the attribute type. The application must not modify or release the attribute type.

### **Usage**

The **slapi\_attr\_get\_type()** routine returns the name of a directory attribute. The returned value is the primary attribute name, in lowercase, as defined in the LDAP schema.

### **Related topics**

The function return value is 0 if the attribute type is returned or -1 if an error occurred. The *errno* variable is set to one of the following values when the function return value is -1:

### **EINVAL**

A parameter is not valid

### **ENOENT**

Attribute type is not set

## **slapi\_attr\_get\_values()**

### **Purpose**

Obtain the attribute values.

### **Format**

```
#include <slapi-plugin.h>
```

```
int slapi_attr_get_values (
        SLapi_A\overline{t}\overline{t} \overline{x} attr, BerVaI \ x \star x attr, valsBerVal ***
```
### **Parameters**

Input:

### *attr*

The directory entry attribute.

### Output:

### *vals*

This variable is set to the address of the attribute value array or to NULL if there are no attribute values. The end of the array is indicated by a NULL BerVal address. The application must not modify or release the attribute values.

### **Usage**

The **slapi\_attr\_get\_values()** routine returns the address of the array of attribute values.

### **Related topics**

The function return value is 0 if the attribute values are returned and -1 if an error occurred. The *errno* variable is set to one of the following values when the function return value is -1:

### **EINVAL**

A parameter is not valid

# <span id="page-28-0"></span>**slapi\_attr\_value\_cmp()**

### **Purpose**

Compare two attribute values.

### **Format**

```
#include <slapi-plugin.h>
int slapi_attr_value_cmp (
        \text{Slapi}_\text{Attr} \star attr,
        BerVal * 1999<br>BerVal * 1999<br>BerVal * 1999
\texttt{BerVal} \star value2)
```
### **Parameters**

Input:

### *attr*

The directory entry attribute.

### *values1*

The first attribute value.

### *values2*

The second attribute value.

### **Usage**

The **slapi\_attr\_value\_cmp()** routine compares two values by using the equality matching rule for the attribute type as defined in the LDAP schema. The unnormalized attribute values are compared if there is no equality matching rule for the attribute type.

### **Related topics**

The function return value is 0 if the attribute values are equal, 1 if the attribute values are not equal and -1 if an error occurred. The *errno* variable is set to one of the following values when the function return value is -1:

### **EILSEQ**

Unable to normalize attribute value

### **EINVAL**

A parameter is not valid

### **ENOMEM**

Insufficient storage is available

### **ESRCH**

Attribute type is not defined in LDAP schema

# **slapi\_ch\_calloc()**

### **Purpose**

Allocate storage for an array.

### **Format**

#include <slapi-plugin.h>

```
void * slapi_ch_calloc (
 unsigned long elemCount,
 unsigned long elemSize)
```
### **Parameters**

Input:

### *elemCount*

The number of elements in the array.

### *elemSize*

The size of each element in the array.

### **Usage**

The **slapi\_ch\_calloc()** routine allocates storage for an array. Call the **slapi\_ch\_free()** routine to release the storage when it is no longer needed.

### **Related topics**

The function return value is the address of the allocated storage or NULL if the storage is not allocated. The *errno* variable is set to ENOMEM if the storage is not allocated.

## **slapi\_ch\_free()**

### **Purpose**

Release allocated storage.

### **Format**

```
#include <slapi-plugin.h>
void slapi_ch_free (vol \star\mathsf{void} \ \star ptr)
```
### **Parameters**

Input:

### *ptr*

The address of the storage is released.

### **Usage**

The **slapi\_ch\_free()** routine releases allocated storage.

### **Related topics**

There is no function return value.

## **slapi\_ch\_free\_values()**

### **Purpose**

Release an array of values.

### <span id="page-30-0"></span>**Format**

#include <slapi-plugin.h> void slapi\_ch\_free\_values ( BerVal \*\* values)

### **Parameters**

### Input:

### *values*

The array of values. The end of the array is indicated by a NULL BerVal address.

### **Usage**

The **slapi\_ch\_free\_values()** routine releases an array of BerVal structures. Each value is released and then the array is released.

### **Related topics**

There is no function return value.

# **slapi\_ch\_malloc()**

### **Purpose**

Allocate storage.

### **Format**

```
#include <slapi-plugin.h>
void * slapi_ch_malloc (
 unsigned long size)
```
### **Parameters**

Input:

*size*

The number of bytes is allocated.

### **Usage**

The **slapi\_ch\_malloc()** routine allocates storage for use by the plug-in. Call the **slapi\_ch\_free()** routine to release the storage when it is no longer needed.

### **Related topics**

The function return value is the address of the allocated storage or NULL if the storage is not allocated. The *errno* variable is set to ENOMEM if the storage is not allocated.

## **slapi\_ch\_realloc()**

### **Purpose**

Reallocate storage.

### <span id="page-31-0"></span>**Format**

#include <slapi-plugin.h> void \* slapi\_ch\_realloc (

```
\bullet block, \bullet block, \bullet block, \bullet block, \bullet block, \bulletunsigned long newSize)
```
### **Parameters**

Input:

*block*

The address of block is reallocated.

*newSize*

The new size for the block.

### **Usage**

The **slapi ch realloc()** routine reallocates a block of storage. The size of the original block is changed or a new block of storage is allocated. The contents of the original block of storage are copied to the new block and the original block is released if a new block of storage is allocated. Call the **slapi\_ch\_free()** routine to release the storage when it is no longer needed.

### **Related topics**

The function return value is the address of the reallocated storage or NULL if the storage is not reallocated. The *errno* variable is set to ENOMEM if the storage is not reallocated. The original storage block is still allocated if the reallocate request is not successful.

# **slapi\_ch\_strdup()**

### **Purpose**

Duplicate a character string.

### **Format**

#include <slapi-plugin.h> char \* slapi\_ch\_strdup (  $\overline{\text{const}}$  char  $\star$  string)

### **Parameters**

Input:

*string* The string is duplicated.

### **Usage**

The **slapi\_ch\_strdup()** routine duplicates a character string by allocating storage for the new string and then copying the original string to the allocated storage. Call the **slapi\_ch\_free()** routine to release the copied string when it is no longer needed.

### **Related topics**

The function return value is the address of the duplicated string or NULL if the storage is not allocated. The *errno* variable sets to ENOMEM if the storage is not allocated.

# <span id="page-32-0"></span>**slapi\_compare\_internal()**

### **Purpose**

Issue a COMPARE request.

### **Format**

#include <slapi-plugin.h>

```
Slapi_PBlock * slapi_compare_internal (
                      const char * dn,
                     const char * type, the served as type, type, the served as \frac{1}{2} const BerVal *
                     const BerVal * value, value, value, value, value, value, value, value, value, value, value, value, value, value, value, value, value, value, value, value, value, value, value, value, value, value, value, value, value, valu
                     LDAPControl **
```
### **Parameters**

Input:

### *dn*

The distinguished name of the entry.

### *type*

The attribute name.

### *value*

The attribute value.

### *controls*

A NULL-terminated array of server controls for the COMPARE request. Specify NULL if there are no server controls.

### **Usage**

The **slapi compare internal()** routine issues a COMPARE request and returns the results to the plug-in for processing. The LDAP Version 3 protocol and the current client authentication are used for the COMPARE request. The request is unauthenticated if a client request is not being processed. The **slapi\_pblock\_get()** routine is called to obtain the results from the returned parameter block. The following values are retrieved from the parameter block:

- SLAPI\_PLUGIN\_INTOP\_RESULT The result code from the result message.
- SLAPI\_PLUGIN\_INTOP\_ERRMSG The error message from the result message.
- SLAPI\_PLUGIN\_INTOP\_MATCHED\_DN The matched DN from the result message.
- SLAPI\_PLUGIN\_INTOP\_REFERRALS The referrals from the result message.

### **Related topics**

The function return value is the address of the plug-in parameter block or NULL if the COMPARE request is not issued. Call the **slapi pblock destroy()** routine to release the plug-in parameter block when it is no longer needed. The *errno* variable is set to one of the following values when the function return value is NULL:

### **EINVAL**

A parameter is not valid

### **EIO**

Unable to process the COMPARE request

### **ENOMEM**

Insufficient storage is available

# <span id="page-33-0"></span>**slapi\_control\_present()**

### **Purpose**

Determine if a server control is present.

### **Format**

```
#include <slapi-plugin.h>
int slapi_control_present (
           LDAPControl ** controls,
          const char \star<br>BerVal \star\star\texttt{BerVal} \ \star\star value,
int \star is critical) in the interval of \star is critical intervals of \star is critical intervals of \star
```
### **Parameters**

Input:

### *controls*

The array of server controls. The end of the array is indicated by a NULL control address.

### *oid*

The object identifier of the control you want.

### Output:

### *value*

This variable is set to the address of the control value if the control is found. The application must not modify or release the control value.

### *isCritical*

The returned value is 1 if the control is critical and 0 otherwise.

### **Usage**

The **slapi\_control\_present()** routine searches an array of server controls for a control with the specified object identifier. If the control is found, a pointer to the control value is returned along with an indication of whether the control is marked as critical.

### **Related topics**

The function return value is 1 if the control is found, 0 if the control is not found and -1 if an error occurred. The *errno* variable is set to one of the following values when the function return value is -1:

### **EINVAL**

A parameter is not valid.

#### **ENOMEM**

Insufficient storage is available.

## **slapi\_delete\_internal()**

### **Purpose**

Issue a DELETE request.

#### **Format**

#include <slapi-plugin.h>

```
Slapi_PBlock * slapi_delete_internal (
        const char * dn,
       LDAPControl **
int the latest state of the contract of the contract of the contract of the contract of the contract of the co
```
**Parameters**

Input:

*dn*

The distinguished name of the entry.

### *controls*

A NULL-terminated array of server controls for the DELETE request. Specify NULL if there are no server controls.

*l*

This parameter is not used and set to 0. It is included for compatibility with other LDAP implementations.

### **Usage**

The **slapi\_delete\_internal()** routine issues a DELETE request and returns the results to the plug-in for processing. The LDAP Version 3 protocol and the current client authentication is used for the DELETE request. The request is unauthenticated if a client request is not being processed. Call the **slapi\_pblock\_get()** routine to obtain the results from the returned parameter block. The following values can be retrieved from the parameter block:

- SLAPI\_PLUGIN\_INTOP\_RESULT The result code from the result message
- SLAPI\_PLUGIN\_INTOP\_ERRMSG The error message from the result message
- SLAPI\_PLUGIN\_INTOP\_MATCHED\_DN The matched DN from the result message
- SLAPI\_PLUGIN\_INTOP\_REFERRALS The referrals from the result message

### **Related topics**

The function return value is the address of a plug-in parameter block or NULL if the DELETE request is not issued. Call the **slapi\_pblock\_destroy()** routine to release the plug-in parameter block when it is no longer needed. The *errno* variable is set to one of the following values when the function return value is NULL:

### **EINVAL**

A parameter is not valid

### **EIO**

Unable to process the DELETE request

### **ENOMEM**

Insufficient storage is available

## **slapi\_dn\_ignore\_case\_v3()**

### **Purpose**

Normalize a distinguished name and convert to lowercase.

### **Format**

```
#include <slapi-plugin.h>
```

```
char * slapi_dn_ignore_case_v3 (
        const char \star dn)
```
### <span id="page-35-0"></span>**Parameters**

Input:

*dn*

The distinguished name to be normalized.

### **Usage**

The **slapi\_dn\_ignore\_case\_v3()** routine converts a distinguished name (DN) by removing leading and trailing spaces, spaces between name components and spaces around the equals signs. The API normalizes the attribute type name to the primary attribute type name, in lowercase, in the LDAP schema definition. Any semicolons that are used to separate relative distinguished names (RDN) are converted to commas. The entire name is then converted to lowercase. A compound RDN is sorted alphabetically by the primary attribute type names. Special characters within a DN are represented by using the backslash (\) escape character. For example,

 $cn="a + b", o=ibm, c=us$ 

is converted to

cn=a\+b,o=ibm,c=us

Escaped hexadecimal attribute values are converted to the character representation. For example,

cn=\4a\6f\68\6e Doe,ou=Engineering,o=Darius

is converted to

cn=john doe,ou=engineering,o=darius

BER-encoded attribute values are converted to UTF-8 values. For example,

cn=#04084a6f686e20446f65,ou=Engineering,o=Darious

is converted to

cn=john doe,ou=engineering,o=darius

If an attribute type is not defined in the LDAP schema, the primary attribute type name is the attribute type in lowercase.

### **Related topics**

The function return value is the normalized name or NULL if an error occurred. Call the **slapi ch free()** routine to release the normalized name when it is no longer needed. The *errno* variable is set to one of the following values when the function return value is NULL:

### **EINVAL**

A parameter is not valid

### **ENOMEM**

Insufficient storage is available

NULL is returned if a NULL DN is passed in and EINVAL is the return value. EINVAL is the return value.

# **slapi\_dn\_isparent()**

### **Purpose**

Determines whether a particular DN is the parent of another specified DN. Before calling this function, call **slapi\_dn\_ignore\_case\_v3** to normalize the DNs, which also converts all characters to lowercase.
#### **Format**

#include <slapi-plugin.h>

int slapi\_dn\_isparent( const char \* parentdn, ensity constants are parentdn, ensity constants and the parent of the parent of the set of the set of the set of the set of the set of the set of the set of the set of the set of the set of the set o const char  $\star$ 

#### **Parameters**

#### Input:

#### *parentdn*

Determine if this DN is the parent of childdn.

*childdn*

Determine if this DN is the child of parentdn.

#### **Usage**

The **slapi dn isparent()** routine takes two normalized, lowercase DNs as input and compares them, determining if the first DN is the parent of the second DN. Input string formats are expected to be UTF-8 characters.

#### **Related topics**

A nonzero positive value is returned if *parentdn* is the parent of *childdn*, 0 if the *parentdn* is not the parent of *childdn* and -1 if an error is detected.

## **slapi\_dn\_normalize\_v3()**

#### **Purpose**

Normalize a distinguished name and preserve the case of attribute values.

### **Format**

```
#include <slapi-plugin.h>
char * slapi_dn_normalize_v3 (
        const char \star dn)
```
### **Parameters**

Input:

*dn*

The distinguished name to be normalized.

#### **Usage**

The **slapi\_dn\_normalize\_v3()** routine converts a distinguished name (DN) by removing leading and trailing spaces, spaces between name components and spaces around the equals signs. The API normalizes the attribute type name to the primary attribute type name in the LDAP schema definition. Any semicolons that are used to separate relative distinguished names (RDN) are converted to commas. A compound RDN is sorted alphabetically by the primary attribute type names. Special characters within a DN are represented by using the backslash (\) escape character. For example,

 $cn="a + b", o=ibm, c=us$ 

is converted to

 $cn=a/+b$ ,  $o=ibm$ ,  $c=us$ 

Escaped hexadecimal attribute values are converted to the character representation. For example,

cn=\4a\6f\68\6e Doe,ou=Engineering,o=Darius

is converted to

cn=John Doe,ou=Engineering,o=Darius

BER-encoded attribute values are converted to UTF-8 values. For example,

cn=#04084a6f686e20446f65,ou=Engineering,o=Darious

is converted to

cn=John Doe,ou=Engineering,o=Darius

If an attribute type is not defined in the LDAP schema, the primary attribute type name is the attribute type in lowercase.

#### **Related topics**

The function return value is the normalized name or NULL if an error occurred. Call the **slapi\_ch\_free()** routine to release the normalized name when it is no longer needed. The *errno* variable is set to one of the following values when the function return value is NULL:

## **EINVAL**

A parameter is not valid

## **ENOMEM**

Insufficient storage is available

NULL is returned if a NULL DN is passed in and EINVAL is the return value.

## **slapi\_dn\_normalize\_case\_v3()**

## **Purpose**

Normalize a distinguished name and convert not case-sensitive attribute values to uppercase.

## **Format**

```
#include <slapi-plugin.h>
char * slapi_dn_normalize_case_v3 (
             \overline{\text{const}} char \star \overline{\phantom{a}} dn)
```
## **Parameters**

Input:

*dn*

The distinguished name to be converted.

## **Usage**

The **slapi\_dn\_normalize\_case\_v3()** routine:

• Converts a distinguished name (DN) to a canonical form by removing leading and trailing spaces, spaces between name components and spaces around the equals signs

- Normalizes the attribute type name to the uppercased primary attribute type name in the LDAP schema definition
- Any semicolons that are used to separate relative distinguished names (RDN) are converted to commas
- A compound RDN is sorted alphabetically by the primary attribute type names
- An attribute value is converted to uppercase if the associated matching rule is not case-sensitive, otherwise the case of the attribute value is preserved
- Special characters within a DN are represented by using the backslash (\) escape character

For example,

 $cn="a + b", o=ibm, c=us$ 

#### is converted to

 $CN=A\ H +B$ ,  $O=IBM$ ,  $C=US$ 

Escaped hexadecimal attribute values are converted to the character representation. For example,

cn=\4a\6f\68\6e Doe,ou=Engineering,o=Darius

#### is converted to

CN=JOHN DOE,OU=ENGINEERING,O=DARIUS

BER-encoded attribute values are converted to UTF-8 values. For example,

cn=#04084a6f686e20446f65,ou=Engineering,o=Darious

is converted to

CN=JOHN DOE,OU=ENGINEERING,O=DARIUS

If an attribute type is not defined in the LDAP schema, the primary attribute type name is the attribute type, in uppercase, and the attribute matching rule is **caseIgnoreMatch**.

## **Related topics**

The function return value is the normalized name or NULL if an error occurred. Call the **slapi ch free()** routine to release the normalized name when it is no longer needed. The *errno* variable is set to one of the following values when the function return value is NULL:

## **EINVAL**

A parameter is not valid

#### **ENOMEM**

Insufficient storage is available

NULL is returned if a NULL DN is passed in and EINVAL is the return value.

## **slapi\_entry\_add\_value()**

## **Purpose**

Add an attribute value to a directory entry.

#### **Format**

#include <slapi-plugin.h>

```
int slapi_entry_add_value (
\texttt{Slapi\_Entry}~\star entry,
```
const char \* type, type, type, type, type, type, the second served by the served by the served by the served b<br> type, the served by the served by the served by the served by the served by the served by the served by the s BerVal  $\star$ 

## **Parameters**

Input:

## *entry*

The directory entry.

### *type*

The attribute name. This can be the attribute object identifier, the primary attribute name, or an alternate attribute name as defined in the LDAP schema.

#### *value*

The attribute value to be added. Specify NULL to add the attribute without a value (an error is returned if the attribute already exists).

#### **Usage**

The **slapi\_entry\_add\_value()** routine adds an attribute value to a directory entry that was allocated by the **slapi entry alloc()** routine. A not case-sensitive compare is used when searching for the attribute type. The attribute type is created if it does not already exist for the entry. An error is returned if the entry already contains the attribute value. Use the **slapi\_entry\_merge\_value()** routine if you want to ignore a duplicate attribute value. Use the **slapi\_entry\_replace\_value()** routine to replace the existing attribute values with the new value.

The **slapi entry add value()** routine makes a copy of the supplied attribute value. An error is returned if the attribute value is not normalized by using the equality matching rule defined for the attribute type.

#### **Related topics**

The function return value is 0 if the attribute value is added to the entry or -1 if an error occurred. The *errno* variable is set to one of the following values when the function return value is -1:

## **EEXIST**

The attribute value already exists

#### **EILSEQ**

Unable to normalize attribute value

#### **EINVAL**

A parameter is not valid

#### **ENOMEM**

Insufficient storage is available

#### **ESRCH**

Attribute type is not defined in LDAP schema

## **slapi\_entry\_add\_values()**

## **Purpose**

Add an attribute value to a directory entry.

### **Format**

```
#include <slapi-plugin.h>
```

```
int slapi_entry_add_values (
\texttt{Slapi\_Entry}~\star entry,
const char \star type, type,
\texttt{BerVal}~\star values)
```
### **Parameters**

Input:

## *entry*

The directory entry.

## *type*

The attribute name. This can be the attribute object identifier, the primary attribute name, or an alternate attribute name as defined in the LDAP schema.

## *value*

A NULL-terminated array of values to be added.

## **Usage**

The **slapi\_entry\_add\_values()** routine adds multiple attribute values to a directory entry that was allocated by the **slapi\_entry\_alloc()** routine. A not case-sensitive compare is used when searching for the attribute type. The attribute type is created if it does not already exist for the entry. An error is returned if the entry already contains one of the supplied attribute values and none of the attribute values are added to the entry. Use the **slapi\_entry\_merge\_values()** routine to add non-matching attribute values when the entry contains one or more matching attribute values. Use the **slapi\_entry\_replace\_values()** routine to replace the existing attribute values with the new values.

The **slapi\_entry\_add\_values()** routine makes copies of the supplied attribute values. An error is returned if the attribute value is not normalized by using the equality matching rule defined for the attribute type.

## **Related topics**

The function return value is 0 if the attribute value is added to the entry or -1 if an error occurred. The *errno* variable is set to one of the following values when the function return value is -1:

## **EEXIST**

The attribute value already exists

## **EILSEQ**

Unable to normalize attribute value

## **EINVAL**

A parameter is not valid

## **ENOMEM**

Insufficient storage is available

## **ESRCH**

Attribute type is not defined in LDAP schema

## **slapi\_entry\_alloc()**

## **Purpose**

Allocate a new directory entry.

## **Format**

```
#include <slapi-plugin.h>
Slapi_Entry * slapi_entry_alloc ( void )
```
## **Parameters**

None.

### **Usage**

The **slapi\_entry\_alloc()** routine allocates a new directory entry. After the entry is allocated, the **slapi\_entry\_set\_dn()** routine is called to set the entry distinguished name and the **slapi\_entry\_add\_values()** routine is called to add the entry attributes. The **slapi\_entry\_free()** routine is called to release the directory entry when it is no longer needed.

#### **Related topics**

The function return value is the address of the new entry or NULL if an error occurred. The *errno* variable is set to one of the following values when the function return value is NULL:

#### **ENOMEM**

Insufficient storage is available

## **slapi\_entry\_attr\_delete()**

#### **Purpose**

Delete a directory entry attribute.

#### **Format**

#include <slapi-plugin.h>

```
int slapi_entry_attr_delete (
Slapi_Entry \star entry,
    const char * type)
```
#### **Parameters**

Input:

#### *entry*

The directory entry.

#### *type*

The attribute name. This is the attribute object identifier, the primary attribute name, or an alternate attribute name as defined in the LDAP schema.

#### **Usage**

The **slapi\_entry\_attr\_delete()** routine deletes an attribute from a directory entry. A not case-sensitive compare is used when searching for the attribute type.

#### **Related topics**

The function return value is 0 if the attribute was deleted, 1 if the entry does not contain the attribute, and -1 if an error occurred. The *errno* variable is set to one of the following values when the function return value is -1:

## **EINVAL**

A parameter is not valid

#### **ENOMEM**

Insufficient storage is available

# slapi\_entry\_attr\_find()

## **Purpose**

Find a directory entry attribute.

## **Format**

#include <slapi-plugin.h> int slapi\_entry\_attr\_find ( Slapi\_Entry  $\overline{x}$  entry, entry, entry, const char \* type, type, type, type, type, type, type, type, type, type, type, type, type, type, type, type, type, type, type, type, type, type, type, type, type, type, type, type, type, type, type, type, type, type, type, Slapi\_Attr  $**$ 

## **Parameters**

#### Input:

## *entry*

The directory entry.

## *type*

The attribute name. This is the attribute object identifier, the primary attribute name, or an alternate attribute name as defined in the LDAP schema.

## Output:

## *attr*

This variable is set to the address of the attribute if the attribute is found in the directory entry. The application must not modify or release the attribute.

## **Usage**

The **slapi\_entry\_attr\_find()** routine searches the directory entry for the specified attribute and returns the address of the attribute if it is found. A not case-sensitive compare is used when searching for the attribute type. The attribute name in the returned attribute is the primary attribute name in lowercase, as defined in the LDAP schema.

## **Related topics**

The function return value is 0 if the attribute is found and -1 otherwise. The *errno* variable sets to one of the following values when the function return value is -1:

## **EINVAL**

A parameter is not valid

## **ENOENT**

Attribute not found

## **ESRCH**

Attribute type is not defined in LDAP schema

## **slapi\_entry\_delete\_value()**

## **Purpose**

Remove an attribute value from a directory entry.

#### **Format**

```
#include <slapi-plugin.h>
int slapi_entry_delete_value (
\texttt{Slapi\_Entry}~\star entry,
              const char * type, type, type, type, type, type, type, type, type, type, type, type, type, type, type, type, type, type, type, type, type, type, type, type, type, type, type, type, type, type, type, type, type, type, type,
```
 $\texttt{BerVal} \star$  value)

### **Parameters**

Input:

## *entry*

The directory entry.

#### *type*

The attribute name. This is the attribute object identifier, the primary attribute name, or an alternate attribute name as defined in the LDAP schema.

#### *value*

The attribute value to be deleted.

## **Usage**

The **slapi\_entry\_delete\_value()** routine removes an attribute value from a directory entry. The attribute is deleted if there are no attribute values left after deleting the requested value. A not case-sensitive compare is used when searching for the attribute type. An error is returned if the entry does not contain the requested attribute value. Use the **slapi\_entry\_attr\_delete()** routine to delete an attribute and all of its values.

An error is returned if the attribute value is not normalized by using the equality matching rule defined for the attribute type.

## **Related topics**

The function return value is 0 if the requested attribute value is deleted or -1 if an error occurred. The *errno* variable is set to one of the following values when the function return value is -1:

## **EILSEQ**

Unable to normalize attribute value

## **EINVAL**

A parameter is not valid

## **ENOENT**

The attribute value was not found

## **ESRCH**

Attribute type is not defined in LDAP schema

## **slapi\_entry\_delete\_values()**

## **Purpose**

Remove multiple attribute values from a directory entry.

## **Format**

#include <slapi-plugin.h>

```
int slapi_entry_delete_values (
      \overline{\text{Slapi\_Entry}} \star entry,
```
 $const$  char  $\star$  type, BerVal \* values)

## **Parameters**

Input:

## *entry*

The directory entry.

## *type*

The attribute name. This is the attribute object identifier, the primary attribute name, or an alternate attribute name as defined in the LDAP schema.

## *values*

A NULL-terminated array of attribute values to be deleted.

## **Usage**

The **slapi\_entry\_delete\_values()** routine removes multiple attribute values from a directory entry. The attribute is deleted if there are no attribute values left after deleting the requested values. A not casesensitive compare is used when searching for the attribute type. An error is returned if the entry does not contain the requested attribute values. Use the **slapi\_entry\_attr\_delete()** routine to delete an attribute and all of its values.

An error is returned if the attribute value is not normalized by using the equality matching rule defined for the attribute type.

## **Related topics**

The function return value is 0 if the requested attribute values are deleted or -1 if an error occurred. The *errno* variable is set to one of the following values when the function return value is -1:

## **EILSEQ**

Unable to normalize attribute value

## **EINVAL**

A parameter is not valid

## **ENOENT**

The attribute value was not found

## **ESRCH**

Attribute type is not defined in LDAP schema

## **slapi\_entry\_dup()**

## **Purpose**

Duplicate a directory entry.

## **Format**

#include <slapi-plugin.h> Slapi\_Entry \* slapi\_entry\_dup ( Slapi\_Entry  $\star$  entry)

## **Parameters**

Input:

#### *entry*

The directory entry to be duplicated.

### **Usage**

The **slapi\_entry\_dup()** routine creates a copy of a directory entry. Call the **slapi\_entry\_free()** routine to release the copied directory entry when it is no longer needed.

#### **Related topics**

The function return value is the address of the copied directory entry or NULL if an error occurred. The *errno* variable is set to one of the following values when the function return value is NULL:

## **EINVAL**

A parameter is not valid

### **ENOMEM**

Insufficient storage is available

## **slapi entry first attr()**

#### **Purpose**

Obtain the first attribute in a directory entry.

#### **Format**

#include <slapi-plugin.h>

```
int slapi_entry_first_attr (
\texttt{Slapi\_Entry}~\star entry,
\text{Slapi\_Attr} \star\star attr)
```
#### **Parameters**

Input:

#### *entry*

The directory entry.

#### Output:

#### *attr*

This variable is set to the address of the first attribute. The application must not modify or release the attribute.

## **Usage**

The **slapi\_entry\_first\_attr()** routine returns the first attribute in a directory entry. The attribute type in the returned attribute is the primary attribute name. The application cycles through all of the entry attributes by calling **slapi\_entry\_first\_attr()** to obtain the first attribute and then repeatedly calling **slapi\_entry\_next\_attr()** to obtain the remaining attributes.

## **Related topics**

The function return value is 0 if the attribute is found and -1 otherwise. The *errno* variable sets to one of the following values when the function return value is -1:

## **EINVAL**

A parameter is not valid

### **ENOENT**

The entry has no attributes

# **slapi\_entry\_free()**

## **Purpose**

Free a directory entry.

## **Format**

```
#include <slapi-plugin.h>
void slapi_entry_free (
        Slapi_Entry * entry)
```
## **Parameters**

Input:

#### *entry*

The directory entry to be freed.

## **Usage**

The **slapi\_entry\_free()** routine frees a directory entry that was allocated by the **slapi\_entry\_alloc()** or **slapi\_entry\_dup()** routine. The entry name and any entry attributes are freed.

## **Related topics**

There is no function return value.

## **slapi\_entry\_get\_dn()**

## **Purpose**

Obtain the directory entry name.

## **Format**

```
#include <slapi-plugin.h>
char * slapi_entry_get_dn (
 Slapi_Entry * entry)
```
#### **Parameters**

Input:

#### *entry*

The directory entry.

## **Usage**

The **slapi\_entry\_get\_dn()** routine returns the distinguished name of a directory entry. This name must not be modified or released by the application.

## **Related topics**

The function return value is the address of the entry name or NULL if an error occurred. The *errno* variable sets to one of the following values when the function return value is NULL:

## **EINVAL**

A parameter is not valid

## **ENOENT**

Attribute type is not set

## **slapi\_entry\_merge\_value()**

## **Purpose**

Add an attribute value to a directory entry.

## **Format**

```
#include <slapi-plugin.h>
int slapi_entry_merge_value (
         Slapi_Entry * entry,<br>
const char * entry,<br>
type,
         const char \star<br>BerVal \star
```
 $\texttt{BerVal} \star$  value)

## **Parameters**

Input:

## *entry*

The directory entry.

## *type*

The attribute name. This is the attribute object identifier, the primary attribute name, or an alternate attribute name as defined in the LDAP schema.

## *value*

The attribute value to be added. Specify NULL to add the attribute without a value (the attribute is created if it does not exist).

## **Usage**

The **slapi\_entry\_merge\_value()** routine adds an attribute value to a directory entry that was allocated by the **slapi\_entry\_alloc()** routine. A not case-sensitive compare is used when searching for the attribute type. The attribute type is created if it does not already exist for the entry. No error is returned if the entry already contains the supplied attribute value. Use the **slapi\_entry\_add\_value()** routine to add the attribute value if you want to be notified when a duplicate attribute value exists. Use the **slapi\_entry\_replace\_value()** routine to replace the existing attribute values with a new value.

The **slapi\_entry\_merge\_value()** routine makes a copy of the supplied attribute value. An error is returned if the attribute value is not normalized by using the equality matching rule defined for the attribute type.

## **Related topics**

The function return value is 0 if the attribute value is added to the entry or -1 if an error occurred. The *errno* variable is set to one of the following values when the function return value is -1:

## **EILSEQ**

Unable to normalize attribute value

## **EINVAL**

A parameter is not valid

### **ENOMEM**

Insufficient storage is available

## **ESRCH**

Attribute type is not defined in LDAP schema

## **slapi\_entry\_merge\_values()**

## **Purpose**

Add multiple attribute values to a directory entry.

## **Format**

```
#include <slapi-plugin.h>
```

```
int slapi_entry_merge_values (
\textsf{Slapi\_Entry} \star entry,
\qquad \qquad \text{const} \text{ char } \star type,
    BerVal * values)
```
## **Parameters**

Input:

## *entry*

The directory entry.

## *type*

The attribute name. This is the attribute object identifier, the primary attribute name, or an alternate attribute name as defined in the LDAP schema.

## *values*

A NULL-terminated array of values to be added.

## **Usage**

The **slapi\_entry\_merge\_values()** routine adds multiple attribute values to a directory entry that was allocated by the **slapi\_entry\_alloc()** routine. A not case-sensitive compare is used when searching for the attribute type. The attribute type is created if it does not already exist for the entry. No error is returned if the entry already contains the supplied attribute values. Use the **slapi\_entry\_add\_values()** routine to add the attribute value if you want to be notified when the entry contains one or more matching attribute values. Use the **slapi\_entry\_replace\_values()** routine to replace the existing attribute values with the new values.

The **slapi\_entry\_merge\_values()** routine makes copies of the supplied attribute values. An error is returned if the attribute value is not normalized by using the equality matching rule defined for the attribute type.

## **Related topics**

The function return value is 0 if the attribute values are added to the entry or -1 if an error occurred. The *errno* variable is set to one of the following values when the function return value is -1:

## **EILSEQ**

Unable to normalize attribute value

## **EINVAL**

A parameter is not valid

## **ENOMEM**

Insufficient storage is available

#### **ESRCH**

Attribute type is not defined in LDAP schema

## **slapi\_entry\_next\_attr()**

## **Purpose**

obtain the next attribute in a directory entry.

## **Format**

#include <slapi-plugin.h>

```
int slapi_entry_next_attr (
               S\overline{1}api_Entry \overline{\star} entry, entry, entry, entry, entry, entry, entry, entry, entry, entry, entry, entry, entry, entry, entry, entry, entry, entry, entry, entry, entry, entry, entry, entry, entry, entry, entry, entr
                Slapi_Attr * prevAttr,
               Slapi_Attr **
```
#### **Parameters**

Input:

*entry*

The directory entry.

## *prevAttr*

The previous attribute returned by **slapi\_entry\_first\_attr()** or **slapi\_entry\_next\_attr()**.

#### Output:

## *attr*

This variable is set to the address of the attribute following the attribute specified by the *prevAttr* parameter. The application must not modify or release the attribute.

## **Usage**

The **slapi\_entry\_next\_attr()** routine returns the next attribute in a directory entry. The attribute type in the returned attribute is the primary attribute name. The application cycles through all of the entry attributes by calling **slapi\_entry\_first\_attr()** to obtain the first attribute and then repeatedly calling **slapi\_entry\_next\_attr()** to obtain the remaining attributes.

## **Related topics**

The function return value is 0 if the attribute is found and -1 otherwise. The *errno* variable sets to one of the following values when the function return value is -1:

## **EINVAL**

A parameter is not valid

## **ENOENT**

There are no more attributes

## **slapi\_entry\_replace\_value()**

## **Purpose**

Replace the attribute values in a directory entry.

#### **Format**

#include <slapi-plugin.h>

```
int slapi_entry_replace_value (
\textsf{Slapi\_Entry} \star entry,
   const char \star type,
   BerVal * value)
```
#### **Parameters**

Input:

### *entry*

The directory entry.

#### *type*

The attribute name. This is the attribute object identifier, the primary attribute name, or an alternate attribute name as defined in the LDAP schema.

#### *value*

The replacement attribute value. Specify NULL to remove all of the values for the attribute (the attribute is created if it does not exist).

#### **Usage**

The **slapi\_entry\_replace\_value()** routine replaces all of the attribute values in a directory entry that was allocated by the **slapi\_entry\_alloc()** routine. A not case-sensitive compare is used when searching for the attribute type. The attribute type is created if it does not already exist for the entry. Use the **slapi\_entry\_add\_value()** or **slapi\_entry\_merge\_value()** routine to add an attribute value to the existing values.

The **slapi\_entry\_replace\_value()** routine makes a copy of the supplied attribute value. An error is returned if the attribute value is not normalized by using the equality matching rule defined for the attribute type.

## **Related topics**

The function return value is 0 if the attribute values are replaced or -1 if an error occurred. The *errno* variable is set to one of the following values when the function return value is -1:

## **EILSEQ**

Unable to normalize attribute value

## **EINVAL**

A parameter is not valid

## **ENOMEM**

Insufficient storage is available

## **ESRCH**

Attribute type is not defined in LDAP schema

## **slapi\_entry\_replace\_values()**

## **Purpose**

Replace the attribute values in a directory entry.

## **Format**

```
#include <slapi-plugin.h>
```

```
int slapi_entry_replace_values (
```
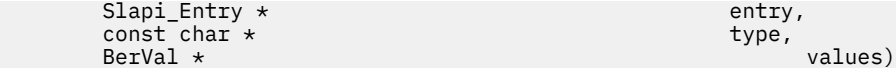

## **Parameters**

Input:

#### *entry*

The directory entry.

### *type*

The attribute name. This is the attribute object identifier, the primary attribute name, or an alternate attribute name as defined in the LDAP schema.

#### *value*

A NULL-terminated array of replacement values.

## **Usage**

The **slapi entry replace values()** routine replaces all of the attribute values in a directory entry that was allocated by the **slapi\_entry\_alloc()** routine. A not case-sensitive compare is used when searching for the attribute type. The attribute type is created if it does not already exist for the entry. Use the **slapi\_entry\_add\_values()** or **slapi\_entry\_merge\_values()** routine to add attribute values to the existing values.

The **slapi entry replace values()** routine makes a copy of the supplied attribute value. An error is returned if the attribute value is not normalized by using the equality matching rule defined for the attribute type.

#### **Related topics**

The function return value is 0 if the attribute values are replaced or -1 if an error occurred. The *errno* variable is set to one of the following values when the function return value is -1:

#### **EEXIST**

Duplicate value in replacement values

## **EILSEQ**

Unable to normalize attribute value

#### **ENOMEM**

Insufficient storage is available

#### **ESRCH**

Attribute type is not defined in LDAP schema

## **slapi\_entry\_schema\_check()**

#### **Purpose**

Check a directory entry against the LDAP schema.

## **Format**

```
#include <slapi-plugin.h>
int slapi_entry_schema_check (
      S\bar{I}api\bar{E}ntry * entry)
```
#### **Parameters**

Input:

## *entry*

The directory entry.

## **Usage**

The **slapi\_entry\_schema\_check()** routine validates a directory entry by using the LDAP schema.

An error is returned if any of the following conditions are true:

- The entry contains an undefined attribute type or object class.
- The entry contains an obsolete attribute type or object class.
- The entry contains an attribute type that cannot be modified by the user.
- The entry contains an attribute type that is not allowed by the entry object classes.
- A single-valued attribute type contains multiple attribute values.
- A required attribute type is not found and the extensibleObject object class is not specified.
- There is not only one base structural object class.
- An auxiliary object class is a base object class.

## **Related topics**

The function return value is 0 if the directory entry is valid or -1 if an error occurred. The *errno* variable is set to one of the following values when the function return value is -1:

## **EDOM**

Obsolete attribute type or object class

## **EEXIST**

Single-valued attribute has multiple values

## **EILSEQ**

An auxiliary object class is a base object class or there is not only one structural object class

## **EINVAL**

A parameter is not valid

## **ENOENT**

Required attribute not found

## **ENOMEM**

Insufficient storage is available

## **EPERM**

Attribute cannot be modified by user

## **ERANGE**

Attribute not allowed by object class

## **ESRCH**

Undefined attribute type or object class

## **slapi\_entry\_set\_dn()**

## **Purpose**

Set the directory entry name.

## **Format**

```
#include <slapi-plugin.h>
```

```
int slapi_entry_set_dn (
```
Slapi\_Entry \* entry, const char \* dn)

## **Parameters**

Input:

## *entry*

The directory entry.

#### *dn*

The distinguished name for the entry.

### **Usage**

The **slapi\_entry\_set\_dn()** routine sets or changes the entry name for a directory entry allocated by the **slapi\_entry\_alloc()** routine. The **slapi\_entry\_set\_dn()** routine must not be used to change the name in a directory entry returned by the **slapi\_pblock\_get()** routine. The **slapi\_entry\_set\_dn()** routine stores a copy of the supplied name in the directory entry. The storage for the previous DN is released.

#### **Related topics**

The function return value is 0 if the entry name is set and -1 if an error occurred. The *errno* variable is set to one of the following values when the function return value is -1:

#### **EINVAL**

A parameter is not valid

#### **ENOMEM**

Insufficient storage is available

## slapi filter get attribute type()

#### **Purpose**

Obtain the search filter attribute type.

#### **Format**

#include <slapi-plugin.h>

```
int slapi_filter_get_attribute_type (
        \frac{1}{2}Filter * \frac{1}{2} filter,
        char ** type)
```
#### **Parameters**

Input:

#### *®t r*

The search filter.

#### Output:

#### *type*

This variable is set to the address of the attribute type for the search filter. The application must not modify or release the attribute type.

## **Usage**

The **slapi\_filter\_get\_attribute\_type()** routine returns the attribute type for the following search filters:

• LDAP\_FILTER\_APPROX

- LDAP\_FILTER\_EQUALITY
- LDAP\_FILTER\_GE
- LDAP\_FILTER\_LE
- LDAP\_FILTER\_PRESENT
- LDAP\_FILTER\_SUBSTRINGS

An error is returned if the search filter is not one of these types. The attribute type is the primary attribute name, in lowercase, as defined in the LDAP schema.

## **Related topics**

The function return value is 0 if the attribute type is returned or -1 if an error occurred. The *errno* variable is set to one of the following values when the function return value is -1:

#### **EINVAL**

A parameter is not valid

#### **EPERM**

The filter does not have an attribute type

#### **ESRCH**

Attribute type is not defined in LDAP schema

## slapi\_filter\_get\_ava()

## **Purpose**

Obtain the search filter assertion value.

#### **Format**

```
#include <slapi-plugin.h>
int slapi_filter_get_ava (
\text{Slapi\_Filter} \star \text{ filter},char \star\star type, the charmonic charmonic charmonic charmonic charmonic charmonic charmonic charmonic charmonic charmonic charmonic charmonic charmonic charmonic charmonic charmonic charmonic charmonic charmonic charmonic
 BerVal ** value)
```
#### **Parameters**

Input:

## *filter*

The search filter.

#### **Output**

## *type*

This variable is set to the address of the attribute type for the search filter. The application must not modify or release the attribute type.

## *value*

This variable is set to the address of the assertion value for the search filter. The application must not modify or release the assertion value.

#### **Usage**

The **slapi\_filter\_get\_ava()** routine returns the assertion value for the following search filters:

- LDAP\_FILTER\_APPROX
- LDAP\_FILTER\_EQUALITY
- LDAP\_FILTER\_GE
- LDAP\_FILTER\_LE

An error is returned if the search filter is not one of these types. The attribute type is the primary attribute name, in lowercase, as defined in the LDAP schema. The assertion value is normalized by using the equality matching rule for the attribute type. An error is returned if the assertion value is not normalized.

## **Related topics**

The function return value is 0 if the assertion value is returned or -1 if an error occurred. The *errno* variable is set to one of the following values when the function return value is -1:

## **EILSEQ**

Assertion value is not normalized

## **EINVAL**

A parameter is not valid

## **EPERM**

The filter does not have an attribute type

## **ESRCH**

Attribute type is not defined in LDAP schema

## slapi filter get choice()

## **Purpose**

Obtain the search filter type.

## **Format**

```
#include <slapi-plugin.h>
int slapi_filter_get_choice (
      S\bar{l}api_Filter * filter)
```
## **Parameters**

Input:

## filter

The search filter.

## **Usage**

The **slapi\_filter\_get\_choice()** routine returns the search filter type. The top-level search filter is obtained by calling the **slapi\_pblock\_get()** routine with the SLAPI\_SEARCH\_FILTER parameter. Lower-level search filters are obtained by calling the **slapi\_filter\_list\_first()** and **slapi\_filter\_list\_next()** routines.

The following search filter types are defined:

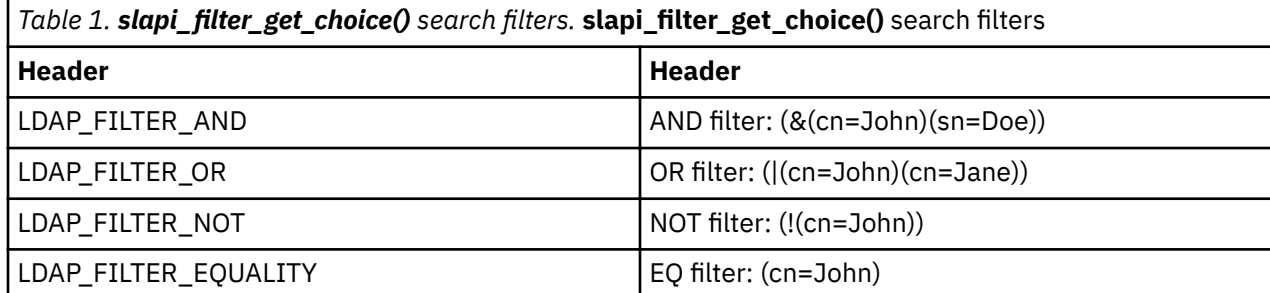

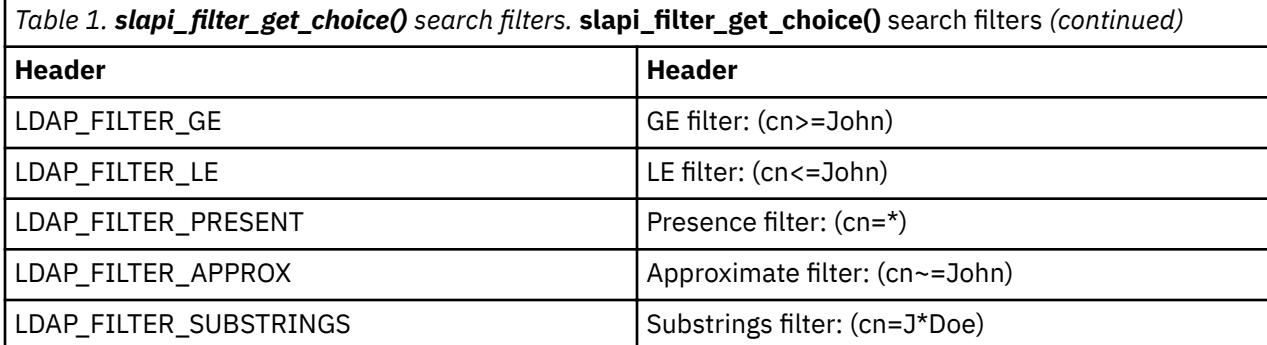

## **Related topics**

The function return value is one of the above search filter types or -1 if an error occurred. The errno variable is set to one of the following values when the function return value is -1:

## **EINVAL**

A parameter is not valid

## slapi\_filter\_get\_subfilt()

### **Purpose**

Obtain the search filter substrings.

#### **Format**

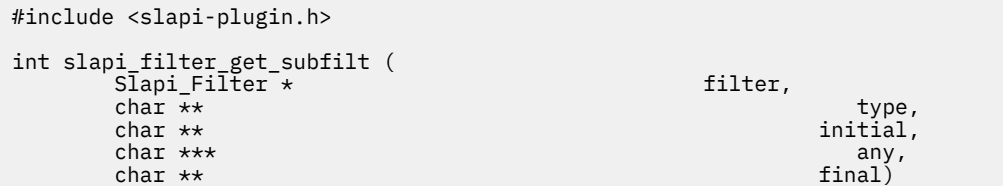

#### **Parameters**

Input:

#### $filter$

The search filter.

#### **Output**

#### *type*

This variable is set to the address of the attribute type for the search filter. The application must not modify or release the attribute type.

## *initial*

This variable is set to the address of the 'initial' substring or NULL if there is no 'initial' substring. The application must not modify or release the substring.

#### *any*

This variable is set to the address of the array of 'any' substrings or NULL if there are no 'any' substrings. The end of the array is indicated by a NULL string address. The application must not modify or release the substrings.

#### *®n*

This variable is set to the address of the 'final' substring or NULL if there is no 'final' substring. The application must not modify or release the substring.

## **Usage**

The **slapi\_filter\_get\_subfilt()** routine returns the substrings for an LDAP\_FILTER\_SUBSTRINGS search filter. An error is returned if this is not a substrings filter. The attribute type is the primary attribute name, in lowercase, as defined in the LDAP schema. The substrings are normalized by using the equality matching rule for the attribute type. An error is returned if the substrings are not normalized.

For example, if the filter is *(cn=John\*Q\*Public)*, the initial substring is John, the final substring is Public, and the any substrings array contains the single substring Q.

#### **Related topics**

The function return value is 0 if the substrings are returned or -1 if an error occurred. The *errno* variable is set to one of the following values when the function return value is -1:

#### **EILSEQ**

Unable to normalize attribute value

#### **EINVAL**

A parameter is not valid

#### **EPERM**

The filter does not have substrings

#### **ESRCH**

Attribute type is not defined in LDAP schema

## slapi\_filter\_list\_first()

#### **Purpose**

Obtain the first subfilter.

#### **Format**

```
#include <slapi-plugin.h>
Slapi Filter * slapi filter list first (
      Slapi Filter * filter)
```
#### **Parameters**

Input:

#### filter

The search filter.

#### **Usage**

The **slapi\_filter\_list\_first()** routine returns the first subfilter in an AND, OR, or NOT filter. For example, if the search filter is  $(\&$  (cn=John)(sn=Doe)), the first subfilter is (cn=John). The top-level search filter is obtained by calling the **slapi\_pblock\_get()** routine with the SLAPI\_SEARCH\_FILTER parameter. Lower-level search filters are obtained by calling the **slapi filter list first()** and slapi\_filter\_list\_next() routines.

#### **Related topics**

The function return value is the first subfilter or NULL if an error occurred. The *errno* variable is set to one of the following values when the function return value is NULL:

#### **EINVAL**

A parameter is not valid

#### **ENOENT**

There are no subfilters

### **EPERM**

The filter is not an AND, OR, or NOT filter

## slapi\_filter\_list\_next()

### **Purpose**

Obtain the next subfilter.

#### **Format**

#include <slapi-plugin.h>

```
Slapi_Filter * slapi_filter_list_next (
\texttt{Slapi\_Filter} \star \texttt{filter} \star \texttt{filter}\texttt{Slapi\_Filter}\; \star subfilter)
```
#### **Parameters**

Input:

#### *®t r*

The search filter.

#### subfilter

The current subfilter.

### **Usage**

The **slapi filter list next()** routine returns the next subfilter in an AND or OR filter. For example, if the search filter is (&(cn=John)(sn=Doe)) and the current subfilter is (cn=John), then the next subfilter is (sn=Doe). The return value is NULL and *errno* is set to **ENOENT** when all of the subfilters are processed.

## **Related topics**

The function return value is the next *subfilter* or NULL if an error occurred. The *errno* variable is set to one of the following values when the function return value is NULL:

## **EINVAL**

A parameter is not valid

## **ENOENT**

There are no subfilters

## **EPERM**

The filter is not an AND, OR, or NOT filter

## **slapi\_get\_message\_np()**

#### **Purpose**

Retrieves a message from a registered plug-in message catalog file.

#### **Format**

```
#include <slapi-plugin.h>
```

```
char * slapi_get_message_np (
    Slapi_PBlock * pb,<br>int msg
                           msgNumber.
     ...)
```
#### **Parameters**

Input:

*pb*

The plug-in parameter block.

#### **msgNumber**

The message identifier in the registered plug-in message catalog file.

**…**

A variable argument list containing the message substitutions. See the *fmt* parameter of ["slapi\\_log\\_error\(\)" on page 47](#page-60-0) for supported printf-style substitution codes.

#### **Usage**

The **slapi\_get\_message\_np()** routine retrieves a message from a registered plug-in message catalog file, and creates a message string with the supplied message substitutions. A message catalog is registered in the plug-in by calling the **slapi\_pblock\_set()** routine with the **SLAPI\_PLUGIN\_MSG\_CAT\_NP** parameter. The NLSPATH and LANG environment variables must be properly set for the plug-in and the LDAP server to find the registered message catalog file. Also, the plug-in and the LDAP server must have read access to the message catalog in order to issue messages from the registered message catalog. If a message is successfully retrieved, it can be written to the LDAP server job log by calling the **slapi\_log\_error()** routine.

### **Related topics**

If the registered plug-in message catalog cannot be opened or the message cannot be found in the catalog file, a NULL is returned. If the message is found, it must not be freed by the caller.

## **slapi\_isSDBM\_authenticated()**

#### **Purpose**

Determines whether the client BIND DN is contained in the SDBM backend.

#### **Format**

```
#include <slapi_plugin.h>
```

```
int slapi_isSDBM_authenticated (<br>slapi_PBlock * pb )
           Slapi_PBDock *
```
#### **Parameters**

Input:

*pb*

The plug-in parameter block.

### **Usage**

The **slapi isSDBM** authenticated() routine retrieves the BIND DN associated with the connection from the plug-in parameter block and checks whether the DN belongs to the SDBM backend, meaning the BIND DN is authenticated by the RACF® security server.

## <span id="page-60-0"></span>**Related topics**

A nonzero positive value is returned if the BIND DN was authenticated by the security server, 0 if it was not authenticated, and -1 if an error is detected.

## **slapi\_log\_error()**

## **Purpose**

Write a message to the LDAP server job log.

## **Format**

#include <slapi-plugin.h> void slapi\_log\_error (

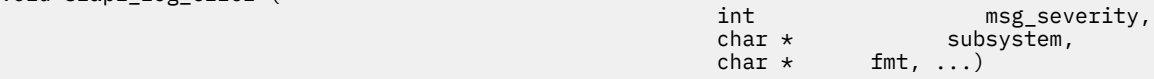

## **Parameters**

Input:

## *msg\_severity*

Level of severity of the message. Level of severity is one of the following:

- LDAP\_MSG\_LOW
- LDAP\_MSG\_MED
- LDAP\_MSG\_HIGH

To force the message to the console logically on LDAP\_OP\_CONSOLE with the *msg\_severity*, see ["Usage" on page 48](#page-61-0) for when messages are written to the log.

## *subsystem*

Name of the plug-in subsystem in which this function is called.

## *fmt*

Message you want written. This message is in printf()-style format. Only the following printf()-style substitution codes are supported:

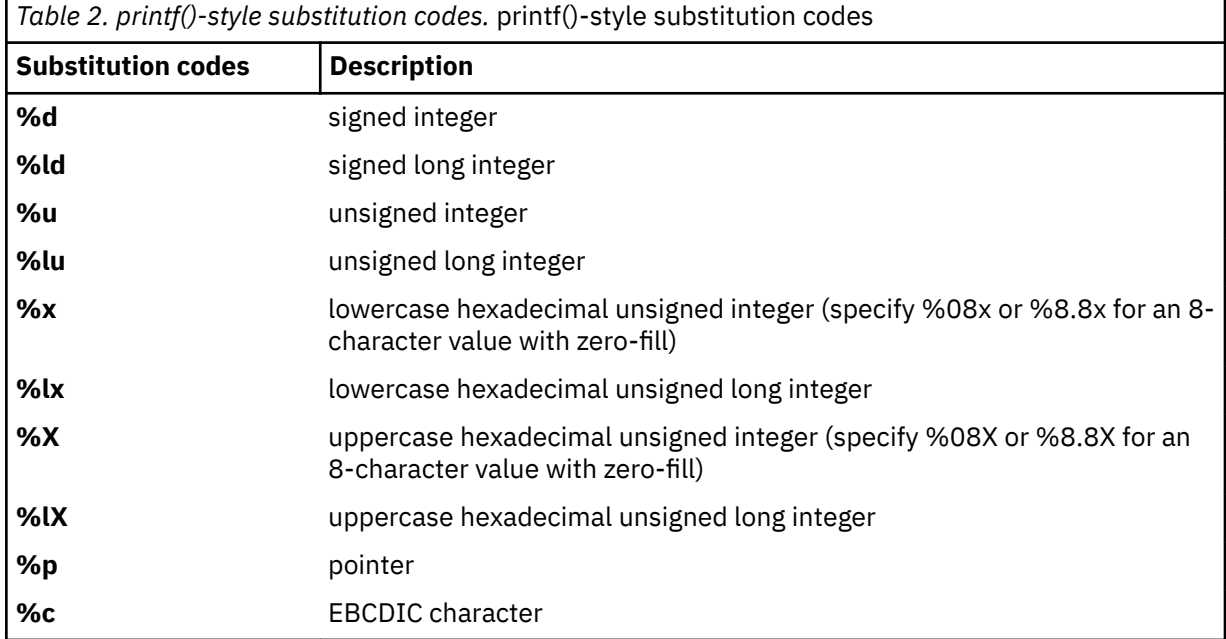

<span id="page-61-0"></span>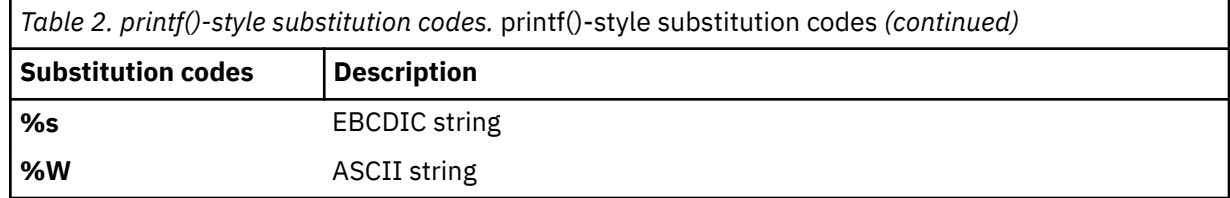

The format specifications use either the XPG4 "%n\$f" form or the "%f" form, but the two forms cannot be intermixed in the same message.

#### **Usage**

- 1. The **slapi\_log\_error()** routine formats a message and writes it to the job log.
- 2. The message is written to the operator console depending on the setting of the environment variable LDAP\_CONSOLE\_LEVEL unless LDAP\_OP\_CONSOLE is logically ORed with the *msg\_severity*. In this case, it is always written to the operator console. The **slapi\_log\_error()** severity level equates to the LDAP\_CONSOLE\_LEVEL severity level as follows:
	- LDAP MSG LOW is an Information (I) severity level
	- LDAP MSG MED is an Attention (W) severity level
	- LDAP\_MSG\_HIGH is an Error (E) severity level

See *z/OS IBM Tivoli Directory Server Administration and Use for z/OS* for more information about the use of LDAP\_CONSOLE\_LEVEL, activity logging, and LDAP server configuration.

- 3. Operator console messages must include a message identifier. The subsystem input field is used for the message identifier.
- 4. The message is written to the LDAP server activity log when activity logging is enabled.
- 5. Examples (<*Italics*> are completed with the appropriate system and LDAP server information):

```
• slapi_log_error(LDAP_MSG_MED,
      "\bar{\texttt{GLD1004I}}","LDAP\bar{\texttt{S}}erver is ready for requests.\n" );
```
Writes the following message to the job log:

<*date time*> GLD1004I LDAP server is ready for requests.

• slapi\_log\_error ( LDAP\_MSG\_HIGH, "GLD1059I", "Listening for requests on %s port %d.\n", ip,port );

where

```
LDAP_CONSOLE_LEVEL=E
ip is the string "127.0.0.1"
port = 386
```
Writes the following message to the job log:

<*date time*> GLD1059I Listening for requests on 127.0.0.1 port 386.

The same message is written to the operator console, depending on how your console is configured. The date and time are excluded.

• slapi\_log\_error ( LDAP\_MSG\_LOW | LDAP\_OP\_CONSOLE, "GLD1005I", "LDAP server start command processed.\n" );

Writes the following message to the job log:

```
<date time> GLD1005I LDAP server start command processed.
```
The same message is written to the operator console, depending on how your console is configured. The date and time are excluded.

#### **Related topics**

None.

## **slapi\_modify\_internal()**

### **Purpose**

Issue a modify request.

#### **Format**

```
#include <slapi-plugin.h>
Slapi_PBlock * slapi_modify_internal (
     const char * dn,
     LDAPMod ** mods,
```
 $LDAPControl * *$ 

int the contract of  $\mathbf{L}$  is a set of  $\mathbf{L}$  is a set of  $\mathbf{L}$  is a set of  $\mathbf{L}$ 

#### **Parameters**

Input:

### *dn*

The distinguished name of the entry.

#### *mods*

A NULL-terminated array of modifications. The attribute value is specified as a BerVal structure if the LDAP\_MOD\_BVALUES flag is set and is specified as a character string if it is not set.

#### *controls*

A NULL-terminated array of server controls for the MODIFY request. Specify NULL if there are no server controls.

*l*

This parameter is not used and is set to 0. It is included for compatibility with other LDAP implementations.

## **Usage**

The **slapi modify internal()** routine issues a MODIFY request and returns the results to the plug-in for processing. The LDAP Version 3 protocol and the current client authentication is used for the MODIFY request. The request is unauthenticated if a client request is not being processed. Call the **slapi\_pblock\_get()** routine to obtain the results from the returned parameter block. The following values can be retrieved from the parameter block:

- SLAPI\_PLUGIN\_INTOP\_RESULT The result code from the result message.
- SLAPI\_PLUGIN\_INTOP\_ERRMSG The error message from the result message.
- SLAPI\_PLUGIN\_INTOP\_MATCHED\_DN The matched DN from the result message.
- SLAPI\_PLUGIN\_INTOP\_REFERRALS The referrals from the result message.

## **Related topics**

The function return value is the address of a plug-in parameter block or NULL if the MODIFY request is not issued. Call the **slapi pblock destroy()** routine to release the plug-in parameter block when it is no longer needed. The *errno* variable is set to one of the following values when the function return value is NULL:

### **EINVAL**

A parameter is not valid

### **EIO**

Unable to process the MODIFY request

## **ENOMEM**

Insufficient storage is available

## **slapi\_modrdn\_internal()**

## **Purpose**

Issue a MODIFY-DN request.

## **Format**

```
#include <slapi-plugin.h>
Slapi_PBlock * slapi_modrdn_internal (
            const char * dn,
            const char *int deloldrdn, deloldrdn, deloldrdn, deloldrdn, deloldrdn, deloldrdn, deloldrdn, deloldrdn, deloldrdn, deloldrdn, deloldrdn, deloldrdn, deloldrdn, deloldrdn, deloldrdn, deloldrdn, deloldrdn, deloldrdn, deloldrdn, deloldrdn
            LDAPControl **
int the contract of \mathbf{L} is a set of \mathbf{L} is a set of \mathbf{L} is a set of \mathbf{L}
```
## **Parameters**

Input:

## *dn*

The distinguished name of the entry.

## *newrdn*

The new RDN for the entry.

## *deloldrdn*

Specify 1 if the old RDN is to be deleted and 0 if the old RDN is not to be deleted.

#### *controls*

A NULL-terminated array of server controls for the MODIFY-DN request. Specify NULL if there are no server controls.

*l*

The parameter is not used and set to 0. It is included for compatibility with other LDAP implementations.

## **Usage**

The **slapi\_modrdn\_internal()** routine issues a MODIFY-DN request and returns the results to the plug-in for processing. The LDAP Version 3 protocol and the current client authentication is used for the MODIFY-DN request. The request is unauthenticated if a client request is not being processed. Call the **slapi pblock get()** routine to obtain the results from the returned parameter block. The following values can be retrieved from the parameter block:

- SLAPI\_PLUGIN\_INTOP\_RESULT The result code from the result message.
- SLAPI\_PLUGIN\_INTOP\_ERRMSG The error message from the result message.
- SLAPI\_PLUGIN\_INTOP\_MATCHED\_DN The matched DN from the result message.
- SLAPI\_PLUGIN\_INTOP\_REFERRALS The referrals from the result message.

#### **Related topics**

The function return value is the address of a plug-in parameter block or NULL if the MODIFY-DN request is not issued. Call the **slapi\_pblock\_destroy()** routine to release the plug-in parameter block when it is no longer needed. The *errno* variable is set to one of the following values when the function return value is NULL:

## **EINVAL**

A parameter is not valid

#### **EIO**

Unable to process the MODIFY-DN request

#### **ENOMEM**

Insufficient storage is available

## **slapi\_op\_abandoned()**

## **Purpose**

Check if the current request has been abandoned.

#### **Format**

#include <slapi-plugin.h> int slapi\_op\_abandoned (

 $\text{Slapi_PBlock} \star$  pb)

#### **Parameters**

#### Input:

#### *pb*

The plug-in parameter block.

#### **Usage**

The **slapi\_op\_abandoned()** routine checks if the client has abandoned the current request.

### **Related topics**

The function return value is 1 if the request is abandoned, 0 if the request is not abandoned, and -1 if an error occurred. The *errno* variable is set to one of the following values when the function return value is -1

## **EINVAL**

A parameter is not valid

### **EPERM**

There is no client request

## **slapi\_pblock\_destroy()**

## **Purpose**

Release a plug-in parameter block returned for an internal request.

#### **Format**

```
#include <slapi-plugin.h>
```

```
void slapi_pblock_destroy (
    Slapi_PBlock * pb)
```
**Parameters**

Input:

## *pb*

The plug-in parameter block.

## **Usage**

The **slapi\_pblock\_destroy()** routine releases a plug-in parameter block returned by an internal request routine, such as **slapi\_add\_internal()**. This routine must not be used to release a plug-in parameter block supplied as input to a plug-in callback routine.

## **Related topics**

There is no function return value.

## **slapi\_pblock\_get()**

## **Purpose**

Retrieve a value from the plug-in parameter block.

#### **Format**

```
#include <slapi-plugin.h>
      int slapi_pblock_get (
      Slapi_PBlock * pb,
int and \sin t arg, \sin t arg, \sin t arg, \sin t arg, \sin t arg, \sin tvoid \star value) value) value \star
```
**Parameters**

Input:

*pb*

The plug-in parameter block.

## *arg*

The parameter value to be retrieved.

## Output:

*value*

The address of a variable that is set to the parameter value.

## **Usage**

The specified parameter value is retrieved from the plug-in parameter block. The plug-in must not modify or release any of the values returned by the **slapi\_pblock\_get()** routine. For SLAPI\_PLUGIN\_PRIVATE and SLAPI\_CONN\_PRIVATE, the parameter value is an address that is saved in the plug-in parameter block and can be freed. EINVAL is returned if the parameter type or value is not valid while EPERM is returned if the parameter type is not allowed for the current plug-in invocation.

These parameter types are valid only for a parameter block returned by an internal request routine:

- SLAPI\_PLUGIN\_INTOP\_REFERRALS
- SLAPI\_PLUGIN\_INTOP\_RESULT
- SLAPI\_PLUGIN\_INTOP\_SEARCH\_ENTRIES
- SLAPI\_PLUGIN\_INTOP\_SEARCH\_REFERRALS

The other parameter types are not valid for an internal request parameter block.

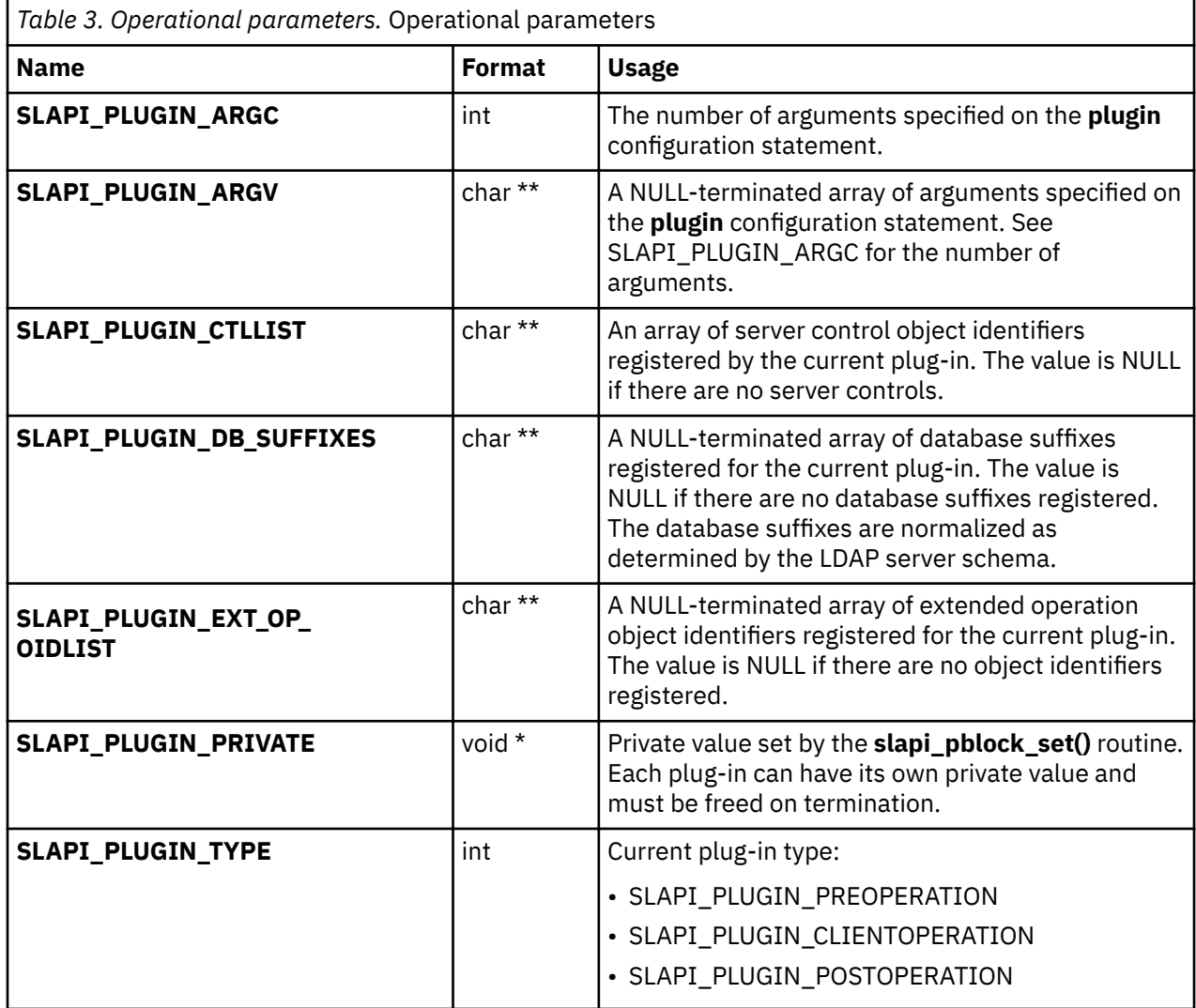

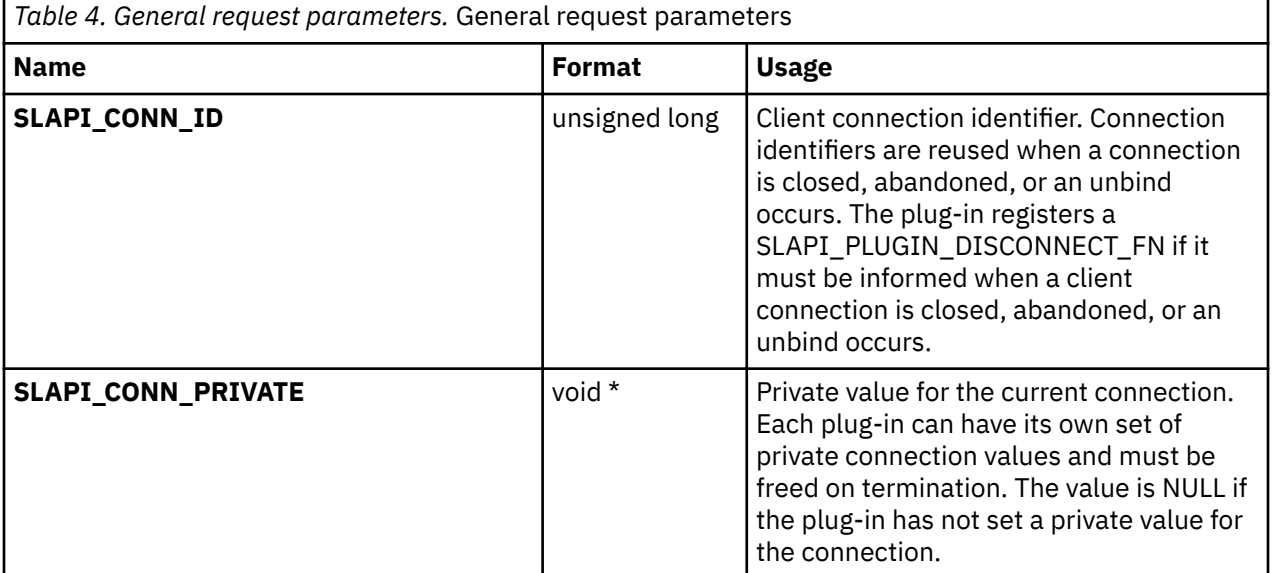

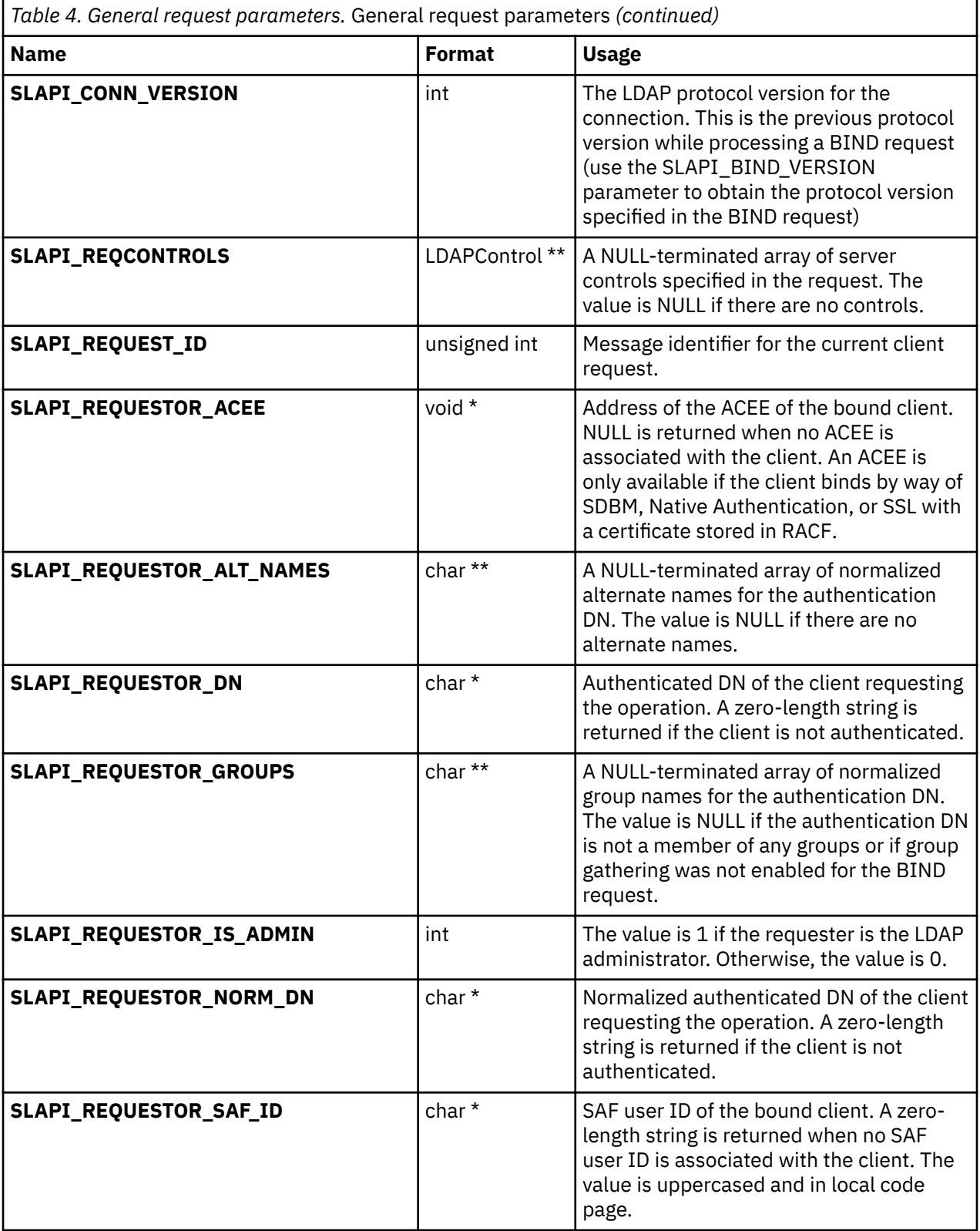

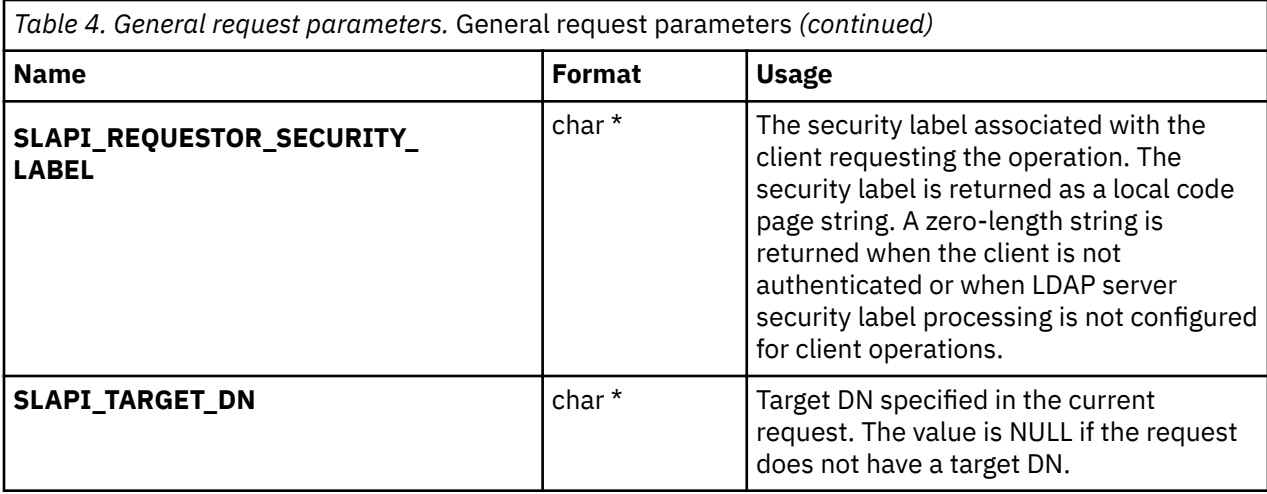

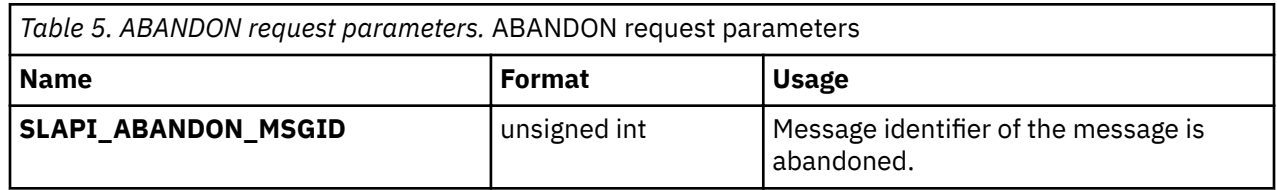

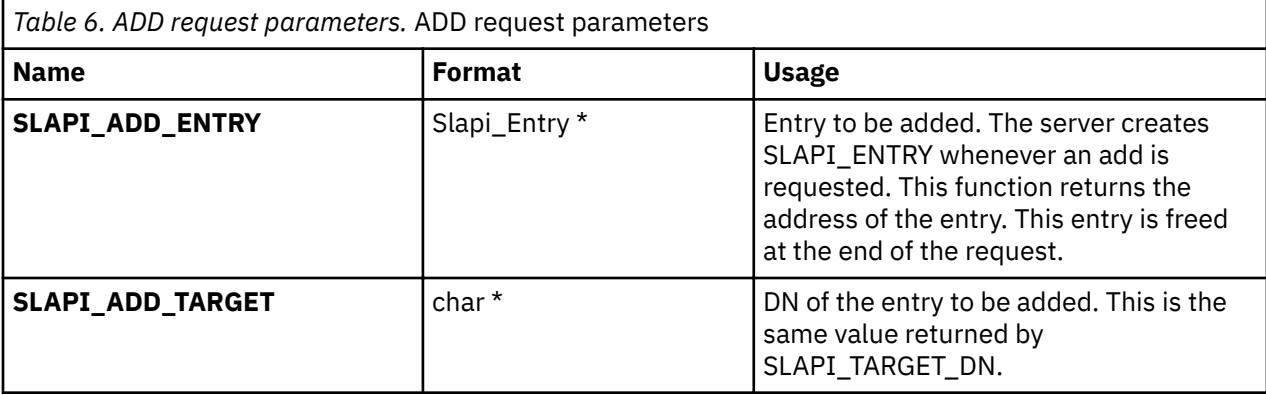

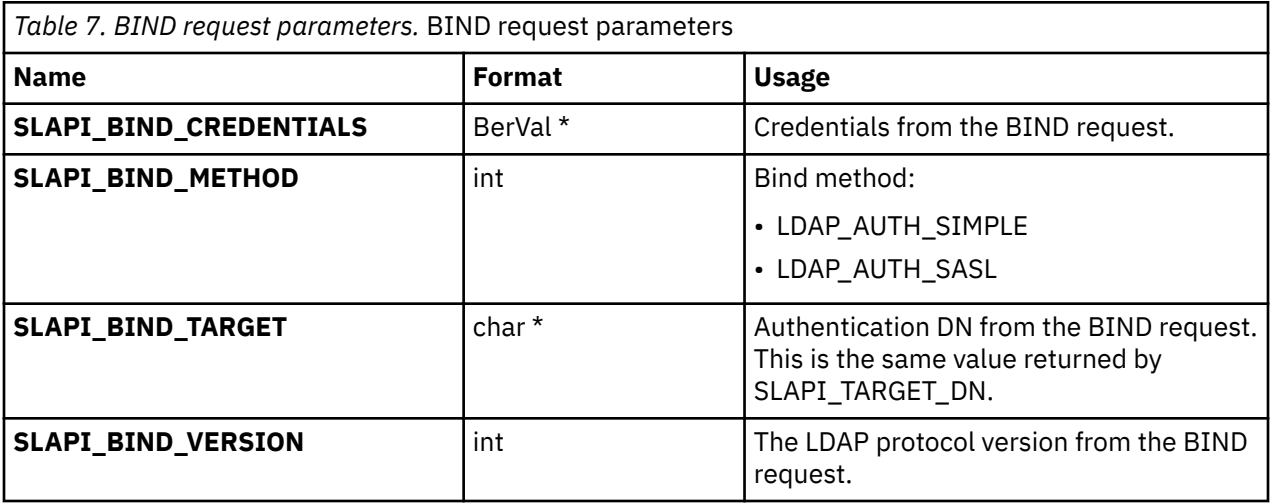

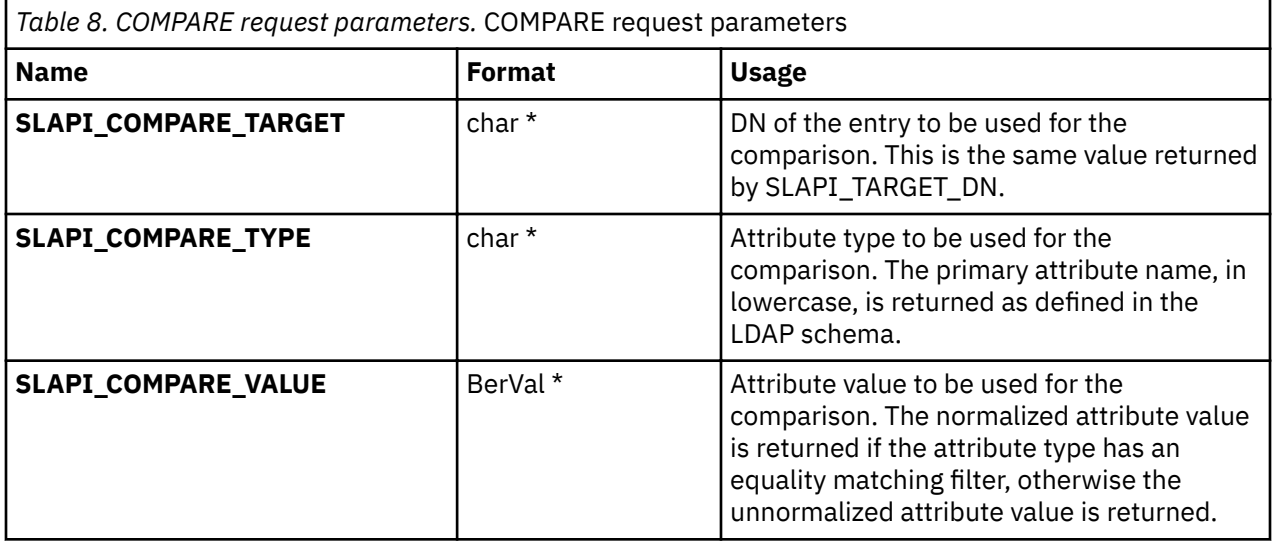

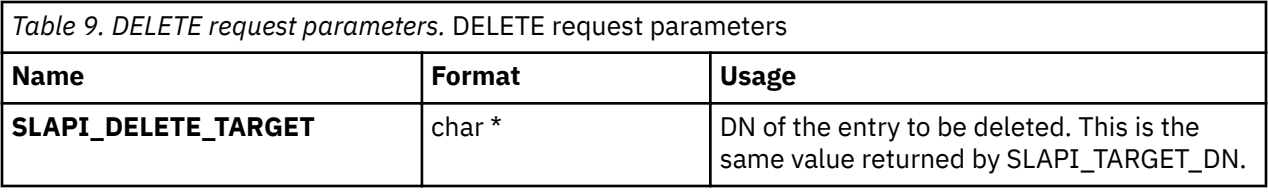

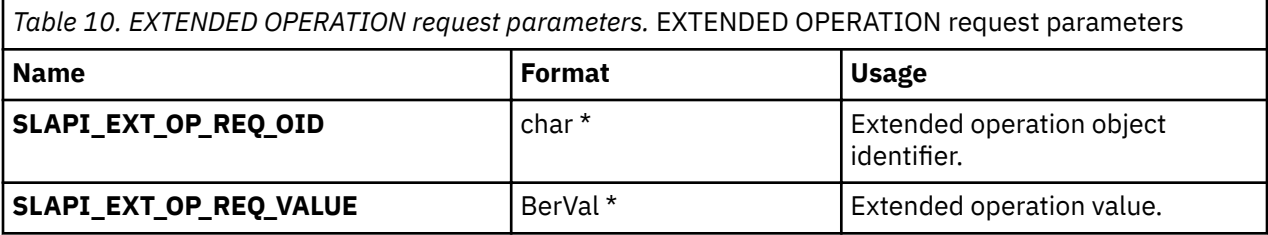

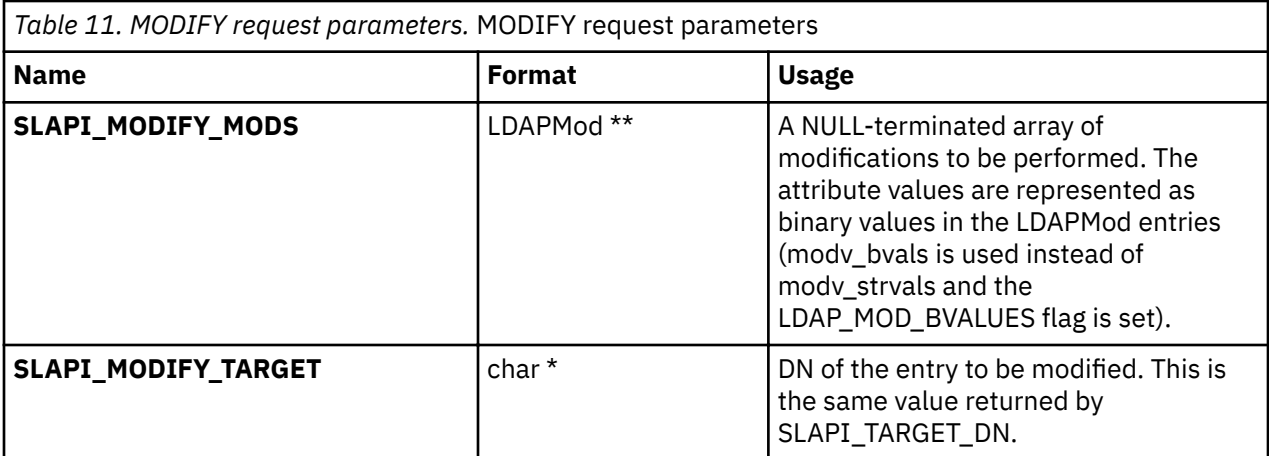

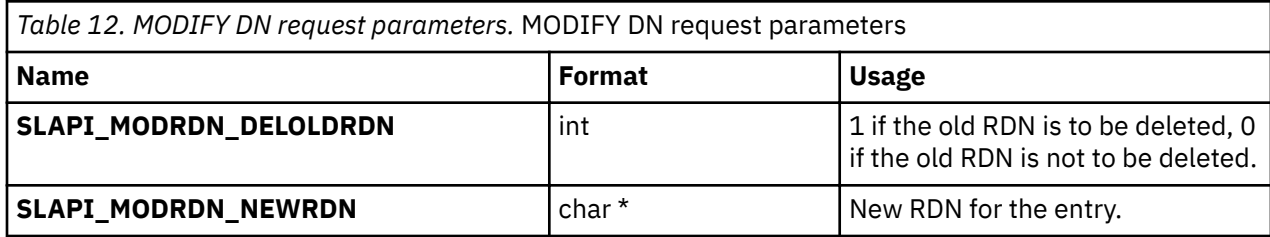

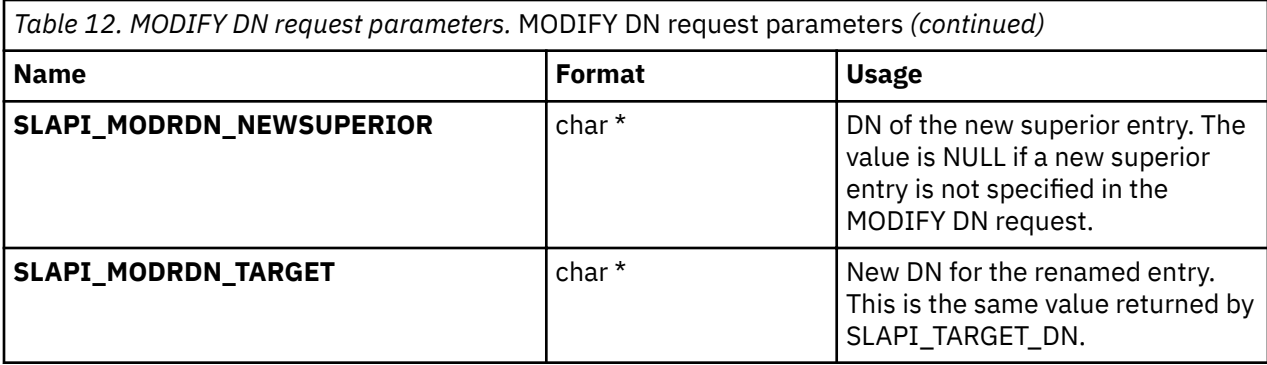

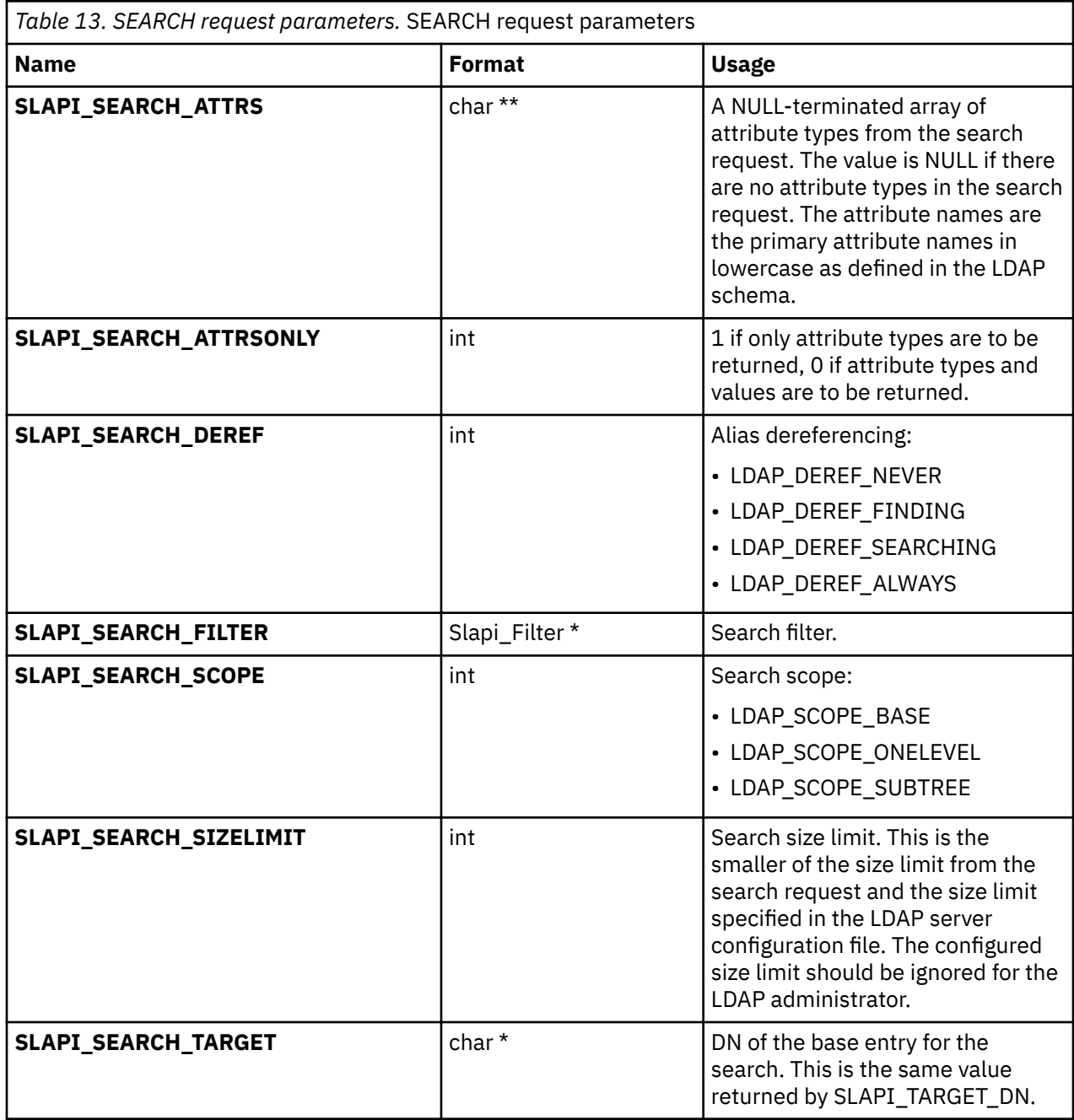

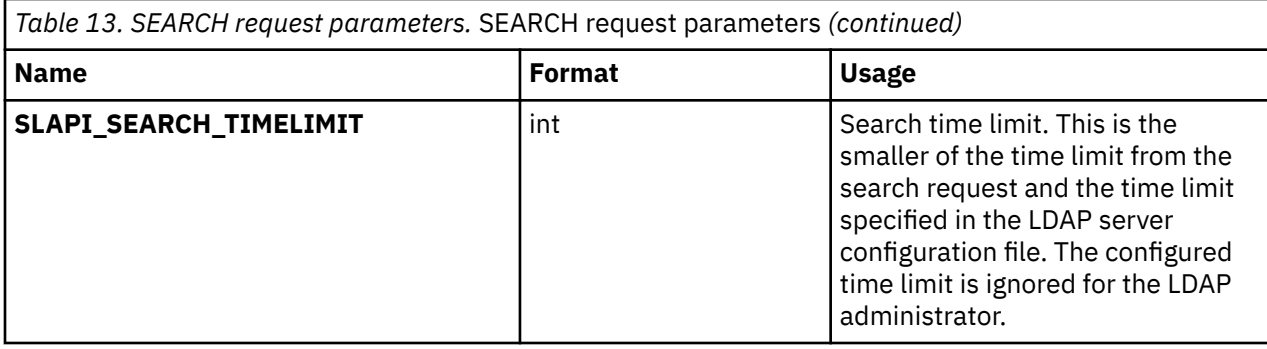

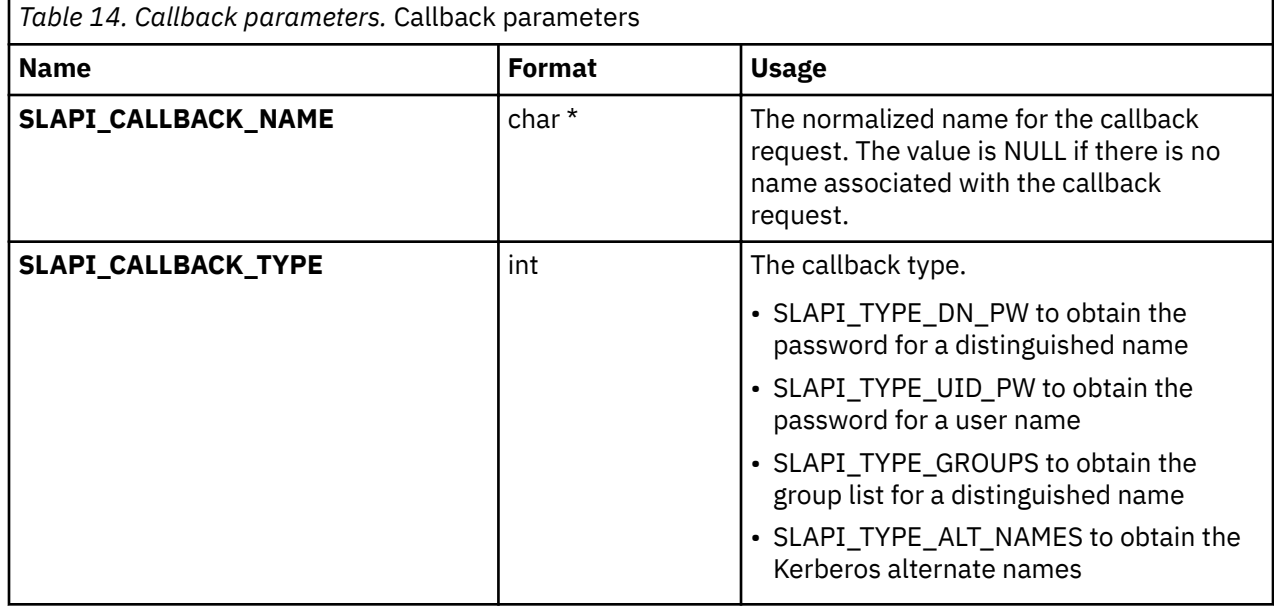

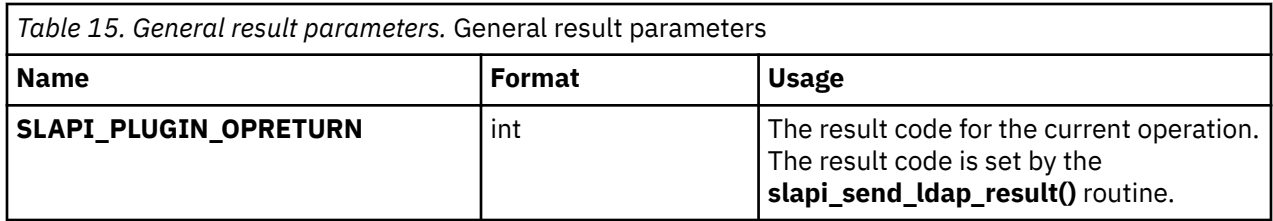

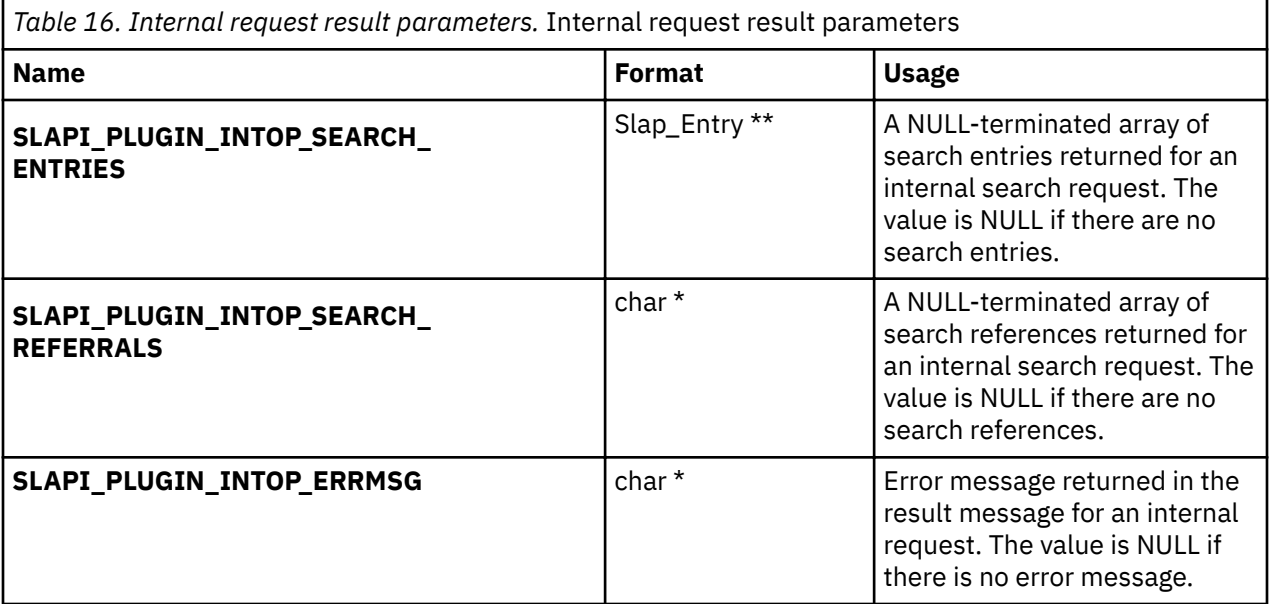
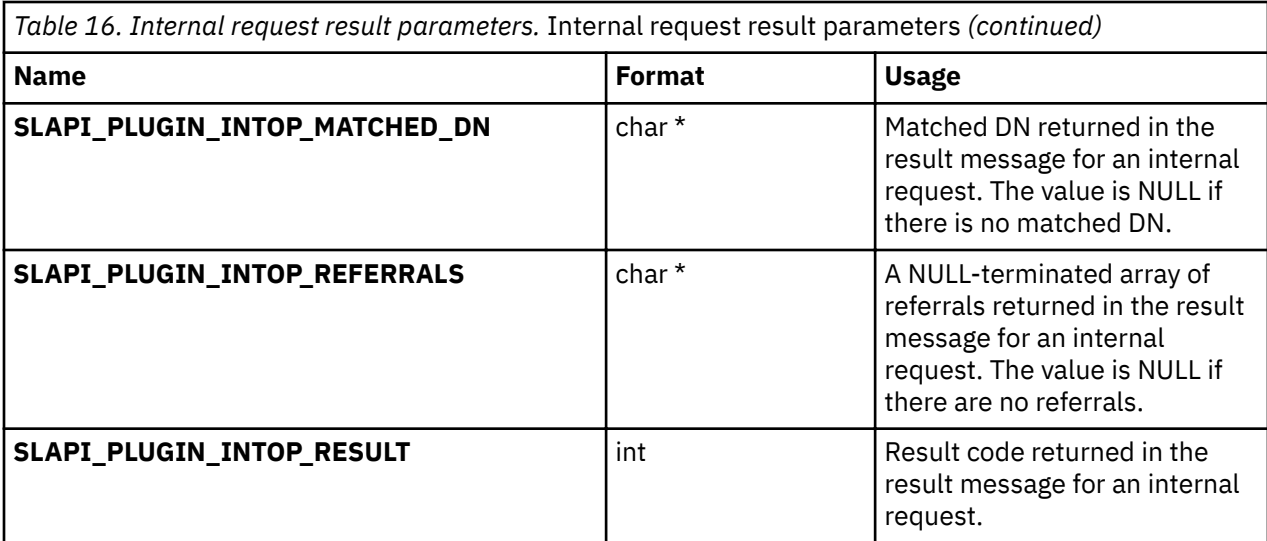

# **Related topics**

The return value is 0 if the request is successful and -1 if there is an error. The *errno* variable is set to one of the following values when the function return value is -1:

#### **EFAULT**

Value address is not valid

# **EINVAL**

A parameter is not valid

# **ENOENT**

Value does not exist

# **ENOMEM**

Insufficient storage is available

## **EPERM**

Insufficient storage is available

# **slapi\_pblock\_set()**

# **Purpose**

#### **Format**

#include <slapi-plugin.h>

```
 int slapi_pblock_set (
\text{Slapi_PBlock} \star pb,
int and \sin t arg, \sin t arg, \sin t arg, \sin t arg, \sin t arg, \sin t arg, \sin t arg, \sin t arg, \sin t arg, \sin t arg, \sin t arg, \sin t arg, \sin t arg, \sin t arg, \sin t arg, \sin t arg, \sin t arg, \sin t arg, \sin t arg, \sin t\mathsf{void} \;\star void \star
```
# **Parameters**

### Input:

#### *pb*

The plug-in parameter block.

*arg*

The parameter value to be set.

#### *value*

The address of the parameter value or, for a registration parameter, the callback function.

# **Usage**

The specified parameter value is set in the plug-in parameter block. The plug-in must release any storage allocated for the parameter value since the **slapi\_pblock\_set()** routine makes a copy of the parameter value before returning. For SLAPI\_PLUGIN\_PRIVATE and SLAPI\_CONN\_PRIVATE, the parameter value is an address that is saved in the plug-in parameter block. EINVAL is returned if the parameter type or value is not valid while EPERM is returned if the parameter type is not allowed for the current plug-in invocation.

Suffixes, extended operations, and controls can only be set during initialization.

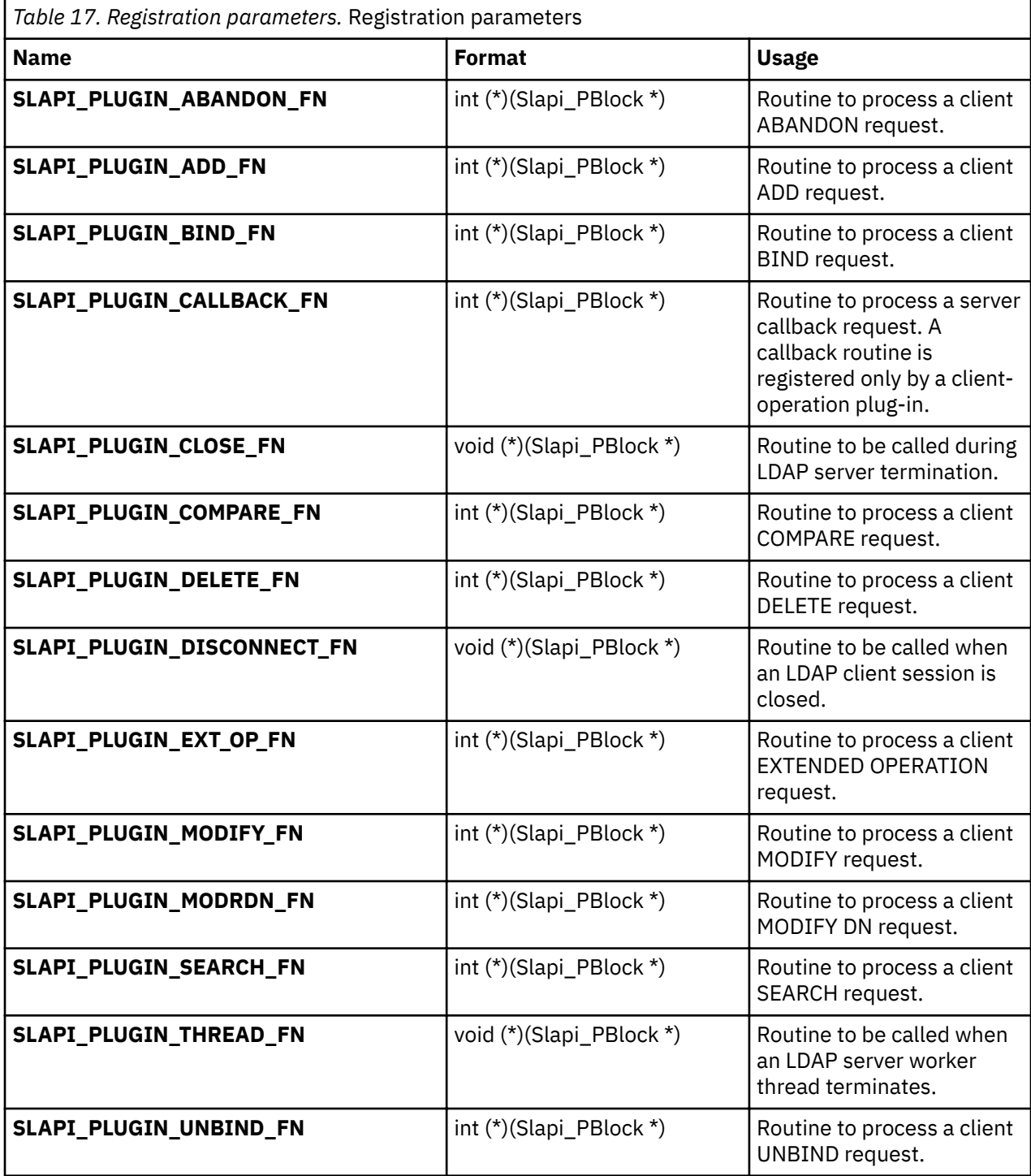

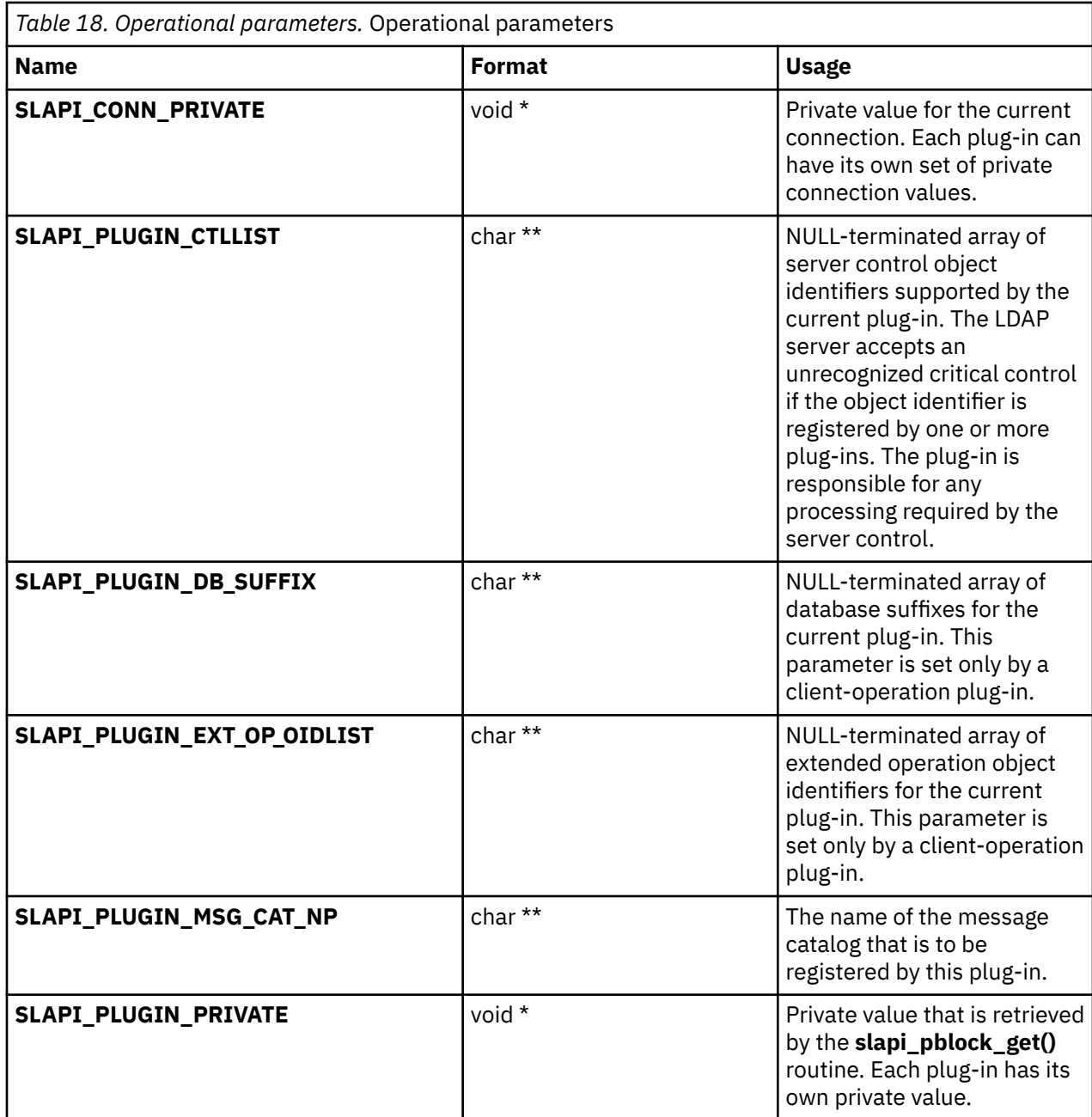

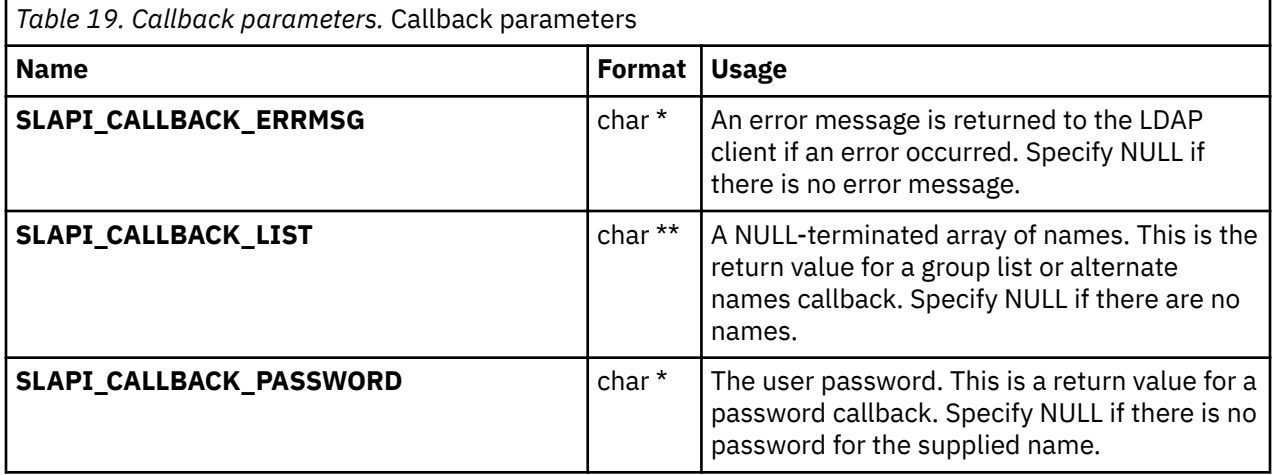

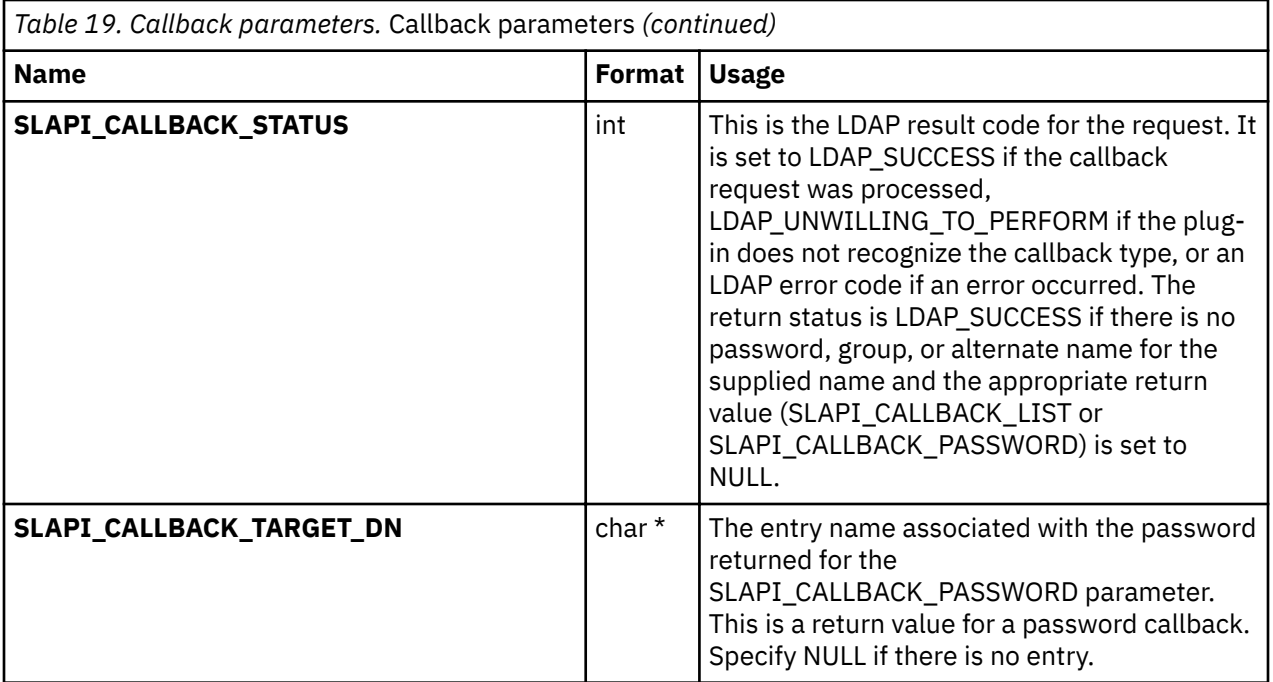

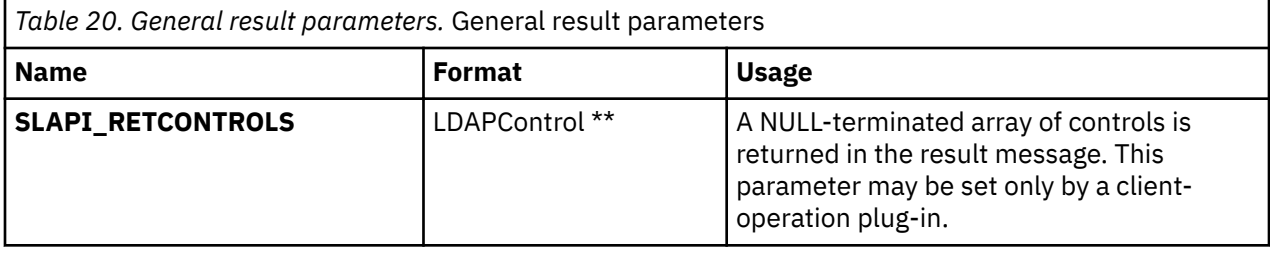

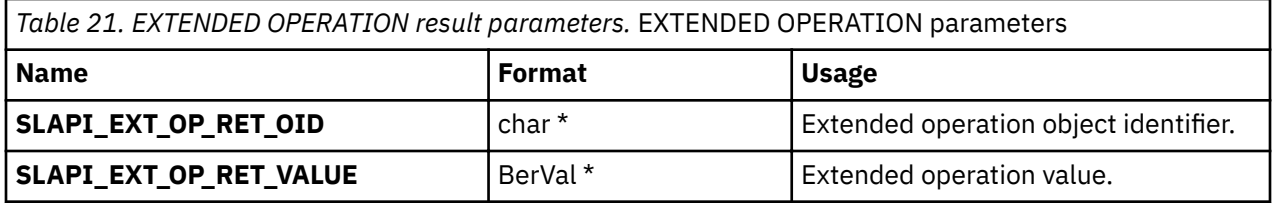

# **Related topics**

The return value is 0 if the request is successful and -1 if there is an error. The *errno* variable is set to one of the following values when the function return value is -1:

# **EEXIST**

Value already exists

# **EFAULT**

Value address is not valid

# **EINVAL**

A parameter is not valid

# **ENOMEM**

Insufficient storage is available

# **EPERM**

A parameter is not allowed

# **slapi\_search\_internal()**

# **Purpose**

Issue a SEARCH request.

# **Format**

#include <slapi-plugin.h>

```
Slapi_PBlock * slapi_search_internal (
     \frac{1}{\cosh x} base, \frac{1}{\cosh x} base, \frac{1}{\cosh x}int scope, s and s and s and s and s scope, sconst char * filter.
     LDAPControl ** controls, char ** controls, char ** controls, controls, controls, char ** controls, char ** controls, char ** controls, char ** controls, char ** controls, char ** controls, char ** controls, char ** control
      char * x<br>int
```

```
attrsonly)
```
# **Parameters**

Input:

### *base*

The base DN for the search.

#### *scope*

The scope for the search must be:

- LDAP\_SCOPE\_BASE
- LDAP\_SCOPE\_ONELEVEL
- LDAP\_SCOPE\_SUBTREE

### filter

The filter for the search. The filter is set to (objectClass= $\star$ ) if NULL is specified for this parameter.

### *controls*

A NULL-terminated array of server controls for the SEARCH request. Specify NULL if there are no server controls. The **pagedResults** (OID 1.2.840.113556.1.4.319) server control is not supported on an internal SEARCH request.

### *attrs*

A NULL-terminated array of attributes is returned for the search entries. Specify NULL if all attributes are returned. Note that operational attributes are returned only if they are explicitly listed in the attrs parameter.

### *attrsonly*

Specify 1 if just the attribute types are to be returned or 0 if both attribute types and attribute values are to be returned.

### **Usage**

The **slapi\_search\_internal()** routine issues a SEARCH request and returns the results to the plug-in for processing. The LDAP Version 3 protocol and the current client authentication are used for the SEARCH request. The request is unauthenticated if a client request is not being processed. Call the **slapi\_pblock\_get()** routine to obtain the search results from the returned parameter block. The following values can be retrieved from the parameter block:

- SLAPI\_PLUGIN\_INTOP\_RESULT The result code from the result message
- SLAPI\_PLUGIN\_INTOP\_ERRMSG The error message from the result message
- SLAPI\_PLUGIN\_INTOP\_MATCHED\_DN The matched DN from the result message
- SLAPI\_PLUGIN\_INTOP\_REFERRALS The referrals from the result message
- SLAPI\_PLUGIN\_INTOP\_SEARCH\_ENTRIES The search entries
- SLAPI\_PLUGIN\_INTOP\_SEARCH\_REFERRALS The search references

### **Related topics**

The function return value is the address of the plug-in parameter block or NULL if the SEARCH request is not issued. Call the **slapi\_pblock\_destroy()** routine to release the plug-in parameter block when it is no longer needed. The *errno* variable is set to one of the following values when the function return value is NULL:

#### **EINVAL**

A parameter is not valid

#### **EIO**

Unable to process the SEARCH request

#### **ENOMEM**

Insufficient storage is available

# **slapi\_send\_ldap\_referral()**

#### **Purpose**

Send an LDAP search referral message to the client.

#### **Format**

#include <slapi-plugin.h>

```
int slapi_send_ldap_referral (
 Slapi_PBlock \overline{\star}Slapi_Entry * entry
 BerVal \star\star refs,<br>BerVal \star\star\star refs,
 BerVal ***
```
#### **Parameters**

Input:

### *pb*

The plug-in parameter block.

#### *entry*

The directory entry that contains the referrals. The entry name is used if a referral value does not already contain a distinguished name. NULL is specified for this parameter if the referral values are complete and do not require the distinguished name added.

#### *refs*

The referral values from the directory entry.

#### Input/Output:

# **urls**

This variable points to a NULL-terminated array of referral URLs for LDAP Version 2 clients. The variable is initialized to NULL before the first call to the slapi\_send\_ldap\_referral() routine for the current search request. If the client is using the LDAP Version 2 protocol, the slapi\_send\_ldap\_referral() routine allocates and expands this array to contain the new referral urls. Call the slapi\_ch\_free\_values() routine to release the array when it is no longer needed. NULL is specified for this parameter if the client is using the LDAP Version 3 protocol.

# **Usage**

The slapi\_send\_ldap\_referral() routine processes a referral entry that is within the scope of a search request. The slapi\_send\_ldap\_result() routine is called with a result code of LDAP\_PARTIAL\_RESULTS (LDAP Version 2) or LDAP\_REFERRAL (LDAP Version 3) if the base entry for the search is a referral entry. The slapi\_send\_ldap\_referral() routine is called only by a pre-operation or client-operation plug-in.

If the client is using the LDAP Version 3 protocol, a search referral message is created and sent to the client. The urls parameter is not used in this case.

If the client is using the LDAP Version 2 protocol, the referral urls are accumulated by using the urls parameter. Upon completion of the search request, the application calls the **slapi\_send\_ldap\_result()** routine with a result code of LDAP\_PARTIAL\_RESULTS and provide the referral urls. The referral array is freed by calling the **slapi\_ch\_free\_values()** routine.

The referral urls are modified based on the directory entry name and the search scope. The directory name is used for the distinguished name if the referral URL does not contain a distinguished name. The referral scope is base if the search scope is one-level and the referral scope is sub if the search scope is sub. The **slapi\_send\_ldap\_referral()** routine is not called if the search scope is base since the referral is returned in the LDAP result message and not as an LDAP search referral message.

### **Related topics**

The function return value is 0 if the referrals have been processed or -1 if an error occurred. The *errno* variable is set to one of the following values when the function return value is -1:

# **EINVAL**

A parameter is not valid.

### **EIO**

Unable to send the message.

#### **ENOMEM**

Insufficient storage is available.

### **EPERM**

The plug-in is not a pre-operation or client-operation plug-in or the current request is not a search request.

# **slapi\_send\_ldap\_result()**

### **Purpose**

Send the LDAP result message to the client.

### **Format**

```
#include <slapi-plugin.h>
void slapi_send_ldap_result (
     Slapi_PBlock * pb,
     char * matchedDN,
     int numEntries, the contract of the contract of the contract of the contract of the contract of the contract o<br>The contract of the contract of the contract of the contract of the contract of the contract of the contract o
     BerVal **
```
resultCode. errorText,

#### **Parameters**

Input:

#### *pb*

The plug-in parameter block.

#### *resultCode*

The result code to be returned to the client.

#### *matchedDN*

The matched DN returned to the client. Specify NULL for this parameter if no matched DN is returned. A matched DN must not be specified unless the result code is:

- LDAP ALIAS DEREF PROBLEM
- LDAP\_ALIAS\_PROBLEM
- LDAP\_INVALID\_DN\_SYNTAX
- LDAP\_NO\_SUCH\_OBJECT

#### *errorText*

The error text returned to the client. Specify NULL for this parameter if no error text is returned. Error text is not specified if the result code is LDAP SUCCESS.

#### *numEntries*

The number of search entries returned for the current search request. This parameter is specified as 0. This parameter is obsolete and is included for compatibility with other LDAP implementations.

#### *referrals*

A NULL-terminated array of referral URLs returned to the client. Specify NULL for this parameter if no referrals are returned to the client. For the LDAP Version 3 protocol, referrals must not be specified unless the result code is LDAP\_REFERRAL. For the LDAP Version 2 protocol, referrals are specified for any result code other than LDAP\_SUCCESS (LDAP Version 2 referrals are appended to the error text).

#### **Usage**

The **slapi\_send\_ldap\_result()** routine sends an LDAP result message to the LDAP client. Only one result message is returned for each LDAP request. The **slapi\_send\_ldap\_result()** routine is called only by a preoperation or client-operation plug-in. The **slapi\_pblock\_set()** routine can be called before calling the **slapi\_send\_ldap\_result()** routine if the result message includes server controls, an extended result object identifier or an extended result value.

### **Related topics**

There is no function return value.

# **slapi\_send\_ldap\_search\_entry()**

#### **Purpose**

Send an LDAP search entry message to the client.

#### **Format**

```
#include <slapi-plugin.h>
int slapi send ldap search entry (
  Slapi_PBlock * pb,
 Slapi_Entry * entry,
 LDAPControl ** controls,
char \star\star attrs, and \star\star int attrsonly)
```
#### **Parameters**

Input:

*pb*

The plug-in parameter block.

# *entry*

The directory entry.

# *controls*

A NULL-terminated array of LDAP controls returned with the search entry message. Specify NULL for the array address if no controls should be returned.

# *attrs*

A NULL-terminated array of attribute types returned in the search entry message. Specify NULL for the array address if all attributes are returned. Specify an array with just the NULL entry if no attributes are returned. Operational attributes are returned only if they are explicitly specified.

# *attrsonly*

Specify 1 to return only the attribute types and 0 to return the attribute types and values.

# **Usage**

The **slapi\_send\_ldap\_search\_entry()** routine sends an LDAP search entry message to the LDAP client. The **slapi\_send\_ldap\_search\_entry()** routine is called only by a pre-operation or client-operation plug-in. The **slapi\_send\_ldap\_search\_entry()** routine is called for each directory entry that matches the search parameters. The **slapi\_send\_ldap\_referral()** routine is called to return a search referral message to the client.

If the client search request specified a valid **pagedResults** (OID 1.2.840.113556.1.4.319) or **SortKeyRequest** (OID 1.2.840.113556.1.4.473) server control, the LDAP server performs paging or sorting of search entries after the search operation has returned from all pre-operation plug-ins, clientoperation plug-ins, and LDAP server backend calls.

# **Related topics**

The function return value is 0 if the search entry message is sent or -1 if an error occurred. The *errno* variable is set to one of the following values when the function return value is -1:

### **ECANCELED**

Client has canceled the request

# **EINVAL**

A parameter is not valid

### **EIO**

Unable to send the message

### **ENOMEM**

Insufficient storage is available

### **EPERM**

The plug-in is not a pre-operation or client-operation plug-in or the current request is not a search request

# **ESRCH**

Attribute type is not defined in LDAP schema

# **slapi\_trace()**

### **Purpose**

Writes an LDAP server trace message.

### **Format**

```
#include <slapi-plugin.h>
```

```
void * slapi_trace (
```
traceLevel,

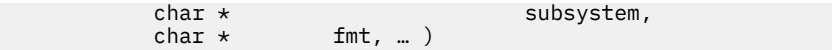

# **Parameters**

Input:

# *traceLevel*

Trace level of the message. Trace level must be one of the following:

- LDAP\_DEBUG\_ACL
- LDAP\_DEBUG\_ARGS
- LDAP\_DEBUG\_BE\_CAPABILITIES
- LDAP\_DEBUG\_BER
- LDAP\_DEBUG\_CACHE
- LDAP\_DEBUG\_CONNS
- LDAP\_DEBUG\_ERROR
- LDAP\_DEBUG\_FILTER
- LDAP\_DEBUG\_INFO
- LDAP\_DEBUG\_LDAPBE
- LDAP\_DEBUG\_LDBM
- LDAP\_DEBUG\_MESSAGE
- LDAP\_DEBUG\_MULTISERVER
- LDAP\_DEBUG\_PACKETS
- LDAP\_DEBUG\_PERFORMANCE
- LDAP\_DEBUG\_PLUGIN
- LDAP\_DEBUG\_REFERRAL
- LDAP\_DEBUG\_REPL
- LDAP\_DEBUG\_SCHEMA
- LDAP\_DEBUG\_SDBM
- LDAP\_DEBUG\_STATS
- LDAP\_DEBUG\_STRBUF
- LDAP\_DEBUG\_SYSPLEX
- LDAP\_DEBUG\_TDBM
- LDAP\_DEBUG\_THREAD
- LDAP\_DEBUG\_TRACE

The trace level can be combined with (logical or) LDAP\_USE\_CTRACE, to write the message by using the LDAP server CTRACE in-memory tracing.

### *fmt, …*

Message you want traced. This message can be in printf()-style format. Only the following printf() style substitution codes are supported:

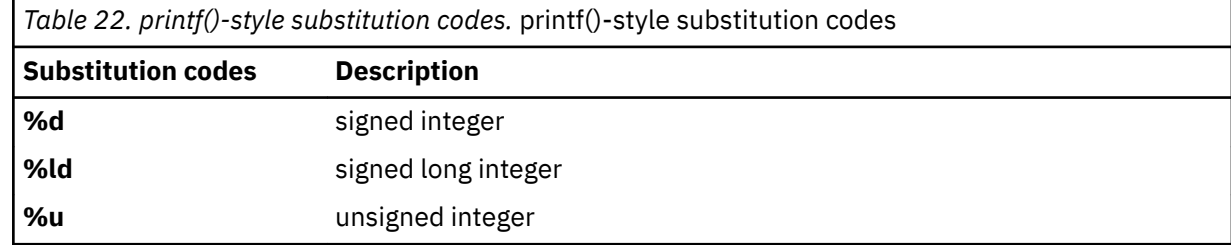

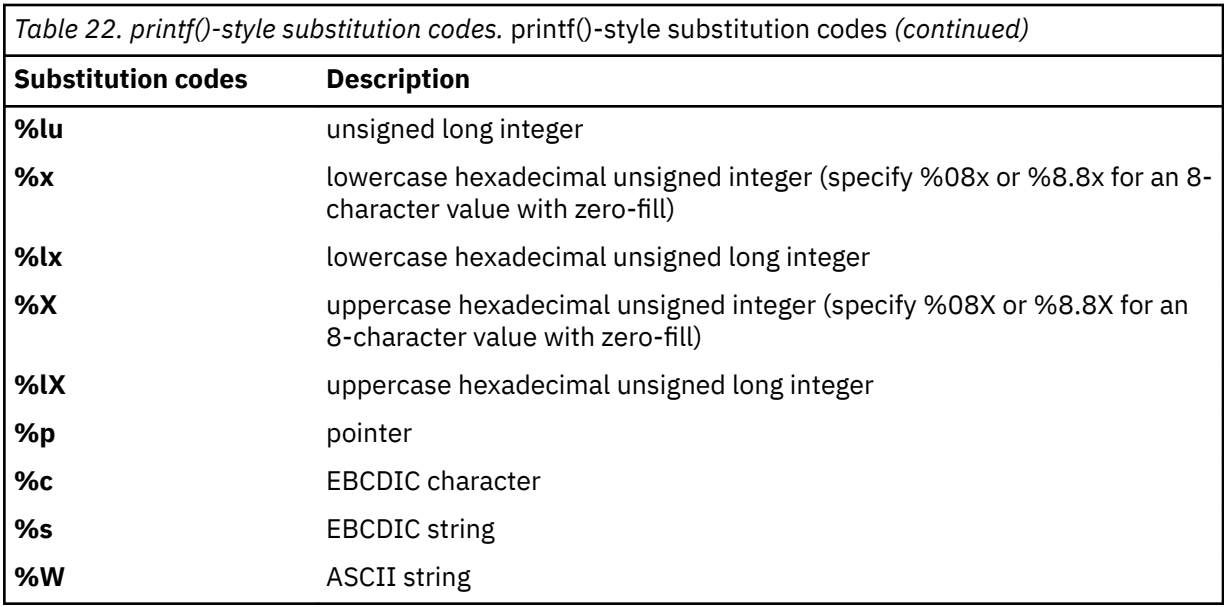

#### **Usage**

- 1. The **slapi\_trace()** routine formats a message and uses either the LDAP server debug trace functions or the CTRACE in-memory trace functions to write the message.
- 2. When initially writing a plug-in, use the LDAP\_DEBUG\_PLUGIN trace level. As the complexity of the plug-in grows, use the other trace levels to refine or reduce LDAP server trace output.
- 3. See *z/OS IBM Tivoli Directory Server Administration and Use for z/OS* for more information about LDAP server debug level tracing and CTRACE in-memory tracing in the *Running the LDAP server* chapter.
- 4. The message is written by using the LDAP server CTRACE in-memory trace functions by combining LDAP\_USE\_CTRACE with the **slapi\_trace()** trace level.
- 5. Examples (<*Italics*> are completed with the appropriate system and LDAP server information):
	- slapi\_trace ( LDAP\_DEBUG\_PLUGIN, "MyPLUG", "Attempting to read data." );

When LDAP server debugging is enabled and the debug level includes PLUGIN, formats, and traces the message:

<date time>(<thread info>) PLUGIN:MyPLUG: <function name>: Attempting to read data.

• slapi\_trace ( LDAP\_DEBUG\_TRACE, ThisPLUG, "%d data bytes were read.", bytesIn );

When LDAP server debugging is enabled and the debug level includes TRACE, formats, and traces the message:

<date time>(<thread info>) TRACE: ThisPLUG: <function name>:<value of bytesIn> data bytes were read.

```
• slapi_trace ( LDAP_DEBUG_PLUGIN | LDAP_USE_CTRACE, "PLUG", "I'm at this point." );
```
When LDAP server debugging is enabled and the debug level includes PLUGIN, formats, and traces the message by using CTRACE in-memory tracing:

<date time>(<thread info>) PLUGIN:PLUG: <function name>: I'm at this point.

#### **Related topics**

None.

**slapi\_trace()**

**Part 2. IBM TDS for z/OS provided plug-ins**

z/OS: IBM Tivoli Directory Server Plug-in Reference for z/OS

# **Chapter 5. ICTX plug-in**

The ICTX plug-in provides centralized remote resource management. This allows resource managers that do not reside on z/OS to centralize authorization decisions and security event logging by using RACF through the ICTX plug-in. These services are provided through two LDAP extended operations: **Remote authorization** and **Remote auditing**. These extended operations allow any remote application that has access to an LDAP client, the ability to query z/OS for authorization decisions and for logging security events. The **Remote authorization** extended operation uses the RACROUTE REQUEST=AUTH SAF service while the **Remote auditing** extended operation uses the r\_auditx (IRRSAX00) RACF callable service. See *z/OS Security Server RACROUTE Macro Reference* for more information about the RACROUTE REQUEST=AUTH service. See *z/OS Security Server RACF Callable Services* for more information about the r\_auditx (IRRSAX00) RACF callable service.

The Enterprise Identity Mapping (EIM) product provided the ICTX plug-in or backend since z/OS V1.8. The ICTX plug-in that is shipped with the z/OS LDAP server contains the following enhancements or features that are not provided in the EIM ICTX plug-in.

- Support for running the plug-in and LDAP server in 64-bit addressing mode.
- The ability to perform simple binds to the SDBM backend, LDBM or TDBM native authentication binds, SASL EXTERNAL binds where the certificate is mapped to a SAF or RACF user, and Kerberos binds.

**Note:** The ICTX plug-in or backend that is shipped with EIM is no longer being enhanced. Only the ICTX plug-in that is shipped with the z/OS LDAP server is updated or enhanced.

# **Configuring the ICTX plug-in**

The z/OS LDAP server supports running the ICTX plug-in either in 31-bit or 64-bit. The plug-in can be configured manually or by using the **dsconfig** utility.

To manually configure the ICTX plug-in, the following **plugin** configuration line must be specified before any database configuration sections.

plugin clientOperation GLDBIC31/GLDBIC64 ICTX\_INIT "CN=ICTX"

To con®gure the ICTX plug-in using the **dscon®** utility, set the PLUGIN\_ICTX input option to **on** in the **ds.profile** input file of the **dsconfig** utility.

# **Using remote authorization and audit**

An application or resource manager that uses the **Remote authorization** or **Remote auditing** extended operations must be able to generate requests, send it through the network to the appropriate z/OS LDAP server and interpret the response from the server. The following steps represent the typical sequence of events that are specific to the **Remote authorization** or **Remote auditing** extended operations:

- 1. The authenticated user must resolve to a SAF or RACF identity that is allowed to perform the authorization check or remote auditing request. The following binds in the z/OS LDAP server can resolve to a SAF or RACF identity:
	- Simple bind to the ICTX plug-in with using an authorized racfid=userid, cn=ictx bind distinguished name. If the RACF user ID begins with a number sign (#), it must be preceded by a backslash (\) escape character. Number sign characters in other positions of the user ID do not need to be escaped. For example:

racfid=\#user#id,cn=ictx

• Simple bind to the SDBM backend. See SDBM authorization for more information.

- LDBM or TDBM native authentication bind. Native authentication allows the use of an LDBM or TDBM entry but the password or password phrase is stored in SAF. See Native authentication for more information.
- Kerberos (GSSAPI) bind. See Kerberos authentication for more information.
- SASL EXTERNAL certificate bind where the certificate is mapped to a SAF or RACF user. See Setting up for SSL/TLS for more information about mapping certificates to users.
- 2. The application must build a DER-encoded extended operation request having the defined ASN.1 syntax that is specific to the **Remote authorization** or **Remote auditing** extended operation request. That request can then be included with the LDAP handle and the specific request OID on the LDAP client application call, such as **ldap\_extended\_operation\_s()**, to build the LDAP message and send it to the server.
- 3. The z/OS LDAP server receives the request and routes it to the ICTX plug-in, where it is decoded and processed. The ICTX plug-in verifies the correct syntax and the authority of the requester before invoking the SAF authorization check or audit service to satisfy the request. The result of the SAF service is a DER-encoded response that the LDAP server returns.
- 4. The application must decode the response to interpret the results. A nonzero **LdapResult** code indicates that the request was not processed by the ICTX plug-in. A nonzero **LdapResult** is accompanied by a reason code message in the response that might provide additional diagnostic information.

**Note:** A zero **LdapResult** code does not necessarily imply the request was processed successfully (or for authorization, that a user has the specified access). It does, however, indicate that an extended operation responseValue was returned. The application should verify that the ICTX responseCode within the responseValue indicates success (0). A non-zero responseCode indicates one or more request items resulted in errors (or unauthorized users). The application should check the MajorCode within each response item to determine which returned failures. The application should be aware that ICTX might not return a response item corresponding to each request item in the event of a severe error, such as an error encountered in the extended operation encoding.

The application can send as many requests as needed throughout a single bound session, and should unbind from the z/OS LDAP server when it finishes processing ICTX plug-in requests.

# **Setting up authorization for working with remote services**

After the user successfully authenticated and issued the appropriate extended operation, the bound user must then have the appropriate authority to use the underlying SAF callable services.

For the **Remote authorization** extended operation, the bound user must have at least READ access to the FACILITY class profile IRR.LDAP.REMOTE.AUTH to check the user's own access to a resource. To check access of another user, the user must have at least UPDATE access to FACILITY class profile IRR.LDAP.REMOTE.AUTH.

For example:

```
RDEFINE FACILITY IRR.LDAP.REMOTE.AUTH UACC(NONE)
PERMIT IRR.LDAP.REMOTE.AUTH CLASS(FACILITY) ID(BINDUSER) ACCESS(UPDATE))
SETROPTS RACLIST(FACILITY) REFRESH
```
For the **Remote audit** extended operation, the bound user must have at least READ access to the FACILITY class profile IRR.LDAP.REMOTE.AUDIT.

For example:

```
RDEFINE FACILITY IRR.LDAP.REMOTE.AUDIT UACC(NONE)
PERMIT IRR.LDAP.REMOTE.AUDIT CLASS(FACILITY) ID(BINDUSER) ACCESS(READ)
SETROPTS RACLIST(FACILITY) REFRESH
```
Also, the user ID running the z/OS LDAP server must have at least READ access to the FACILITY class profile IRR.RAUDITX to issue the r\_audix RACF callable service. See *z/OS Security Server RACF Callable Services* for more information about the r\_auditx (IRRSAX00) RACF callable service.

For example: RDEFINE FACILITY IRR.RAUDITX UACC(NONE) PERMIT IRR.RAUDITX CLASSS(FACILITY) ID(LDAPSRV) ACCESS(READ)) SETROPTS RACLIST(FACILITY) REFRESH

# **Remote authorization extended operation**

The **Remote authorization** extended operation request results in calls to the RACROUTE REQUEST=AUTH SAF service. The results of the RACROUTE REQUEST=AUTH service are returned to the caller. For more information about RACROUTE REQUEST=AUTH, see *z/OS Security Server RACROUTE Macro Reference*.

The **Remote authorization** extended operation request must contain the DER-encoding of the ASN.1 syntax. The request OID is 1.3.18.0.2.12.66. The following is the **Remote authorization** extended operation request syntax:

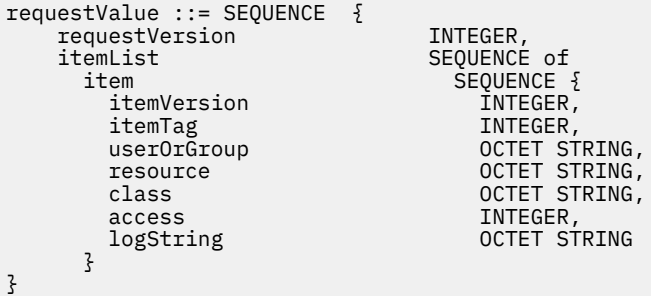

Where,

requestValue: The name for the entire sequence of authorization request data.

requestVersion: The format of the request value. Version 1 indicates a user authorization request; each individual item in the itemList is an authorization request for a RACF user ID. Version 2 indicates a user authorization or a group authorization request; each individual item in the itemList is an authorization request for either a RACF user ID or a RACF group ID.

itemList: A sequence of one or more items, which allows for multiple authorization checks within a single ICTX request. The size of the entire encoded requestValue is limited to 16 million bytes unless your encoding routine or LDAP client imposes a stricter limit. If requestVersion is 2, the itemList can be a mixture of user authorization and group authorization items.

item: A sequence of data that represents a single authorization check.

itemVersion: The format of the individual item. Version 1 indicates an authorization request for a RACF user ID. Version 2 indicates an authorization request for a RACF group ID.

itemTag: An integer that is set by the client for each request item and echoed in each response item. Its purpose is to assist the client in correlating multiple request responses, and has no influence on the authorization logic or logging.

userOrGroup: If itemVersion is 1, a RACF user ID whose authority is being checked. Its length cannot exceed 8 characters. If the length is zero, the user value defaults to the user ID associated with the bind user.

If itemVersion is 2, a RACF group ID whose authority is being checked. Its length must be from 1 and 8 characters. Optimizations that are used when performing a user ID authorization check are not available when performing a group ID authorization check. For this reason, it is likely that group authorization check executes more slowly than user ID authorization checks.

This field must be specified in uppercase, because RACF user and group names are uppercase, and the remote authorization service does not convert lowercase characters to uppercase.

resource: A name to be matched against a RACF profile for authorization checking. The string might not include blank characters. Its length may be from 1 to the maximum RACF profile length defined for the specified class.

class: A defined RACF general resource class. It cannot be DATASET, USER, or GROUP. Its length must be from 1 to 8 characters.

If you are checking authorization to resources protected by profiles in a grouping/member class, specify the member class name in the remote authorization request. To obtain accurate results in this case, ensure that the administrator issued SETROPTS RACLIST for the member class.

access: The level of authority requested. It must be one of the following integer values:

X'01' READ X'02' UPDATE X'03' CONTROL X'04' ALTER

logString: Any character data from 0 to 200 characters in length. It is appended to an ICTX-defined string in the SMF log record.

The following is the ASN.1 syntax for the **Remote authorization** extended operation. The response OID is 1.3.18.0.2.12.67.

```
responseValue ::= SEQUENCE {
   responseVersion INTEGER,<br>responseCode INTEGER,
   responseCode
   itemList SEQUENCE of
      item SEQUENCE {
       itemVersion INTEGER,<br>itemTag INTEGER,
       itemTag INTEGER,<br>majorCode INTEGER,
       majorCode INTEGER,<br>minorCode1 INTEGER,
       minorCode1<br>minorCode2
                                      ince<br>INTEGER,<br>INTEGER
       minorCode3
      }
}
```
Where,

responseValue: The name for the entire sequence of authorization response data.

responseVersion: The format of the response value. Version 1 is the only supported format.

responseCode: The greatest error encountered while processing the request. See [Table 23 on page 77](#page-90-0) for more information about supported responseCodes.

itemList: A sequence of one or more items, which allows for multiple authorization results within a single ICTX response.

item: A sequence of data that represents the results from a single authorization check.

itemVersion: The format of the individual item. Version 1 is the only supported format.

itemTag: An integer echoed from the corresponding request itemTag. The purpose of the itemTag is to assist the client in correlating multiple request responses. itemTag has no influence on the authorization logic or logging.

majorCode: An integer value representing the result of the authorization check. See [Table 24 on page](#page-90-0) [77](#page-90-0) for more information about error major codes.

minorCode1: Additional information about the error. See [Table 25 on page 78](#page-91-0) for more information about error minor codes.

minorCode2: Additional information about the error.

minorCode3: Additional information about the error.

# <span id="page-90-0"></span>**Remote authorization extended operation response codes**

Use the following table to understand the response codes that are generated from the remote authorization processing. The responseCode represents the greatest error encountered. You might experience situations where a request item generates an error that is not reflected in the responseCode, because that value is overridden by a higher-severity error.

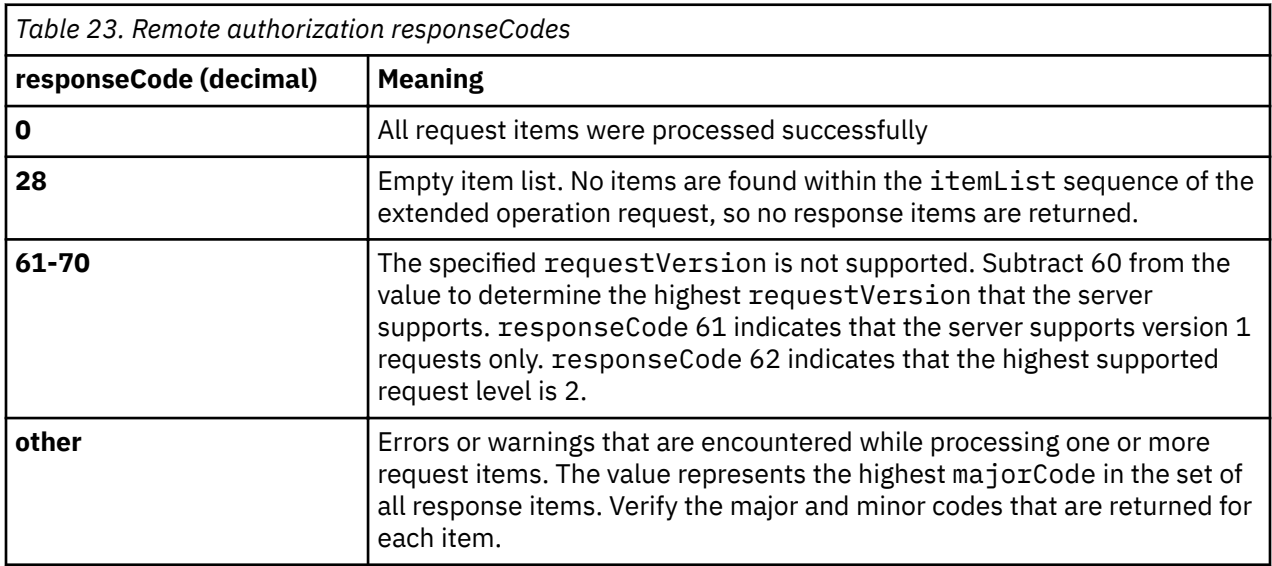

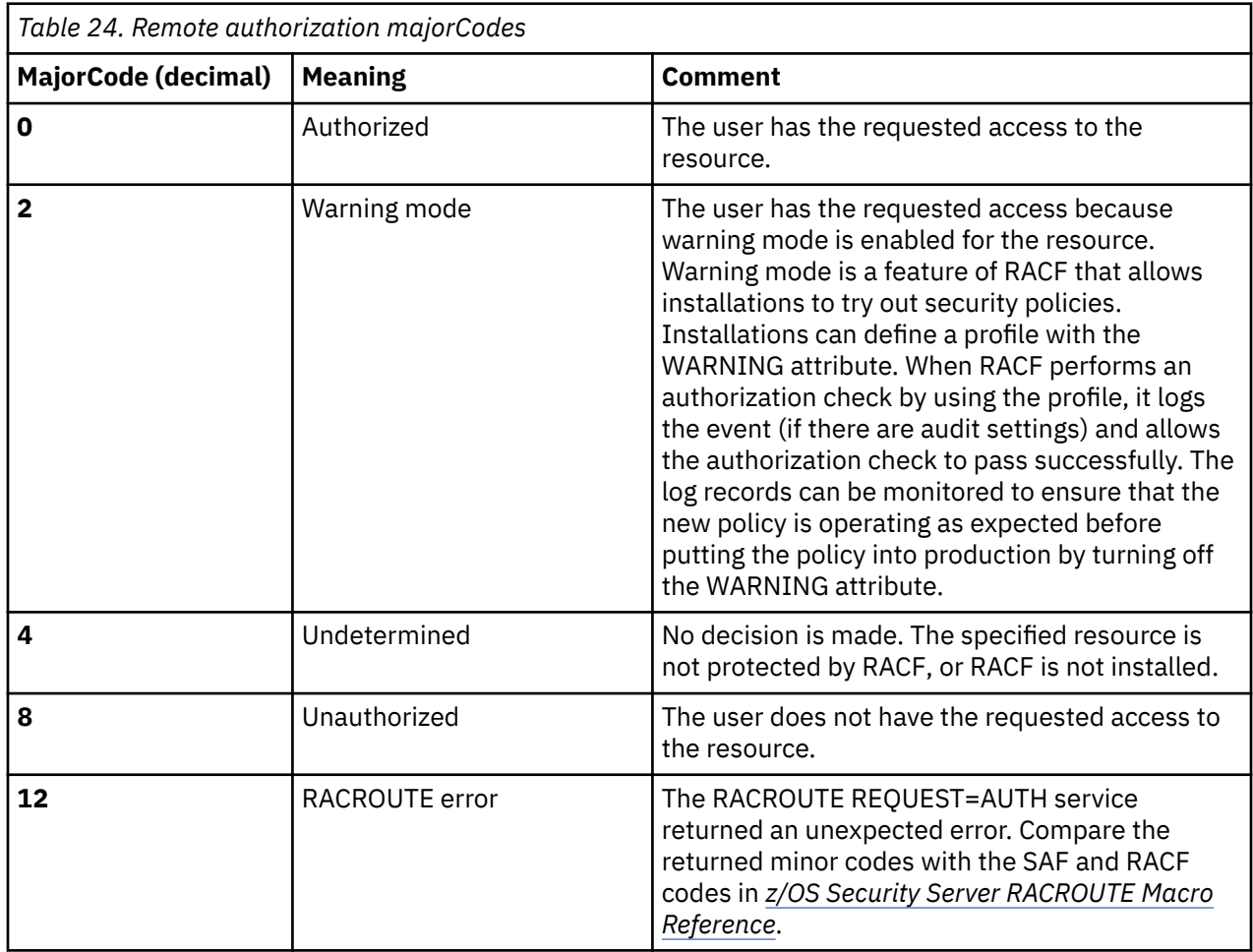

<span id="page-91-0"></span>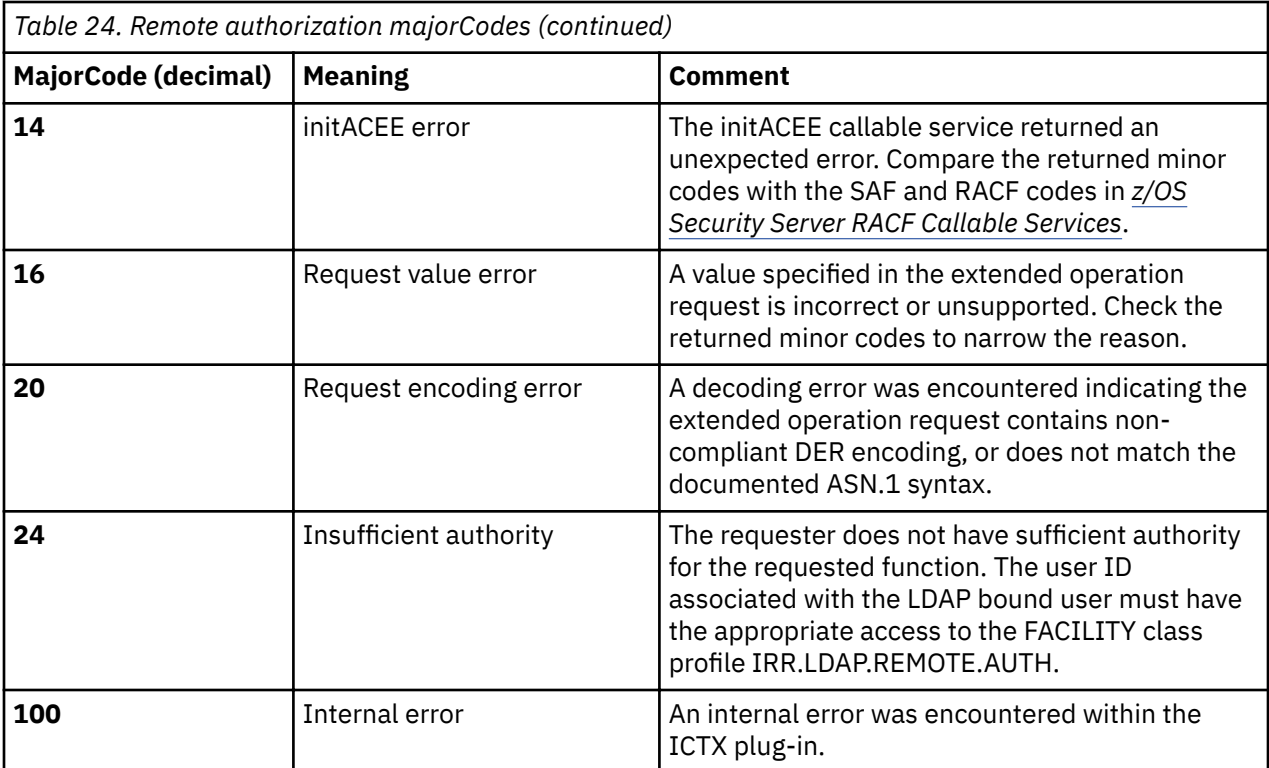

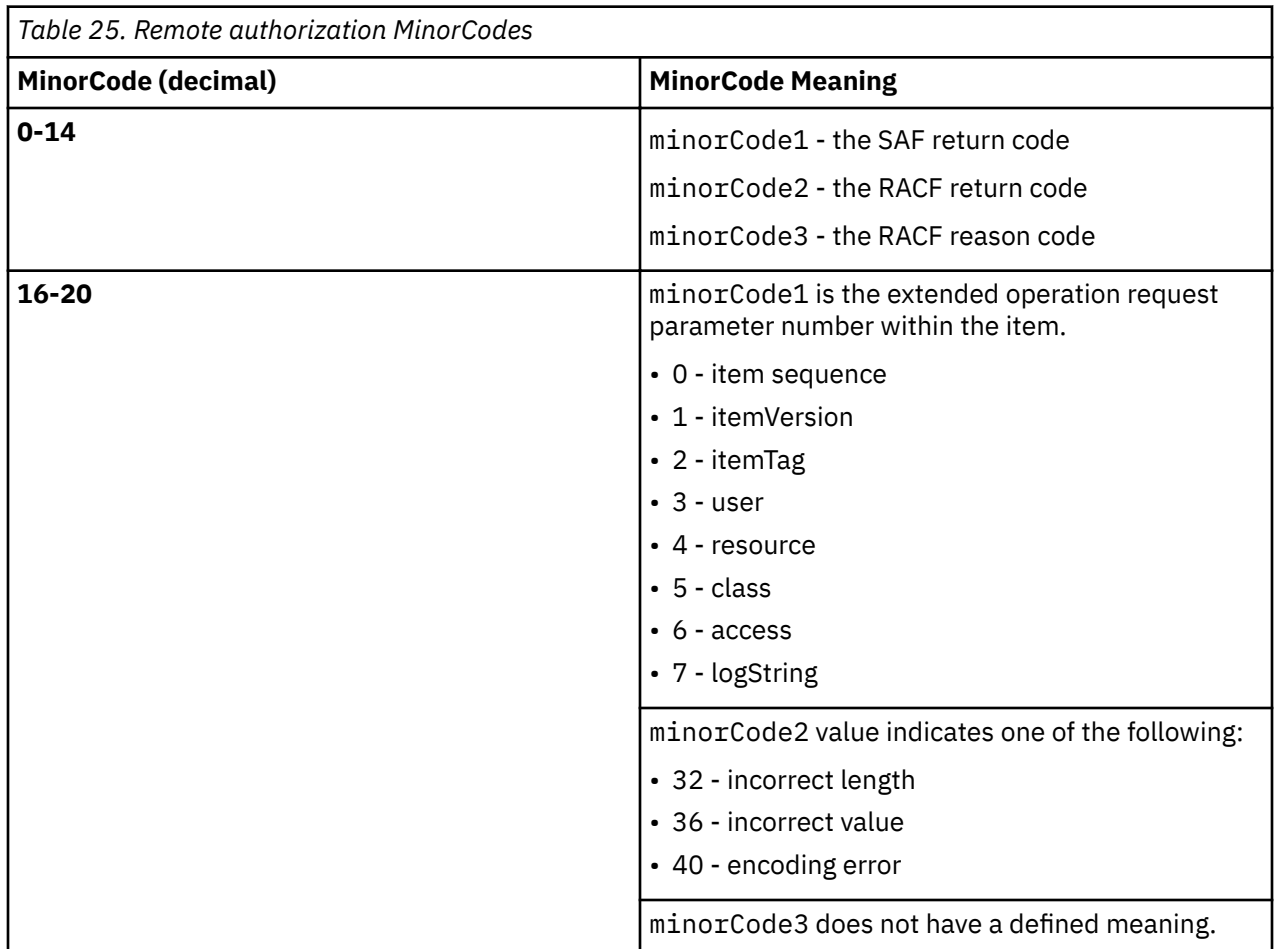

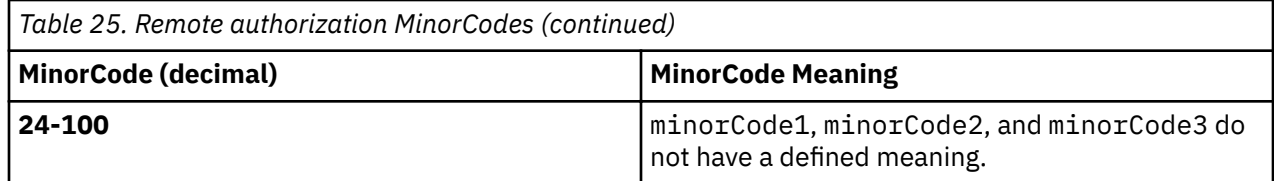

# **Remote authorization audit controls**

The auditor can specify whether to log access attempts that are based on user, class, resource, or any criteria as described in *z/OS Security Server RACF Auditor's Guide*. The SMF type 80 records that are generated can be unloaded by using the IRRADU00 utility.

# **Remote auditing extended operation**

The **Remote auditing** extended operation request results in calls to the r\_auditx (IRRSAX00) SAF callable service. The results of the r\_auditx service are returned to the caller. For more information about the r\_auditx callable service, see *z/OS Security Server RACF Callable Services*.

The **Remote auditing** extended operation request must contain the DER-encoding of the ASN.1 syntax. The request OID is 1.3.18.0.2.12.68. The following is the **Remote auditing** extended operation request syntax:

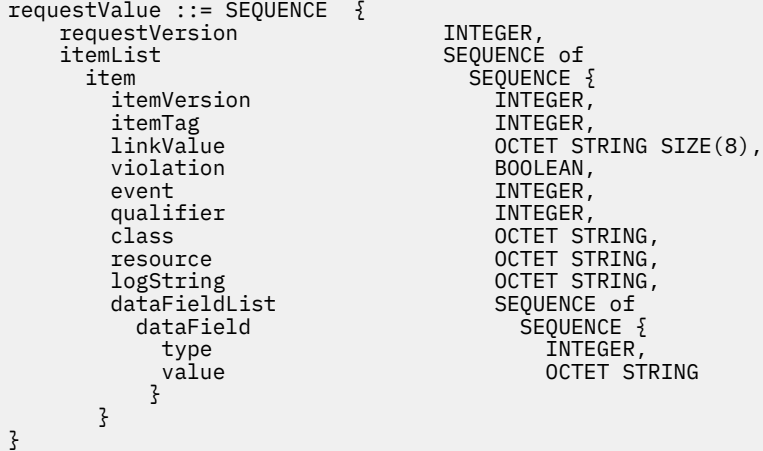

Where,

requestValue: The name for the entire sequence of audit request data.

requestVersion: The format of the request value. Version 1 is the only currently supported format.

itemList: A sequence of one or more items, allowing multiple audit records to be written with a single ICTX request. You should limit the size of the entire encoded RequestValue to 16 million bytes; however, your encoding routine or LDAP client might impose a stricter limit.

item: A sequence of data that represents a single audit record.

itemVersion: The format of the individual item. Version 1 is the only currently supported format.

itemTag: An integer that is set by the client for each request item and echoed in each response item. Its purpose is to assist the client in correlating multiple request responses. The itemTag value does not influence the audit processing, and does not appear in the audit record.

linkValue: 8 bytes of data that is used to mark related audit records. Specify 8 bytes of zero (X'00') if no such marking is needed.

violation: A boolean value that indicates whether the event represents a violation (nonzero ~ TRUE) or not (zero ~ FALSE). The value is used in the R\_auditx logging decision.

event - An integer 1 - 7 that identifies the security event type. The possible values are:

**1**

Authentication

**2**

Authorization

**3**

Authorization Mapping

**4**

Key Management

**5**

Policy Management

**6**

Administrator Configuration

**7**

Administrator Action

qualifier - An integer 0 - 3 that describes the event result. The possible values are:

# **0**

Success

**1**

Information

**2**

Warning

# **3**

Failure

class - A defined RACF general resource class that might be used for audit logging determination. It cannot be DATASET, USER, or GROUP. Its length must be from 0 to 8 characters.

resource - A name that might be matched against a RACF profile in the specified class for audit logging determination. Its length might be from 0 to 246 characters.

logString - Any character data from 0 to 200 characters in length. It is appended to an ICTX-defined string in the SMF log record.

dataFieldList - A sequence of type and value pairs that are logged as SMF relocates. Any number of relocates might be included, but the R\_auditx service limits the total amount of this relocate data to 20 kilobytes per record. For more information, see *z/OS Security Server RACF Callable Services*.

dataField - A sequence of data that represents a single relocate section in an audit record.

type - An integer 100 - 116 corresponding to a defined relocate number. The possible values are:

**100**

SAF identifier for bind user

# **101**

Requester's bind user identifier

# **102**

Originating security domain

# **103**

Originating registry / realm

# **104**

Originating user name

**105**

Mapped security domain

### **106**

Mapped registry / realm

# **107**

Mapped user name

# **108**

Operation performed

# **109**

Mechanism / object name

# **110**

Method / function used

# **111**

Key / certificate name

# **112**

Caller subject initiating security event

# **113**

Date and time security event occurred

# **114**

Application specific data

# **115**

Identifier for the client submitting the remote audit request

# **116**

Version of the client submitting the remote audit request

value - Character data of the associated type that is included in the audit record.

The following is the ASN.1 syntax for the **Remote auditing** extended operation response. The response OID is 1.3.18.0.2.12.69.

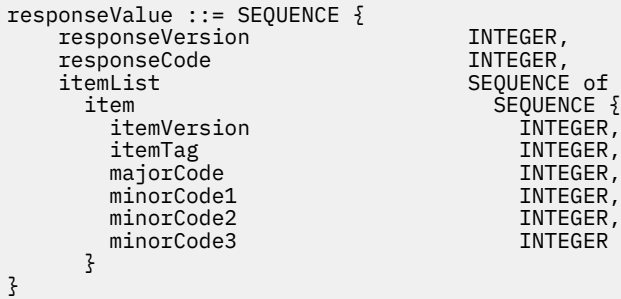

### Where,

responseValue: The name for the entire sequence of audit response data.

responseVersion: The format of the response value. Version 1 is the only supported format.

responseCode: The greatest error encountered while processing the request. See [Table 26 on page 82](#page-95-0) for more information about supported responseCodes.

itemList: A sequence of one or more items, which allows for multiple audit results within a single ICTX response.

item: A sequence of data that represents the results from a single audit check.

itemVersion: The format of the individual item. Version 1 is the only supported format.

itemTag: An integer that is echoed from the corresponding request itemTag. The purpose of the itemTag is to assist the client in correlating multiple request responses. The itemTag does not influence the audit processing, and does not appear in the audit record.

<span id="page-95-0"></span>majorCode: An integer value representing the result of the audit check. See Table 27 on page 82 for more information about error major codes.

minorCode1: Additional information about the error. See [Table 28 on page 84](#page-97-0) for more information about error minor codes.

minorCode2: Additional information about the error.

minorCode3: Additional information about the error.

# **Remote auditing extended operation response codes**

Use the following table to understand the response codes that are generated from the remote auditing processing. The responseCode represents the greatest error encountered. You might experience situations in which a request item generates an error that is not reflected in the responseCode, because that value is overridden by a higher-severity error.

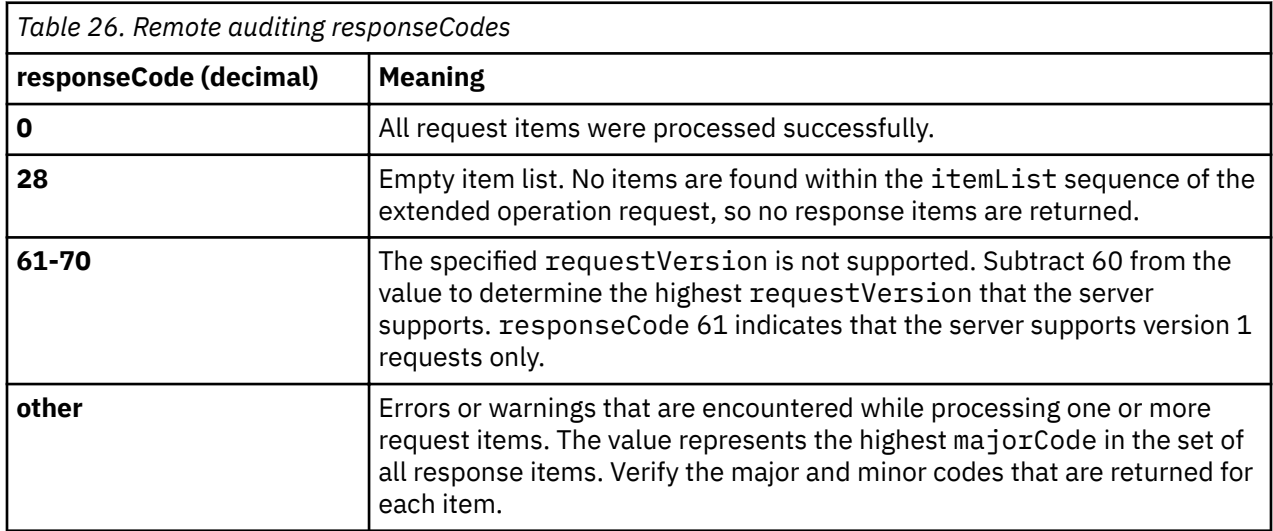

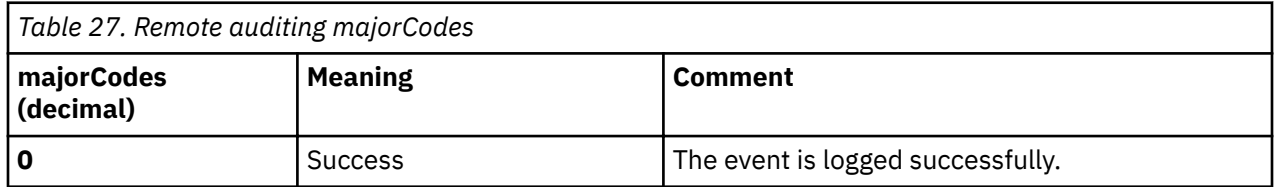

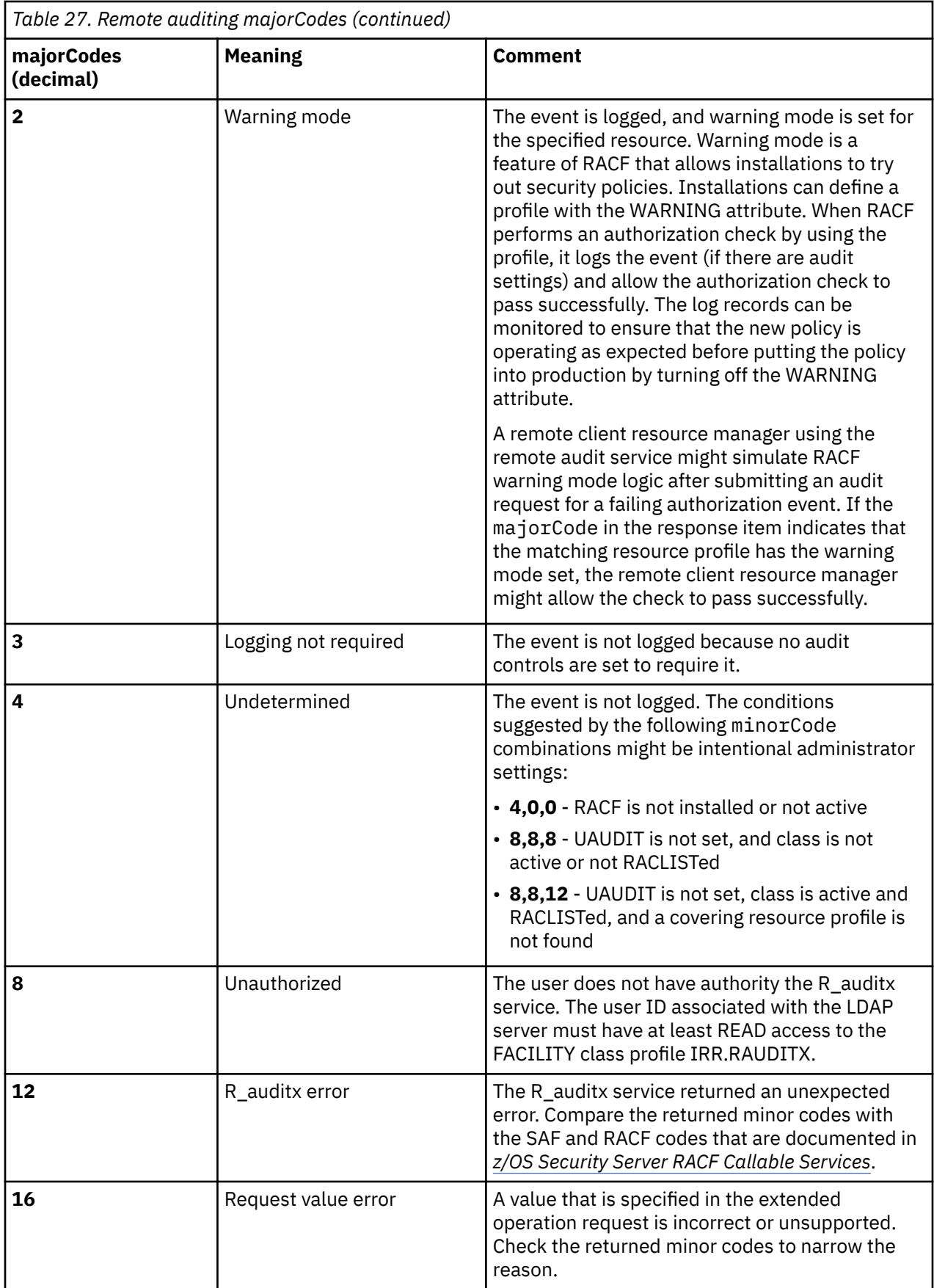

<span id="page-97-0"></span>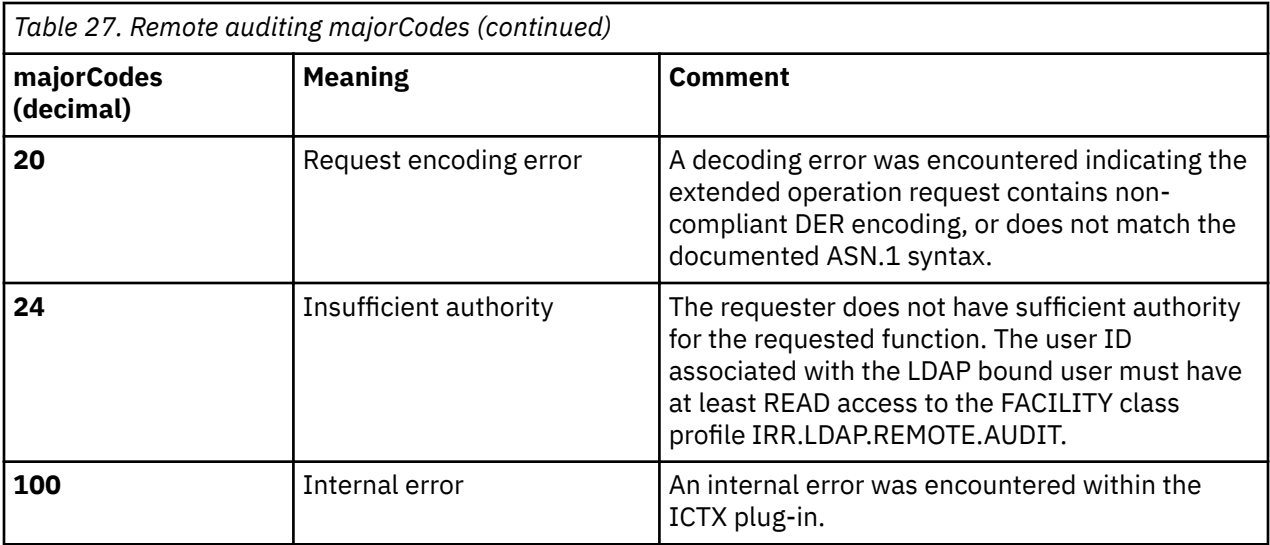

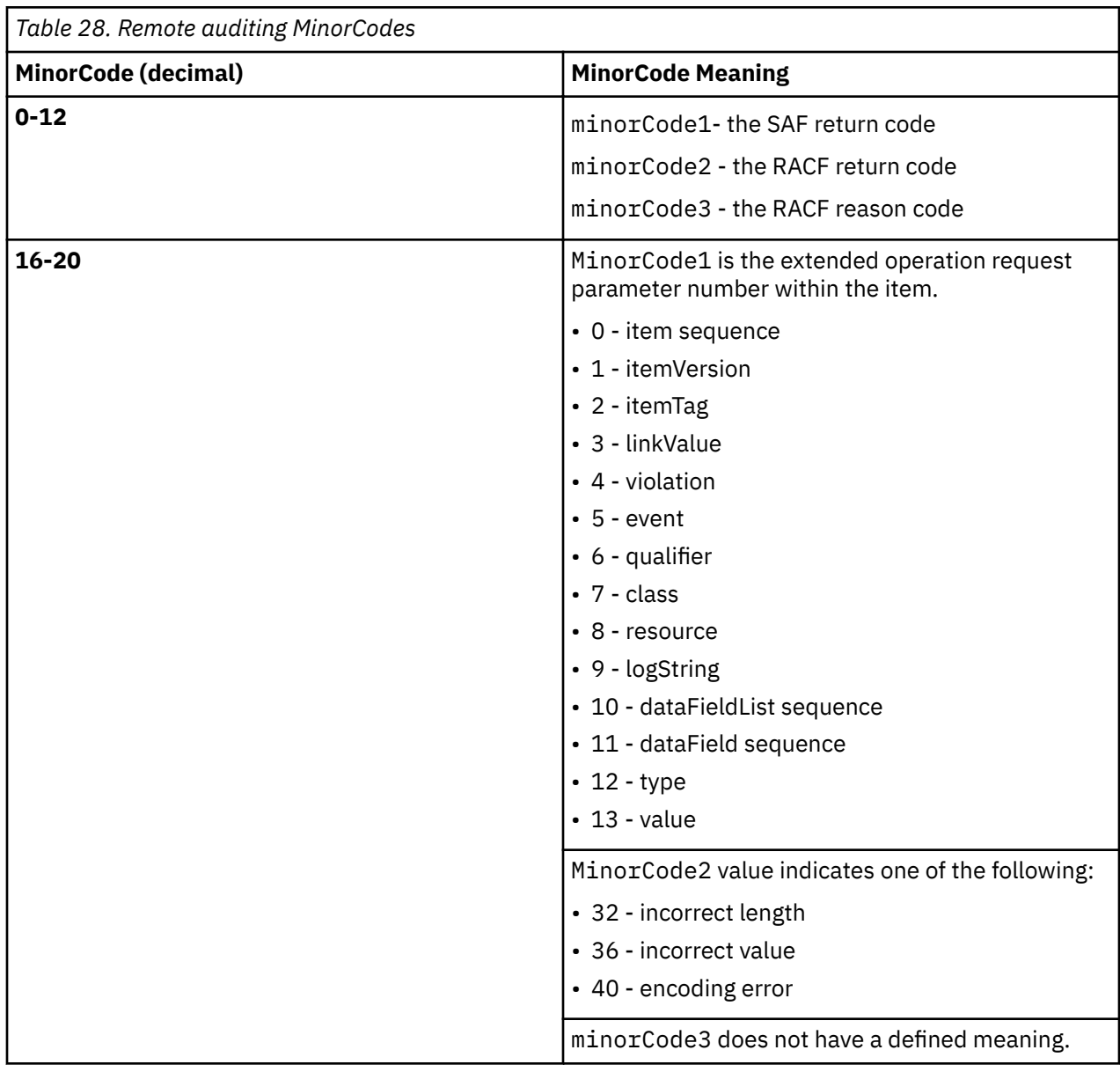

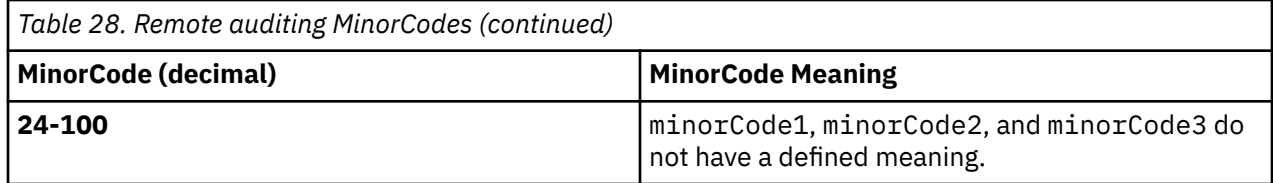

# **Remote audit controls**

The **Remote auditing** extended operation uses the R\_auditx callable service that is documented in *z/OS Security Server RACF Callable Services* to generate SMF type 83 (subtype 4) audit records. The IRRADU00 utility can then be used to unload the generated SMF type 83 subtype 4 records. Whether the R\_auditx service writes an audit record for an event, however, depends on the RACF audit controls. If the audit controls do not direct RACF to log an event that was specified in a remote audit request, the R\_auditx service does not generate an audit record. If the remote application sends a remote audit request for an operation that is not configured to be logged, is reflected in the remote audit response (a MajorCode of 3 indicates that the event was not logged because it is not required).

There are several ways the RACF auditor can enable logging of events from remote audit requests. For example, because the remote application used a RACF user ID to authenticate with z/OS through an LDAP bind operation, the auditor can enable logging for all remote audit events by setting UAUDIT for that RACF user ID.

If the remote application specified a class and resource in the remote auditing requests, the auditor can enable logging for the class (using the SETROPTS LOGOPTIONS command) or the resource (using the ADDSD AUDIT, ALTDSD AUDIT, or ALTDSD GLOBALAUDIT commands). To do this, the auditor must know the class and resource that is specified by the application submitting the remote audit requests.

An effective way to gain granular control over which remote application events are logged, is to use the RACF dynamic class descriptor table (dynamic CDT) to define custom classes to represent specific remote applications. When you define a custom class to represent a remote application, you can create resource profiles in the class to represent specific user operations that the application supports. Then, by manipulating the auditing options for the class and profiles, the RACF auditor can determine the type of information logged. For example, imagine a travel application that runs remotely and supports user operations to:

- book a flight
- cancel a flight booking
- check seat availability
- view flight information

A new custom class, @FLIGHTS is created in the dynamic CDT to represent this remote application, and profiles BOOK, CANCEL, SEATCHECK, and VIEW are created in this new class to represent the user operations that are supported. A remote audit request Item is sent by the remote application for each user operation, and the Class and Resource parameters for each Item identifies the travel application and the particular operation. The Class and Resource parameters are used on the remote audit requests for logging determination on the z/OS server. Even though the remote audit record is sent for each operation, whether these events are logged depends on how auditing is configured for the @FLIGHTS class and the BOOK, CANCEL, SEATCHECK, and VIEW profiles. This gives the RACF auditor granular control over which user operations are logged. Configuration of the audit settings on the profiles enables the RACF auditor to, for example, log all BOOK and CANCEL requests while ignoring VIEW and SEATCHECK requests.

### **SMF Record Type 83 subtype 4 records**

The remote audit service logs events as SMF Type 83 subtype 4 records that can be unloaded by using the IRRADU00 utility. Each logged event has a unique event code with a corresponding event code qualifier, or value that indicates whether the event succeeded, resulted in warning or failure, or was logging event information. The event codes are described in the following table:

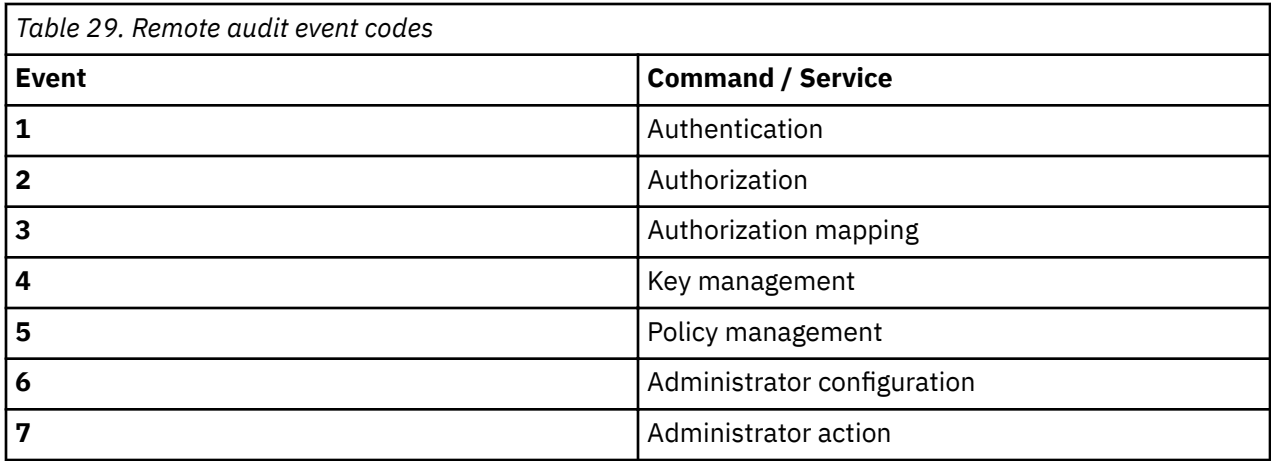

The following table describes the event code qualifiers:

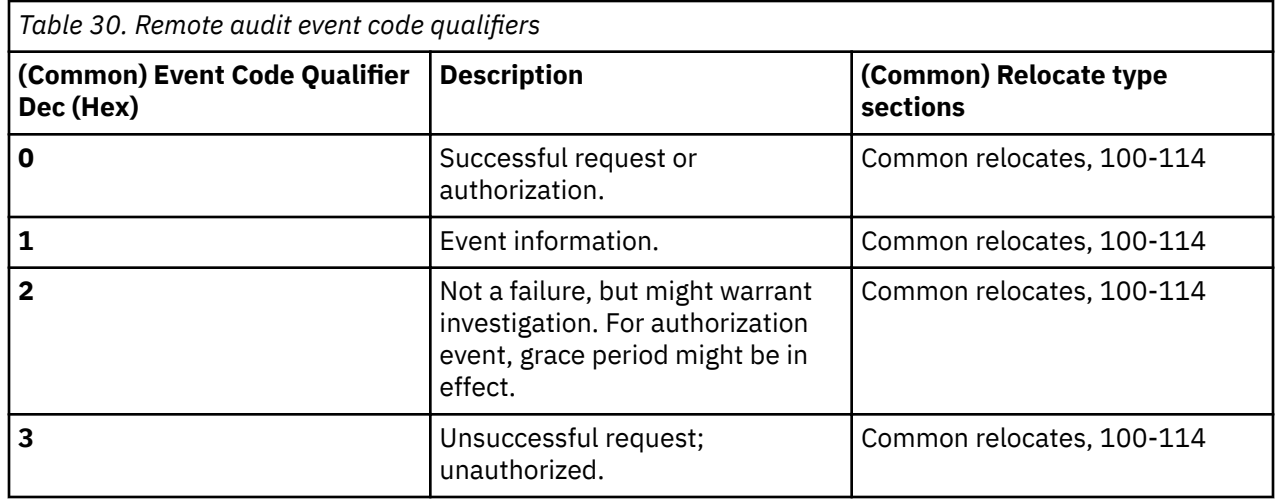

The following are the remote audit specific extended relocates:

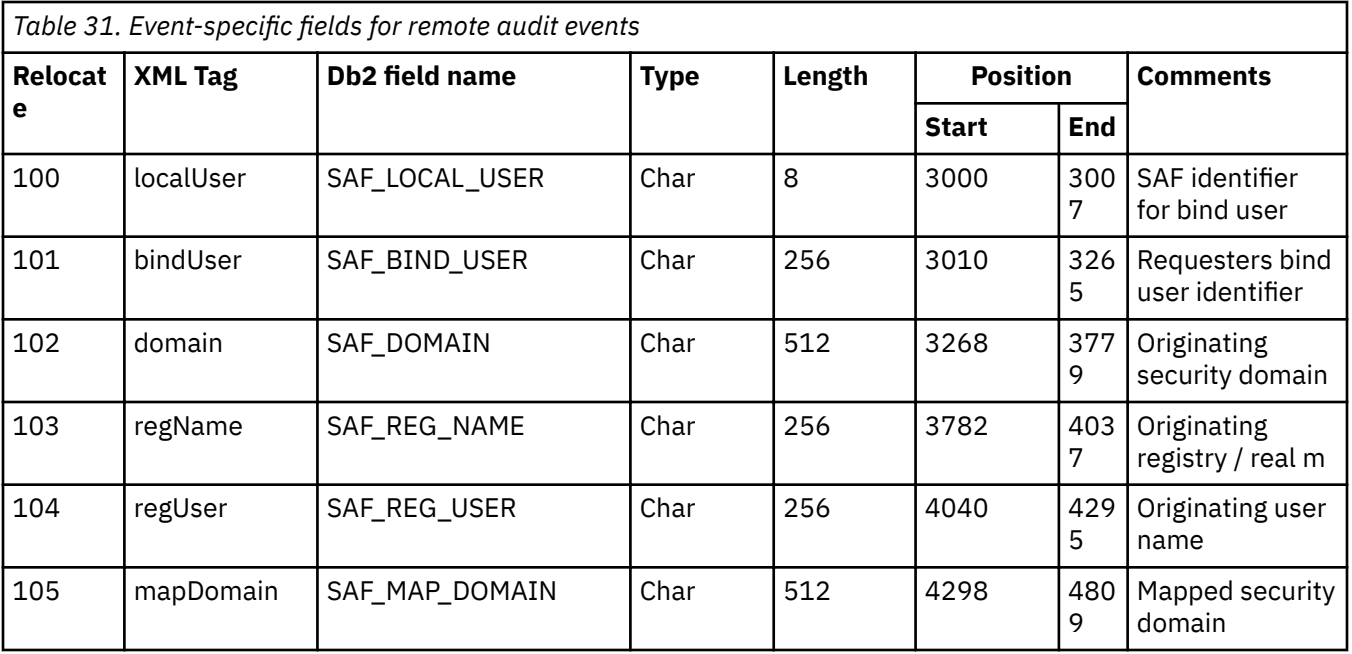

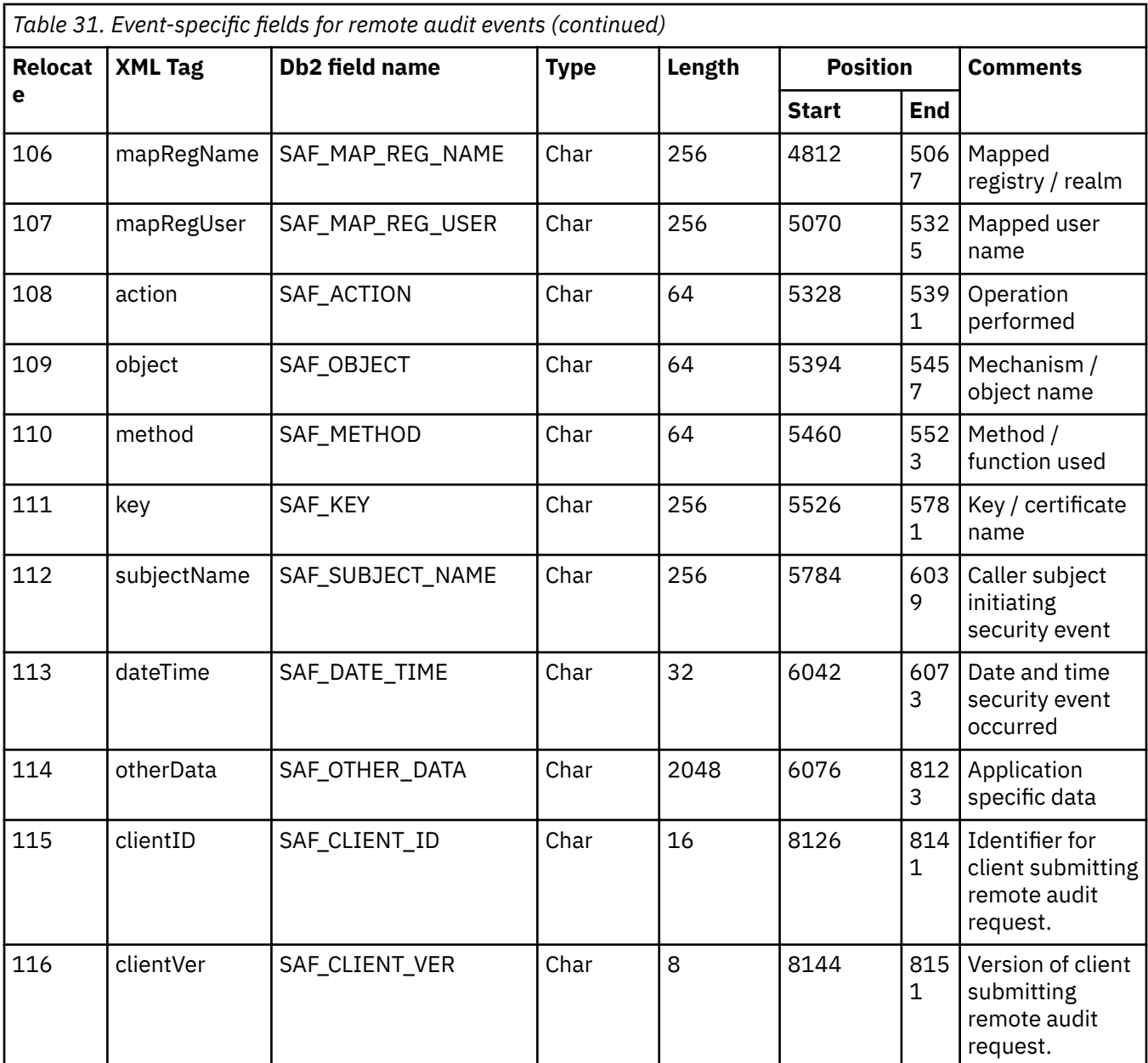

z/OS: IBM Tivoli Directory Server Plug-in Reference for z/OS

# **Chapter 6. Remote crypto plug-in**

The remote crypto plug-in in the z/OS LDAP server provides access to a PKCS #11 or CCA services implementation for client applications that do not have local access to one. PKCS #11 is one of the cryptographic standards of Public Key Cryptographic Standards (PKCS) that define a platform independent API to cryptographic tokens. The PKCS #11 standard defines the types of cryptographic tokens and how to use, create, and delete tokens, including how to encrypt, decrypt, and hash data with those tokens. See [PKCS #11: Cryptographic Token Interface Standard \(ftp://ftp.rsasecurity.com/pub/](ftp://ftp.rsasecurity.com/pub/pkcs/pkcs-11/v2-20/pkcs-11v2-20.pdf) [pkcs/pkcs-11/v2-20/pkcs-11v2-20.pdf\)](ftp://ftp.rsasecurity.com/pub/pkcs/pkcs-11/v2-20/pkcs-11v2-20.pdf) for more information.

The remote crypto plug-in uses ICSF (Integrated Cryptographic Security Facility) support for its PKCS #11 or CCA services implementation. This plug-in supports the **RemoteCryptoPKCS#11** and **RemoteCryptoCCA** extended operations that allow any LDAP client application with a successfully bound and authorized user to perform any PKCS #11 or CCA services API by invoking the appropriate ICSF callable service. The **RemoteCryptoPKCS#11** and **RemoteCryptoCCA** extended operations are generic extended operations that allow an LDAP client application to specify the same data as if invoking the ICSF callable service locally. See *z/OS Cryptographic Services ICSF Application Programmer's Guide* and *z/OS Cryptographic Services ICSF Writing PKCS #11 Applications* for more information about the ICSF callable services that support the PKCS #11 standard.

The remote crypto plug-in supports the level of ICSF shipped with z/OS version 2, release 1.

# **Configuring the remote crypto plug-in**

The remote crypto plug-in is only supported when the LDAP server is running in 64-bit. The remote crypto plug-in can be configured manually or by using the **dsconfig** utility.

To manually configure the remote crypto plug-in, the following **plugin** configuration option line must be specified before any database configuration sections:

plugin clientOperation /GLDRCP64 rcrypto\_init "enableCCA yes enablePKCS11 yes"

### **Note:**

- 1. Because the remote crypto plug-in runs only in 64-bit mode, this **plugin** configuration option line results in a start error if included in configuration files for servers that are started in 31-bit.
- 2. The default for enableCCA is yes.
- 3. The default for enablePKCS11 is yes.

To configure the remote crypto plug-in using the **dsconfig** utility, set the PLUGIN\_RCRYPTO input option to on in the **ds.profile** input file of the **dsconfig** utility.

The TCP/IP interface that is used to communicate with the remote crypto plug-in should be secured. Using System SSL is one approach to help secure sensitive data sent to the plug-in. However, there are performance implications that you must consider when using System SSL to protect the communication between clients and the remote crypto plug-in. Therefore, you should limit the use of the remote crypto plug-in to zEnterprise 196 (z196) systems where applications or appliances deployed on IBM zEnterprise® BladeCenter® Extensions (zBX) communicates with the remote crypto plug-in over the intraensemble data network (IEDN). Use of the IEDN reduces risk of compromising sensitive data in transit, alleviating the need to use System SSL. See z/OS Communications Server: IP Configuration Guide for information about configuring an ensemble, defining members of the ensemble, defining IP addresses in the IEDN, and granting permissions for use of the IEDN. When the IEDN is properly configured, update the **listen** configuration options to have the z/OS LDAP server listen on the IEDN sockets.

If limiting access to the IEDN, make sure that the z/OS LDAP server instances that enable the remote crypto plug-in are dedicated to listening on IEDN sockets only. This ensures remote crypto requests always occur over the IEDN. Note that depending on the type of bind (SDBM, native authentication,

Kerberos, or SASL EXTERNAL) required for use with remote crypto, that this dedicated server instance might require one or more backends defined.

# **Setting up authorization to ICSF callable services**

When the **RemoteCryptoPKCS#11** or **RemoteCryptoCCA** extended operations are used, the authenticated user must have the appropriate access to call the underlying ICSF callable service. Before using the **RemoteCryptoPKCS#11** or **RemoteCryptoCCA** extended operation, the authenticated user must resolve to a SAF identity, which is then granted authorization to the underlying ICSF callable services. The following binds in the z/OS LDAP server can resolve to a SAF identity:

- Simple bind to the SDBM backend. See SDBM authorization for more information.
- LDBM or TDBM native authentication bind. Native authentication allows the use of an LDBM or TDBM entry but the password or password phrase is stored in SAF. See Native authentication for more information.
- Kerberos (GSSAPI) bind. See Kerberos authentication for more information.
- SASL EXTERNAL certificate bind where the certificate is mapped to a SAF user. The **sslMapCertificate** configuration option must be set to fail the SASL EXTERNAL bind request if the user cannot be mapped to a SAF or RACF user. See Setting up for SSL/TLS for more information about mapping certificates to users.

The security administrator must decide the authorization that each authenticated user must have when accessing the remote crypto plug-in and using the **RemoteCryptoPKCS#11** or **RemoteCryptoCCA** extended operation, which calls the underlying ICSF callable service. See [Table 32 on page 91](#page-104-0) for the ICSF callable services that are supported by the remote crypto plug-in. If the CSFSERV class is active on your system, ICSF performs access control checks on the underlying callable services. To provide users access to all supported ICSF callable services other than those protected by discrete profiles, the security administrator can define a generic profile in the CSFSERV class and permit users READ access to the generic profile. For example:

 RDEFINE CSFSERV CSF\* UACC(NONE) PERMIT CSF\* CLASS(CSFSERV) ACCESS(READ) ID(USER1) SETROPTS CLASSACT (CSFSERV) SETROPTS RACLIST(CSFSERV) REFRESH

Additionally, specific ICSF callable services can be protected individually with discrete profiles, regardless of the presence of a generic profile. For example, to provide USER1 access specifically to the CSFPTRC callable service, the security administrator could issue the following commands:

 RDEFINE CSFSERV CSF1TRC UACC(NONE) PERMIT CSF1TRC CLASS(CSFSERV) ACCESS(READ) ID(USER1) SETROPTS CLASSACT(CSFSERV) SETROPTS RACLIST(CSFSERV) REFRESH

See *z/OS Cryptographic Services ICSF Writing PKCS #11 Applications* and *z/OS Security Server RACF Security Administrator's Guide* for more information about the supported CSFSERV class and granting authorization.

# **Setting up authorization to PKCS #11 tokens and objects**

The PKCS #11 standard is for systems that grant access to token information based on a PIN (personal identification number). The types of users that are defined for this standard are the standard user (User) and security officer (SO), each having a PIN. The SO initializes a token (zero the contents) and set the User's PIN. The SO can also access the public objects on the token, but not the private ones. The User has access to the private objects on a token and has the power to change its own PIN. The User cannot reinitialize a token. The PIN that a user enters determines which role that user takes. A user can fill both roles by knowing both PINs.

<span id="page-104-0"></span>z/OS does not use PINs. Instead, profiles in the SAF CRYPTOZ class control access to tokens. For each token, there are two resources in the CRYPTOZ class for controlling access to tokens:

- The resource USER.*token-name* controls the access of the User role to the token.
- The resource SO.*token-name* controls the access of the SO role to the token.

See *z/OS Cryptographic Services ICSF Writing PKCS #11 Applications* for more information about the types of SO and USER profiles in the CRYPTOZ class. See *z/OS Cryptographic Services ICSF Application Programmer's Guide* for information about the necessary authorization that is needed to access the PKCS #11 tokens and objects.

# **ICSF callable services supported by the RemoteCryptoPKCS#11 extended operation**

The **RemoteCryptoPKCS#11** extended operation is a generic extended operation that provides remote access to the PKCS#11 related services available in ICSF (Integrated Cryptographic Service Facility). This extended operation can help if you want to maintain z/OS as the centralized PKCS#11 repository when implementing PKCS#11 on non-z/OS systems. Table 32 on page 91 includes the ICSF PKCS #11 callable service routines that are supported by the **RemoteCryptoPKCS#11** extended operation. It also includes the equivalent PKCS #11 routines and the PKCS #11 function category that each of the ICSF callable services belong to. See *z/OS Cryptographic Services ICSF Application Programmer's Guide* for more information about these ICSF callable services. See [PKCS #11: Cryptographic Token Interface Standard](ftp://ftp.rsasecurity.com/pub/pkcs/pkcs-11/v2-20/pkcs-11v2-20.pdf) [\(ftp://ftp.rsasecurity.com/pub/pkcs/pkcs-11/v2-20/pkcs-11v2-20.pdf\)](ftp://ftp.rsasecurity.com/pub/pkcs/pkcs-11/v2-20/pkcs-11v2-20.pdf) for more information.

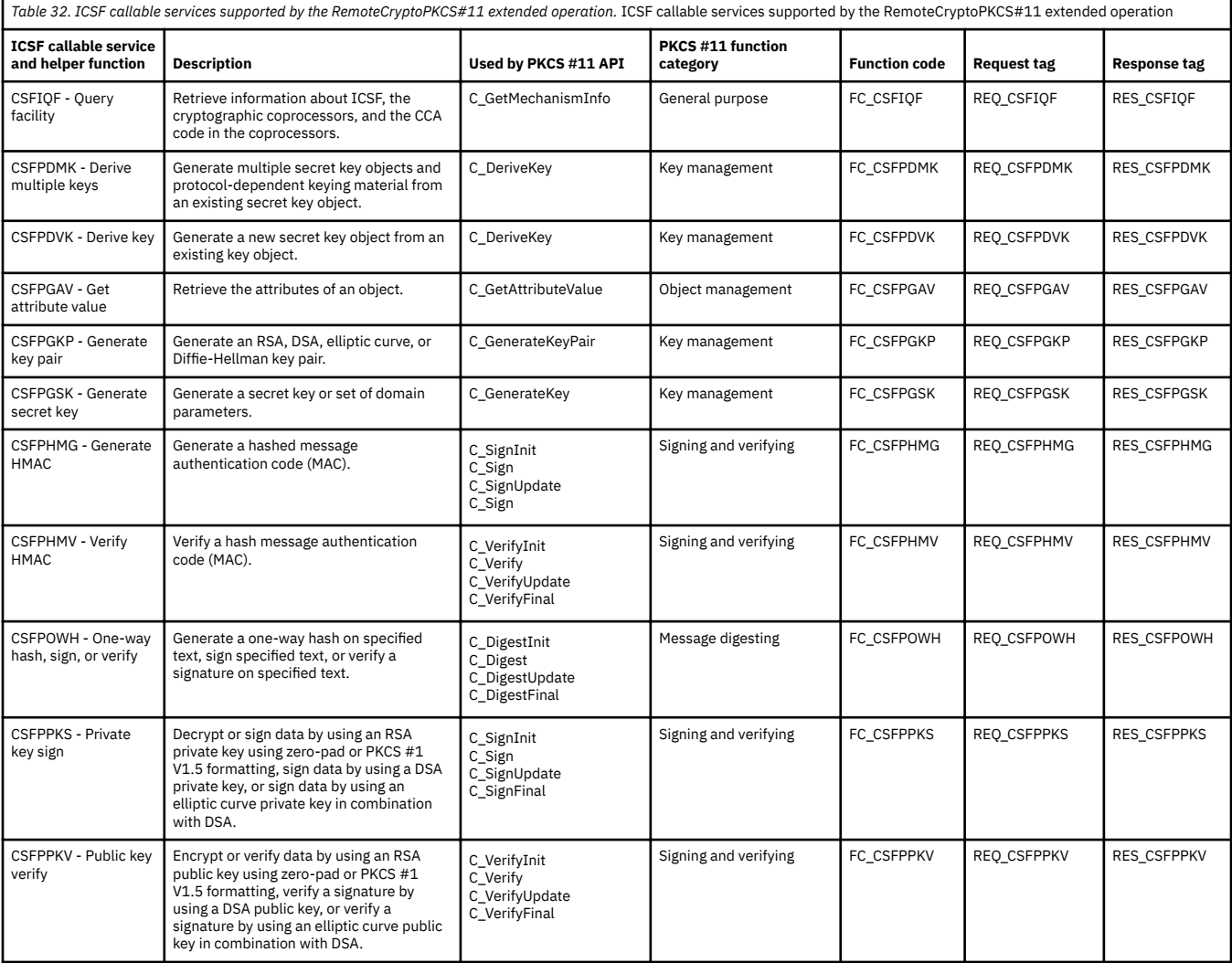

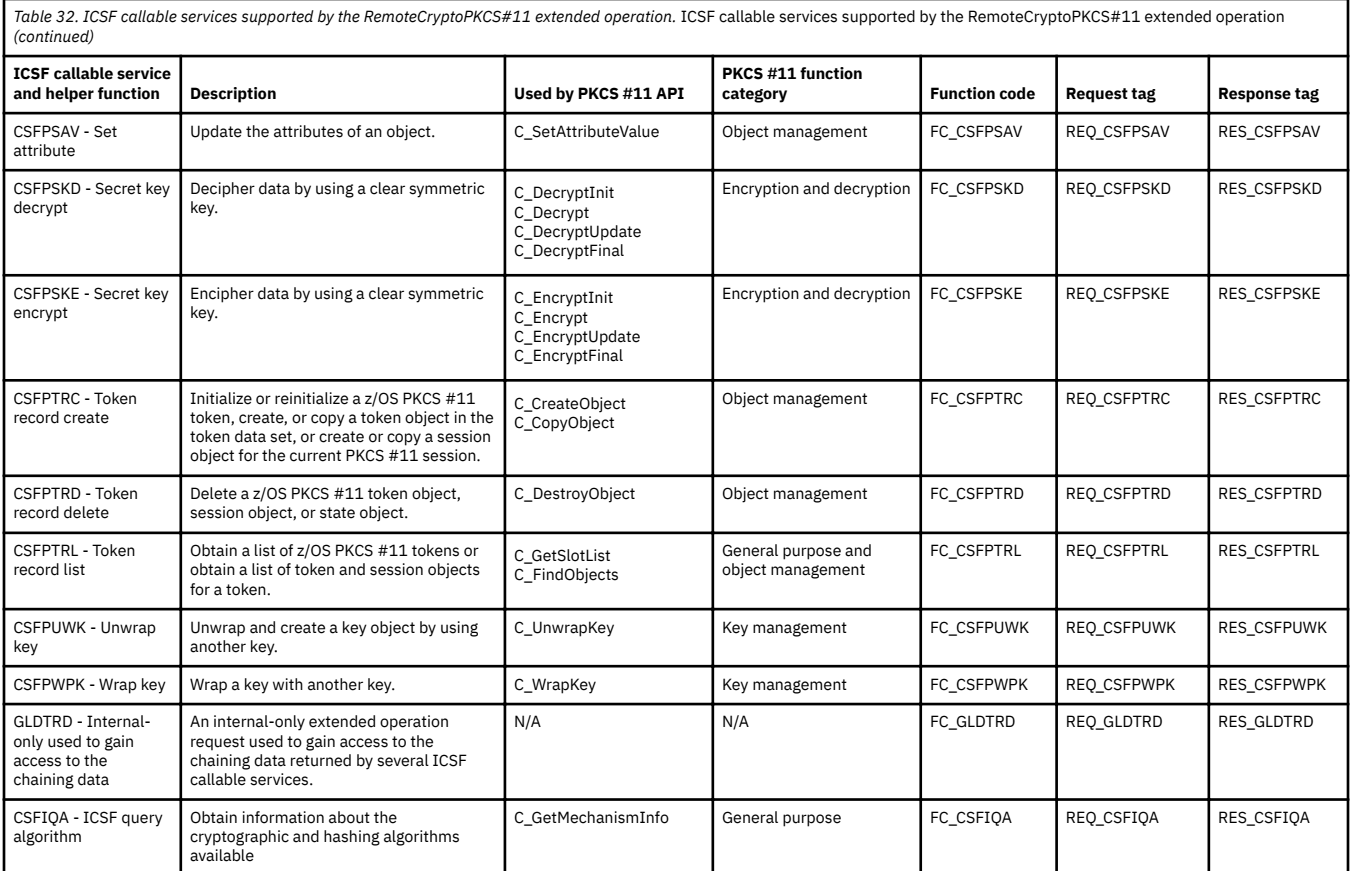

Because the **RemoteCryptoPKCS#11** extended operation is a generic extended operation, it supports all of the ICSF PKCS #11 callable services in [Table 32 on page 91](#page-104-0). Therefore, the extended operation has a common BER encoding for both the request and response values as many of the ICSF PKCS #11 callable service routines have common interfaces (inputs and outputs on the callable service routines).

The request and response values for the **RemoteCryptoPKCS#11** extended operation follows. For more information about ASN.1 (Abstract Syntax Notation One) and BER (Basic Encoding Rules), see [A Layman's](ftp://ftp.rsa.com/pub/pkcs/ascii/layman.asc) [Guide to a Subset of ASN.1, BER, and DER \(ftp://ftp.rsa.com/pub/pkcs/ascii/layman.asc\).](ftp://ftp.rsa.com/pub/pkcs/ascii/layman.asc)

• **Request values:** The following ASN.1 syntax describes the BER encoding of the request value for the **RemoteCryptoPKCS#11** extended operation request. Each ICSF PKCS #11 callable service has additional callable service-specific information that is encoded in the requestData field. The request OID is 1.3.18.0.2.12.83.

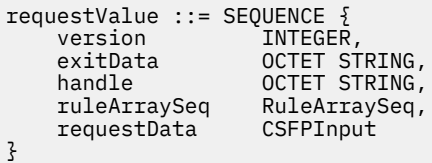

### Where,

version: Identifies which version of the interface is being used. Currently, the only value supported is 1. If the interface is extended in the future, then other values are supported.

exitData: Identifies the data that is passed to the installation exit. See the appropriate ICSF callable service routine in *z/OS Cryptographic Services ICSF Application Programmer's Guide* for more information. If the ICSF callable service routine does not need exitData, then specify a zero length octet string.

handle: Identifies the input generic handle that is needed for the ICSF PKCS #11 callable service routine. If the ICSF callable service routine or helper function does not need a handle, then specify a zero length octet string. See Table 33 on page 93 for information about what this handle represents for the ICSF PKCS #11 callable service or extended operation request. See the appropriate ICSF callable service routine in *z/OS Cryptographic Services ICSF Application Programmer's Guide* for more information about the handle.

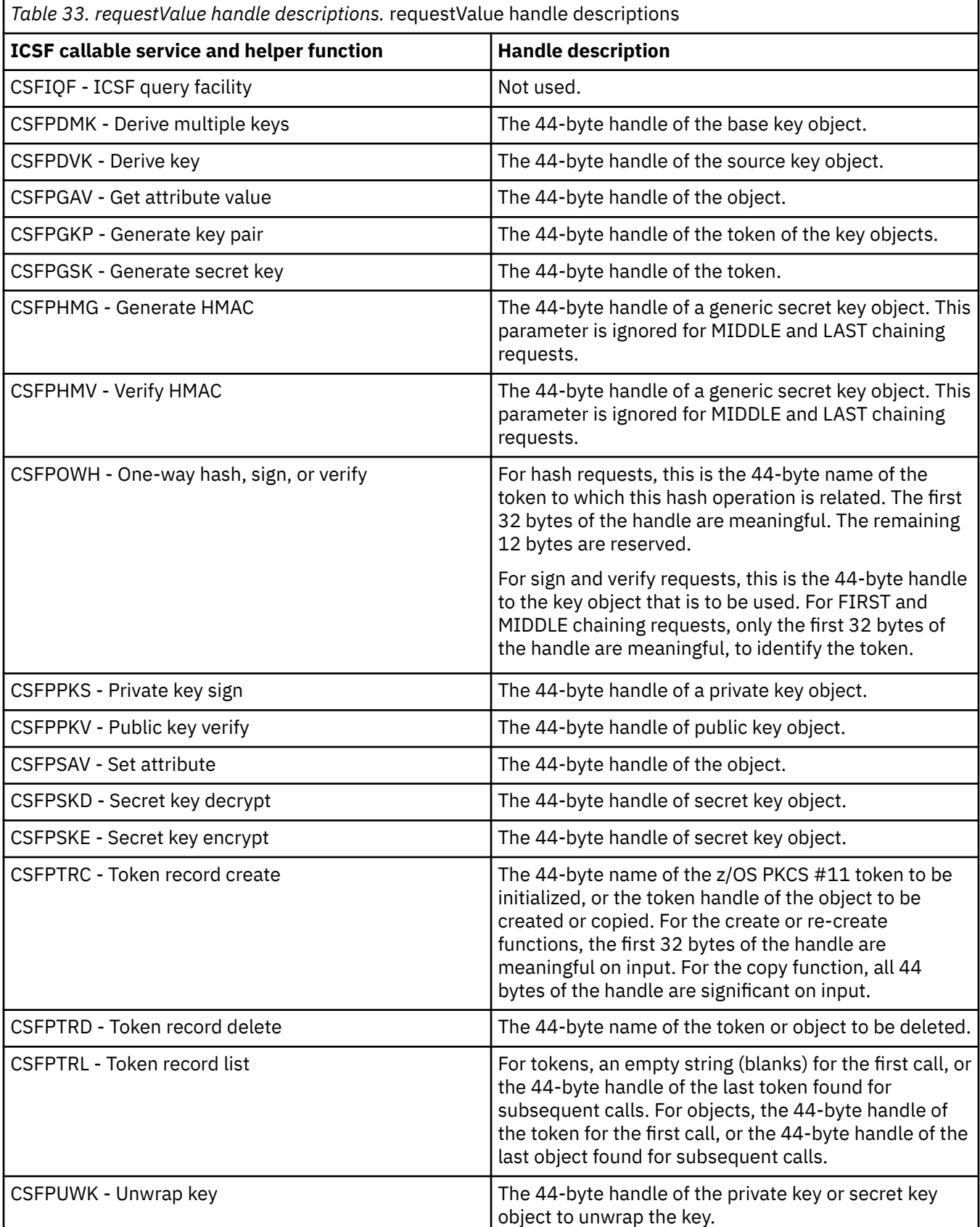

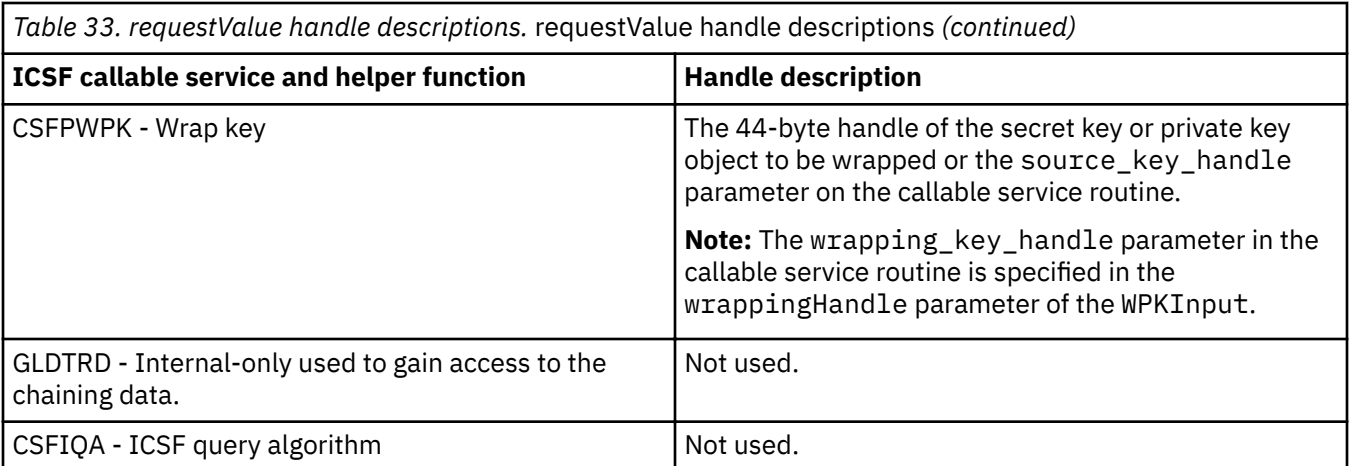

ruleArraySeq: Is a sequence that identifies an array of keywords that provide control information to the ICSF callable services. The ASN.1 description is:

RuleArraySeq ::= SEQUENCE {<br>ruleArrayCount INTEGER. ruleArrayCount<br>ruleArray OCTET STRING }

See the appropriate ICSF callable service routine in *z/OS Cryptographic Services ICSF Application Programmer's Guide* for more information about the rule array. The integer ruleArrayCount identifies the number of rules in the array and is referred to as rule array count in the ICSF callable service routine descriptions. The octet string ruleArray is the actual array of rules, and is referred to as rule array in the ICSF callable service routine descriptions. The number ruleArrayCount must be consistent with the contents of the octet string rule\_array. The length of ruleArray octet string must be a multiple of 8 times the number that is specified in the ruleArrayCount field. If an individual rule specified in the ruleArray is fewer than 8 characters, it must be blank padded on the right to 8 full characters. You must always use the entire sequence. To specify an empty rule array, specify ruleArrayCount as zero, and ruleArray as a zero length octet string.

requestData: Identifies the extended operation request-specific data for the ICSF callable service. See [Table 32 on page 91](#page-104-0) for the appropriate request tag for CSFPInput. The values for these tags can be found in the ldap rcrypto.h sample header file.

Where,

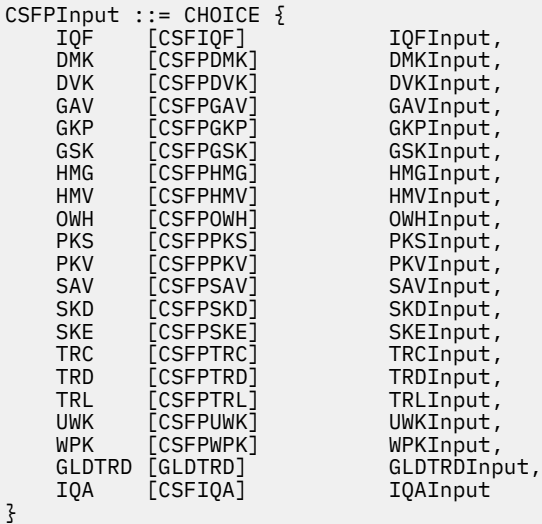

• **Response values:** The following ASN.1 syntax describes the BER encoding of the response value for the **RemoteCryptoPKCS#11** extended operation response. The handle, the ICSF return code, and ICSF
reason codes are returned from the underlying ICSF callable service routine. Each ICSF PKCS #11 callable service returns additional response-specific data in the responseData field. The response OID is 1.3.18.0.2.12.84.

```
responseValue ::= SEQUENCE {
  version<br>ISSER
 ICSFRc INTEGER (0 .. MaxCSFPInteger),
 ICSFRsnCode INTEGER (0 .. MaxCSFPInteger),
 exitData OCTET STRING,
 handle OCTET STRING,
   responseData CSFPOutput
}
```
Where,

version: Identifies which version of the interface is being used. Currently the only value supported is 1. If the interface is extended in the future, then other values are supported.

ICSFRc: Identi®es the ICSF return code. See *z/OS Cryptographic Services ICSF Application Programmer's Guide* for more information about the ICSF return code error.

ICSFRsnCode: Identi®es the ICSF reason code. See *z/OS Cryptographic Services ICSF Application Programmer's Guide* for more information about the ICSF reason code error.

exitData: Identifies the data that is passed to the installation exit. See the appropriate ICSF callable service routine in *z/OS Cryptographic Services ICSF Application Programmer's Guide* for more information. A zero length octet string indicates that no exitData is returned.

handle: Identifies the handle that is returned from the ICSF PKCS #11 callable service routine. In some instances, the handle that is returned in the responseValue is the same handle that was specified in the requestValue. See Table 34 on page 95 for information about what this handle represents for the ICSF PKCS #11 callable service or extended operation response. See the appropriate ICSF callable service routine in *z/OS Cryptographic Services ICSF Application Programmer's Guide* or more information about the handle.

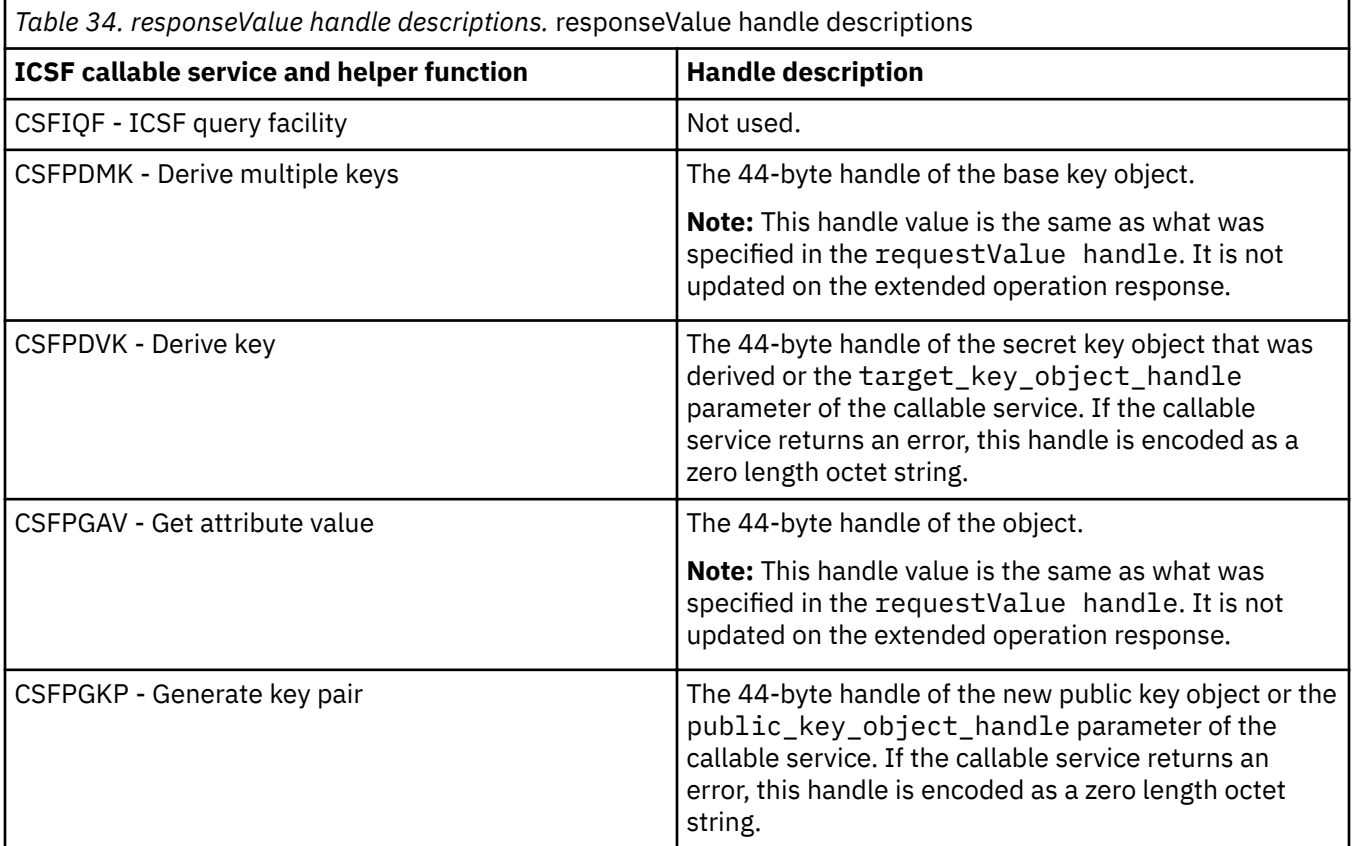

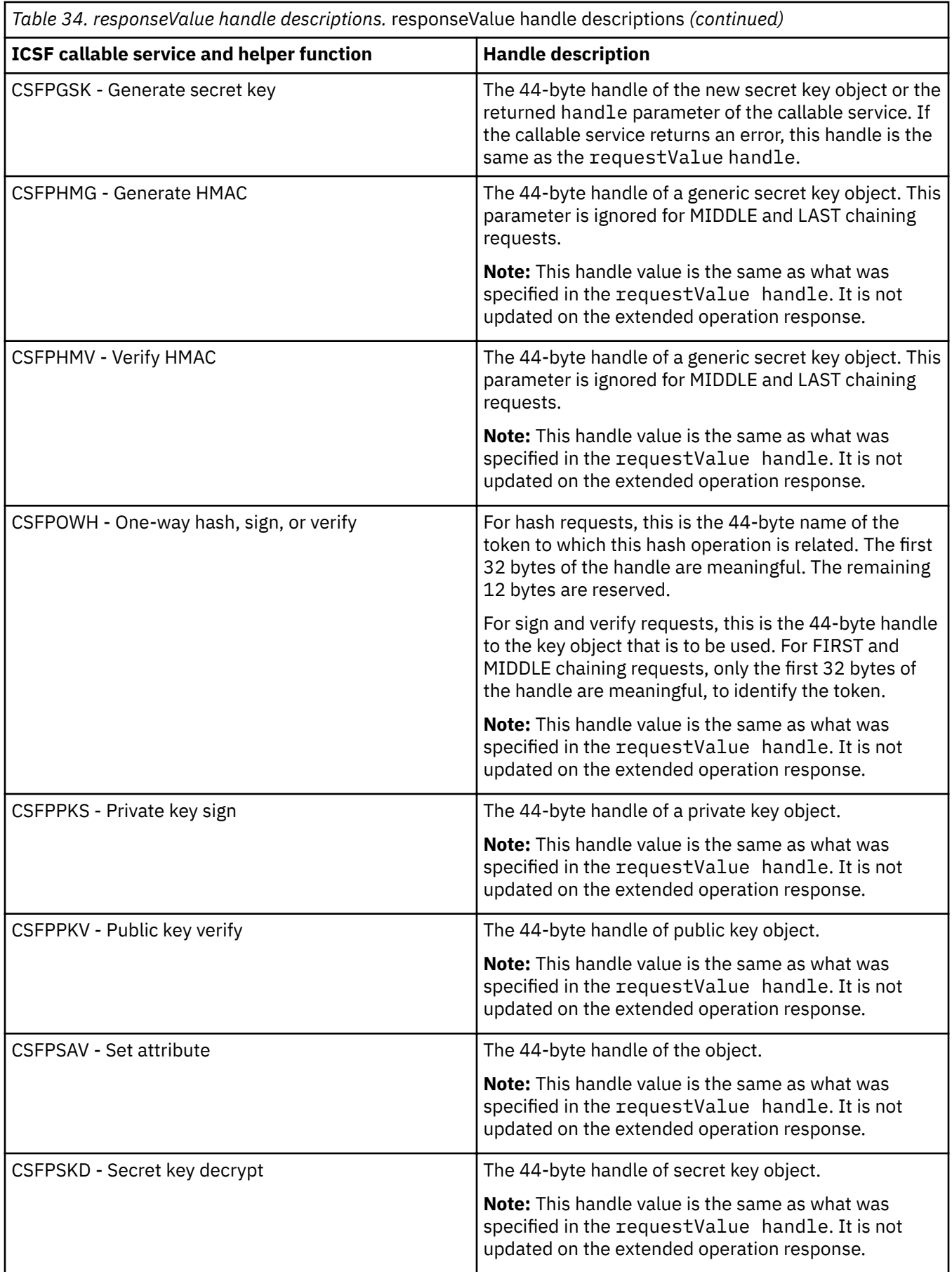

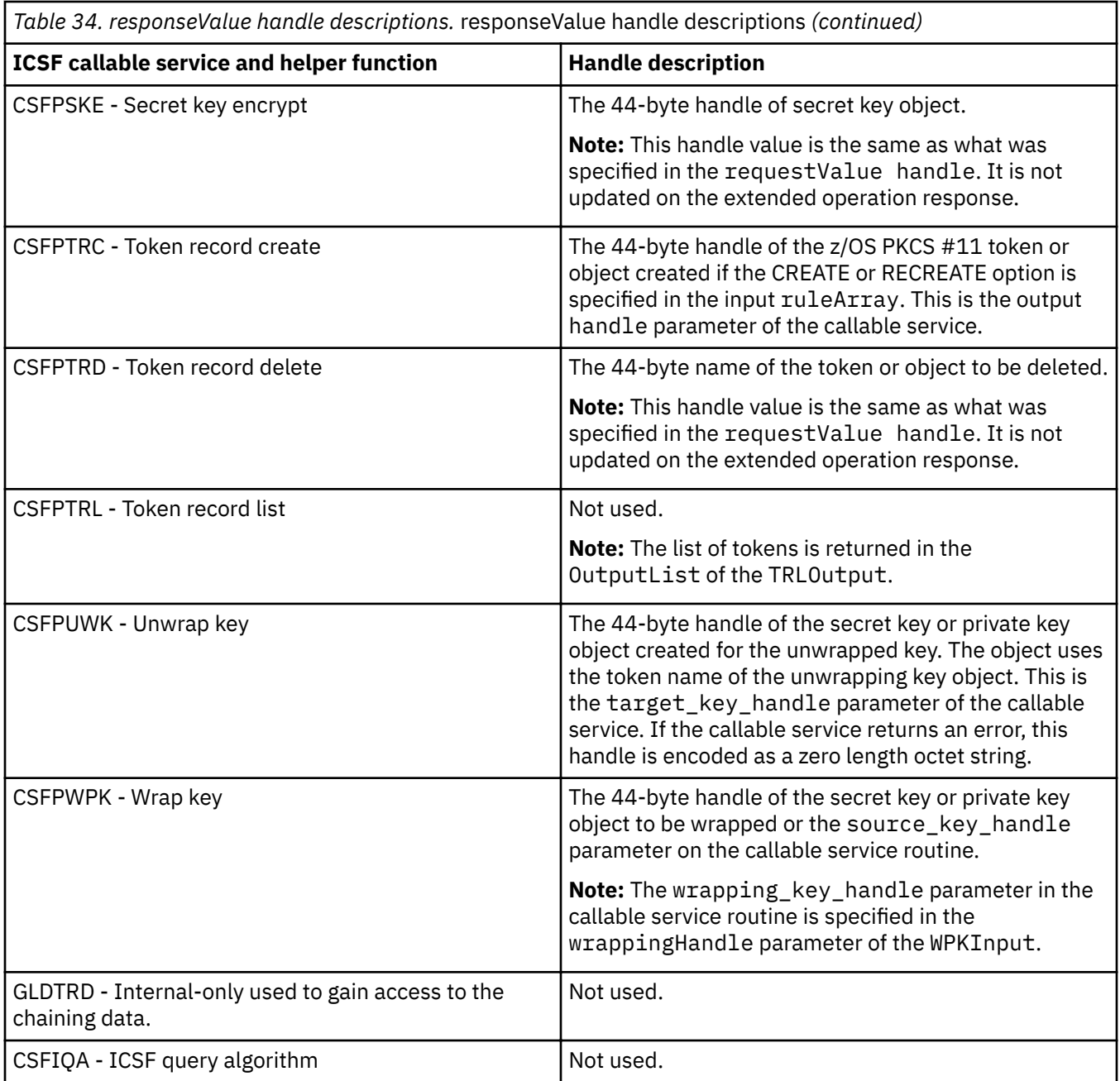

responseData: Identifies the ICSF PKCS #11 request-specific extended operation response data. See [Table 32 on page 91](#page-104-0) for the appropriate response tag for CSFPOutput. The values for these tags can be found in the ldap\_rcypto.h sample header file.

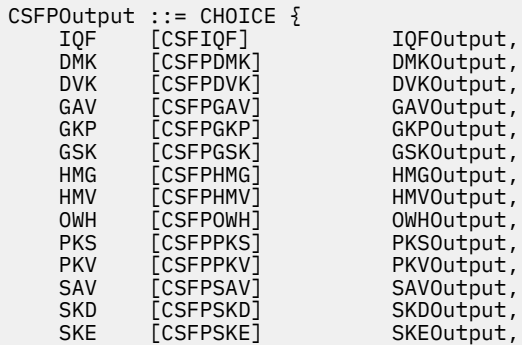

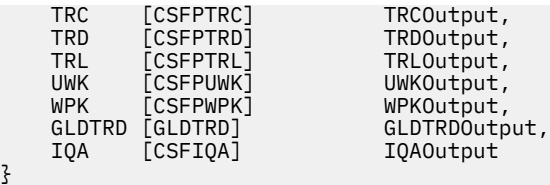

# **Common ASN.1 encodings used by the RemoteCryptoPKCS#11 extended operation**

This section describes the common ASN.1 encodings that are used by the **RemoteCryptoPKCS#11** extended operation request and response. Table 35 on page 98 includes how PKCS #11 attribute types must be encoded using the attributeValue.

```
MaxCSFPInteger ::= 2<sup>31</sup> - 1
Attributes ::= SEQUENCE OF SEQUENCE {
 attrName INTEGER,
 attrValue AttributeValue
}
AttributeValue ::= CHOICE {
 charValue [0] OCTET STRING,
 intValue [1] INTEGER
}
```
#### Where,

attrName: Indicates an integer identifier for the PKCS #11 attribute name for the key or object that you are creating or searching for. The attribute name identifiers that are supported vary depending on the ICSF callable service that is invoked and the key or object type that is being created or searched for. See *z/OS Cryptographic Services ICSF Application Programmer's Guide* and *z/OS Cryptographic Services ICSF Writing PKCS #11 Applications* for more information.

attrValue: Specifies the value for the attrName. The attrValue can be an OCTET STRING or an integer that is depending on the attrName. The client application must encode this value appropriately for use with the specified attrName. See *z/OS Cryptographic Services ICSF Writing PKCS #11 Applications* for information about the supported data types for the specified attrName.

*Table 35. Encoding PKCS #11 attribute types using the attributeValue . Encoding PKCS #11 attribute types using* the attributeValue

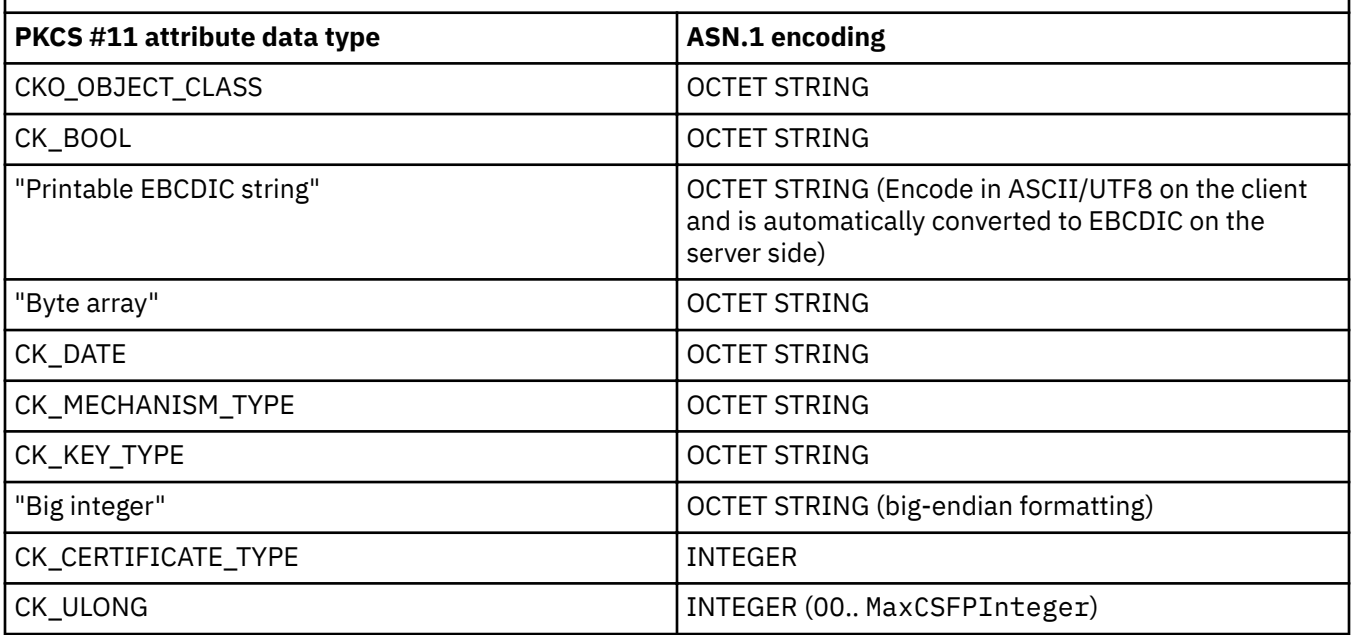

*Table 35. Encoding PKCS #11 attribute types using the attributeValue . Encoding PKCS #11 attribute types using* the attributeValue *(continued)*

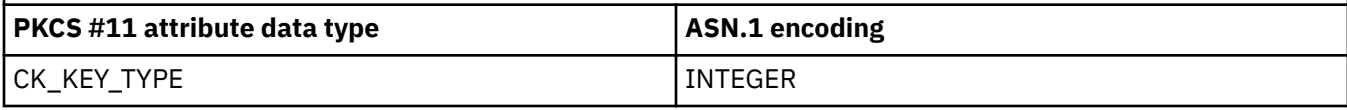

# **ICSF state cleanup ASN.1 syntaxes**

The **RemoteCryptoPKCS#11** extended operation provides capability to interpret the chaining data without an object handle, and call the CSFPTRD ICSF callable service with the appropriate data to clean up ICSF resources that are used to handle the multi-part processing. This function allows users to avoid interpreting the chaining data to determine whether the ICSF resources must be cleaned up. The integer ruleArrayCount in the requestValue of this function identifies the number of rules in the array, and is referred to as rule\_array\_count in the CSFPTRD ICSF callable service routine descriptions. The octet string ruleArray in the requestValue of this function is the actual array of rules, and is referred to as rule\_array in the ICSF callable service routine descriptions. Since this function always deletes an object, always set the ruleArrayCount to 1, and the ruleArray to "OBJECT ". See the CSFPTRD callable service in *z/OS Cryptographic Services ICSF Application Programmer's Guide* for more information about the rule array or other parameters of this callable service.

GLDTRDInput ::= chainData chainData ::= OCTET STRING

Where,

chainData: An octet string that specifies the chaining data to use to clean up ICSF resources.

GLDTRDOutput ::= NULL

# **General purpose-related ASN.1 syntaxes**

ICSF provides a series of callable services that allow users to query the status of ICSF and the encryption and hashing algorithms that are supported by ICSF. The **RemoteCryptoPKCS#11** extended operation allows the CSFIQA and CSFIQF callable services to be available for remote invocation.

## **ICSF Query facility (CSFIQF) ASN.1 syntaxes**

IQFInput ::= SEQUENCE { returnedDataMaxLen INTEGER,<br>reservedData 0CTET STRING reservedData }

Where,

returnedDataMaxLen: An integer that specifies the length, in bytes, of the area that is provided by the caller that is receiving the returned data value from ICSF in the CSFIQF callable service.

reservedData: An octet string that identifies the data that is specified in the reserved data in the CSFIQF callable service. The reserved data is ignored by ICSF.

```
IQFOutput ::= SEQUENCE { 
   returnedDataLen INTEGER,
  returnedData
}
```
Where,

returnedDataLen: An integer that contains the length, in bytes, of the returned data. On a successful call, this is the length of the returnedData octet string. If the returned ICSF return code and reason

code indicate the input returnedDataMaxLen is too small, this value indicates the size that is needed for returnedDataMaxLen.

returnedData: An octet string that specifies the returned data from the CSFIQF callable service.

OCTET STRING

### **ICSF Query algorithm (CSFIQA) ASN.1 syntaxes**

```
IQAInput ::= SEQUENCE \{returnedDataMaxLen INTEGER,<br>reservedData 0CTFT ST
}
```
Where,

returnedDataMaxLen: An integer that specifies the length, in bytes, of the area that is provided by the caller that is receiving the returned data value that is returned from ICSF in the CSFIQA callable service.

reservedData: An octet string that identifies the data that is specified in the reserved data in the CSFIQA callable service. The reserved data is ignored by ICSF.

```
IQAOutput ::= SEQUENCE {<br>returnedDataLen INTEGER.
    returnedDataLen INTEGER,<br>returnedData OCTET STRING
    returnedData
}
```
#### Where,

returnedDataLen: An integer that contains the length, in bytes, of the returned data. On a successful call, this is the length of the returnedData octet string. If the returned ICSF return code and reason code indicate the input returnedDataMaxLen is too small, this value indicates the size that is needed for returnedDataMaxLen.

returnedData: An octet string that specifies the returned data from the CSFIOA callable service

## **Object management ASN.1 syntaxes**

ICSF provides a series of callable services to allow users to create or delete PKCS #11 tokens or objects, retrieve information of PKCS #11 tokens or objects, and save or retrieve attributes values of a PKCS #11 object. The **RemoteCryptoPKCS#11** extended operation allows the CSFPTRC, CSFPTRD, CSFPTRL, CSFPGAV, and CSFPSAV ICSF callable services to be available for remote invocation.

### **Get attribute value (CSFPGAV) ASN.1 syntaxes**

```
GAVInput ::= attrListLen
attrListLen ::= INTEGER (0 .. MaxCSFPInteger)
```
Where,

attrListLen: An integer that specifies the length of the buffer (in bytes) allocated to hold the attributes that are returned from ICSF in the CSFPGAV callable service.

```
GAVOutput ::= SEQUENCE {
   attrListLen INTEGER (0 .. MaxCSFPInteger),<br>attrList Attributes
                           Attributes
}
```
Where,

attrListLen: An integer that specifies the length (in bytes) of the attrList returned from ICSF in the CSFPGAV callable service. If the attrListLen specified on input is sufficient to hold all attributes, this is the same as attrListLen on input; otherwise, this is the minimum length needed.

attrList: A list of object attributes that are returned from ICSF in the CSFPGAV callable service

## **Set attribute value (CSFPSAV) ASN.1 syntaxes**

```
SAVInput ::= attrList
attrList ::= Attributes
```
#### Where,

attrList: A list of attributes to be updated in the object in the CSFPSAV callable service.

SAVOutput ::= NULL

### **Token record create (CSFPTRC) ASN.1 syntaxes**

```
TRCInput ::= SEQUENCE {
 trcAttrs ::= CHOICE {
 tokenAttrString [0] OCTET STRING,
 objectAttrList [1] Attributes
    }
}
```
Where,

trcAttrs: The token attributes string for the token that is being created or re-created, or the list of object attributes for the object that is being created.

tokenAttrString: When creating or re-creating a token ("TOKENbbb" specified in rule\_array), this is a 68-byte string of the token attributes for the token that is being created or re-created.

objectAttrList: When creating or copying an object ("OBJECTbb" specified in rule\_array), this is a list of object attributes for the object that is being created or copied. Note that for object copy ("COPY␢␢␢␢" speci®ed in rule\_array), this attributes list contains no attribute.

**Note:**  $b$  represents a blank character.

TRCOutput ::= NULL

### **Token record delete (CSFPTRD) ASN.1 syntaxes**

TRDInput ::= NULL TRDOutput ::= NULL

### **Token record list (CSFPTRL) ASN.1 syntaxes**

```
TRLInput ::= SEQUENCE {
  inListLen INTEGER (0 . MaxCSFPInteger),<br>maxHandleCount INTEGER (0 . MaxCSFPInteger),
 maxHandleCount INTEGER (0 .. MaxCSFPInteger),
 searchTemplate [0] Attributes OPTIONAL
}
```
Where,

inListLen: An integer that specifies the length, in bytes, of the buffer that is to hold the contents of the output list that is returned from ICSF in the CSFPTRL callable service.

maxHandleCount: An integer that specifies the maximum number of tokens or object handles that are to be returned in the output list from ICSF in the CSFPTRL callable service.

searchTemplate: A list of criteria (attribute values) that an object must meet to be added to the output list returned from ICSF in the CSFPTRL callable service. For requesting tokens ("TOKENbbb" specified in rule\_array), do not complete this field; for requesting session objects ("OBJECTbb" specified in rule\_array), this field is optional.

**Note:**  $\ddot{\textbf{b}}$  represents a blank character.

```
TRLOutput ::= SEQUENCE {
  outListLen INTEGER (0 .. MaxCSFPInteger),<br>
outList CHOICE {
      outList CHOICE {
 tokenList [0] OCTET STRING,
 handleList [1] OCTET STRING
 }
}
```
Where,

outListLen: Number of bytes used for the outList parameter. If the inListLen specified on input is insufficient to hold one record, it is set to the minimum length needed for one record.

tokenList: A string containing the list of z/OS PKCS #11 tokens that the user has SAF authorization to. Each token record is 116 bytes long.

handleList: A string containing a list of token handles or a list of session objects handles for a specific token that the user has SAF authorization to. Only the objects that meet the search criteria are returned. Each object handle is 44 bytes long.

# **Signing and verifying ASN.1 syntaxes**

ICSF provides several callable services to support signing and verifying. The **RemoteCryptoPKCS#11** extended operation allows the CSFPHMG, CSFPHMV, CSFPPKS, and CSFPPKV ICSF callable services to be available for remote invocation.

## **Generate HMAC (CSFPHMG) ASN.1 syntaxes**

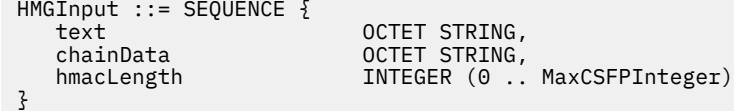

Where,

text: An octet string that identifies the data that is being used to generate an HMAC hash in the CSFPHMG callable service.

chainData: An octet string that specifies the chaining data that is maintained during multipart HMAC hashing in the CSFPHMG callable service.

hmacLength: Ignored by ICSF. The caller must provide an area large enough to receive the generated HMAC data as defined by the mechanism that is specified in the rule array.

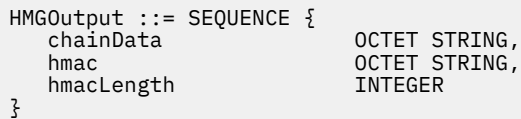

Where,

chainData: An octet string that contains the updated chaining data for multipart HMAC generation that must be specified on the subsequent request in HMGInput.

hmac: An octet string that contains the HMAC hash that are generated by the CSFPHMG callable service on a LAST or ONLY request. For a FIRST or MIDDLE request, the extended operation returns this as a zero length octet string.

hmacLength: Ignored by ICSF.

## **Verify HMAC (CSFPHMV) ASN.1 syntaxes**

```
HMVInput ::= SEQUENCE {<br>text
 text OCTET STRING,
 chainData OCTET STRING,
 hmac OCTET STRING
}
```
Where,

text: An octet string that identifies the text value for which an HMAC is verified by using the CSFPHMV callable service.

chainData: An octet string that specifies the chaining data that is maintained during multipart HMAC hash verification in the CSFPHMV callable service.

hmac: An octet string that identifies the HMAC hash value that is being verified by the CSFPHMV callable service on a LAST or ONLY request. For a FIRST or MIDDLE request, this value is ignored.

```
HMVOutput ::= chainData
chainData ::= OCTET STRING
```
#### Where,

chainData: An octet string that contains the updated chaining data for multipart HMAC hash verification that must be specified on the subsequent call in HMVInput.

### **Public key sign (CSFPPKS) ASN.1 syntaxes**

```
PKSInput ::= SEQUENCE {
   cipherValue OCTET STRING,<br>clearValueMaxLen TNTFGFR (0
                               INTEGER (0 .. MaxCSFPInteger)
}
```
Where,

cipherValue: An octet string that specifies the value that is being signed or decrypted by the CSFPPKS callable service.

clearValueMaxLen: An integer that specifies the length, in bytes, of the area that is provided by the caller that is receiving the clear value that is returned from ICSF in the CSFPPKS callable service.

```
PKSOutput ::= SEQUENCE {<br>clearValue
                             OCTET STRING,
   clearValueLen INTEGER (0 .. MaxCSFPInteger)
}
```
Where,

clearValue: An octet string that contains the generated signature or decrypted data from the CSFPPKS callable service.

clearValueLen: An integer that contains the length, in bytes, of the generated signature or decrypted data. On a successful call, this is the length of the returned clearValue octet string. If the returned ICSF return code and reason code indicate the input clearValueMaxLen is too small, the returned value of clearValueLen indicates the size that is needed for clearValueMaxLen.

### **Public key verify (CSFPPKV) ASN.1 syntaxes**

```
PKVInput ::= SEQUENCE {
                                    OCTET STRING,
   CHOICE {<br>cipherValueMaxLen
       cipherValueMaxLen [0] INTEGER (0 .. MaxCSFPInteger),<br>cipherValue [1] OCTET STRING
                                        [1] OCTET STRING
    }
}
```
Where,

clearValue: An octet string that specifies the data that is being encrypted on an ENCRYPT call, otherwise, the signature that is being verified by the CSFPPKV callable service.

cipherValueMaxLen: For ENCRYPT only, an integer that specifies the length, in bytes, of the area that is provided by the caller that is receiving the data that is returned in cipherValue by the CSFPPKV callable service.

cipherValue: For signature verification only, an octet string that specifies the data that is being verified by the CSFPPKV callable service.

```
PKVOutput ::= SEQUENCE {<br>cipherValue
                                             OCTET STRING OPTIONAL,<br>INTEGER OPTIONAL
    cipherValueLen
}
```
Where,

cipherValue: For ENCRYPT only, an octet string that contains the encrypted data that is returned by the CSFPPKV callable service.

cipherValueLen: For ENCRYPT only, an octet string that contains the length, in bytes, of the encrypted data. On a successful call, this is the length of the returned cipherValue octet string. If the returned ICSF return code and reason code indicate the input cipherValueMaxLen is too small, the returned value of cipherValueLen indicates the size that is needed for cipherValueMaxLen.

# **Message digesting ASN.1 syntaxes**

ICSF provides the CSFPOWH callable service, which provides message digesting and hashing support. The **RemoteCryptoPKCS#11** extended operation allows the CSFPOWH callable service to be available for remote invocation.

### **One-way hash, sign, or verify (CSFPOWH) ASN.1 syntaxes**

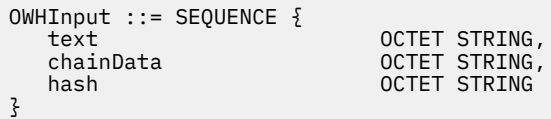

Where,

text: An octet string that identifies the input data that is being used for creating a hash in the CSFPOWH callable service.

chainData: An octet string that specifies the chaining data that is maintained during multipart hashing in the CSFPOWH callable service.

hash: An octet string that identifies the intermediate hash value in the CSFPOWH callable service.

```
OWHOutput ::= SEQUENCE {
   chainData OCTET STRING,
   hash OCTET STRING.
                    INTEGER
}
```
Where,

chainData: An optional octet string that contains the updated chaining data that is returned during multipart hashing that must be specified on the subsequent call in the CSFPOWH callable service. This data must be sent on the subsequent call in OWHInput.

hash: An octet string that specifies the hash that is generated from the CSKPOWH callable service from the input text data.

hashLen: An integer that contains the length, in bytes, of the hashed data. On a successful call, this is the length of the returned hash octet string. If the returned ICSF return code and reason code indicate the length of the input hash is too small, the returned value of hashLen indicates the buffer size that is needed for hash.

# **Secret key encrypt and secret key decrypt ASN.1 syntaxes**

ICSF supports different types of secret key encryption and decryption algorithms. The **RemoteCryptoPKCS#11** extended operation allows the CSFPSKE and CSPFSKD ICSF callable services to be available for remote invocation.

**Note:** Special ASN.1 syntax must be used to handle GCM and GCMIVGEN mode AES encryption and decryption.

## **Secret key decrypt (CSFPSKD) ASN.1 syntaxes**

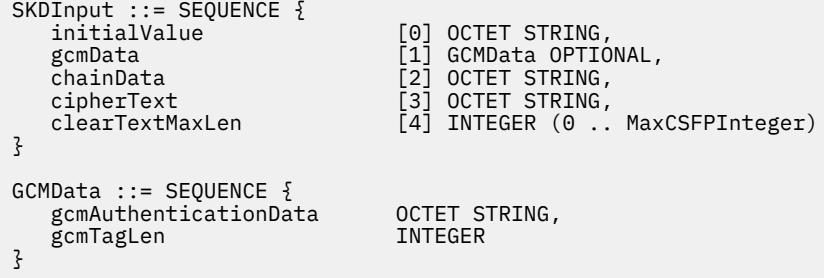

Where,

initialValue: An octet string that identifies the initialization vector for the decrypt operation in the CSFPSKD callable service.

gcmAuthenticationData: An optional octet string that identifies additional data that is provided for GCM mode AES decryption in the CSFPSKD callable service.

gcmTagLen: An optional integer that identifies the number of bytes for the tag that is generated during GCM mode AES decryption in the CSFPSKD callable service.

chainData: An octet string that specifies the chaining data that is maintained during multi-part decryption in the CSFPSKD callable service.

cipherText: An octet string that identifies the data to be decrypted in the CSFPSKD callable service.

clearTextMaxLen: An integer that specifies the maximum number of decrypted bytes to return in the CSKPSKD callable service.

```
SKDOutput ::= SEOUENCE {
 chainData OCTET STRING,
 clearText OCTET STRING,
   clearTextLength INTEGER
}
```
Where,

chainData: An octet string that specifies the chaining data that is returned during multipart decryption in the CSFPSKD callable service. This data must be sent on subsequent SKDInput.

clearText: An octet string that returns the decrypted cipherText data that is returned from the CSFPSKD callable service.

clearTextLength: An integer that specifies the returned length of the clear text that is generated by the CSFPSKD callable service. On a successful call, this is the length of the returned clearText octet string. If the returned ICSF return code and reason code indicates the input clearTextMaxLen is too small, the returned value of clearTextLength indicates the size that is needed for the input clearTextMaxLen.

### **Secret key encrypt (CSFPSKE) ASN.1 syntaxes**

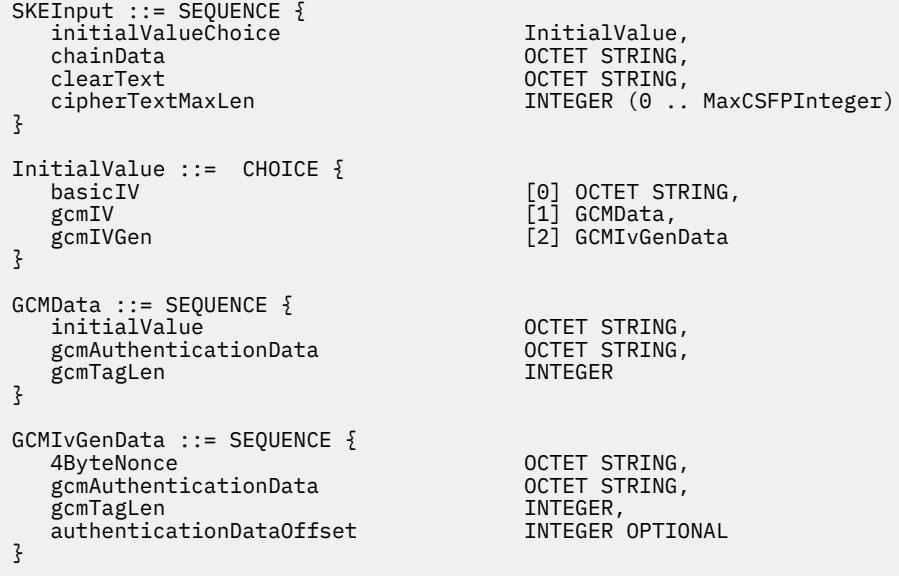

Where,

initialValueChoice: Indicates the various options for specifying the initialization vector. GCM and GCMIVGEN modes of AES encryption must use special processing for the initialization vector. See *z/OS Cryptographic Services ICSF Application Programmer's Guide* for more information.

basicIV (initialization vector): An octet string that identifies the initialization vector for the encrypt operation in the CSFPSKE callable service.

initialValue: An octet string that identifies the initialization vector for the encrypt operation in the CSFPSKE callable service. For GCM mode AES encryption, this value requires special processing.

gcmAuthenticationData: An octet string that identifies additional authentication data that is needed for GCM and GCMIVGEN mode AES encryption in the CSFPSKE callable service.

gcmTagLen: An integer that identifies the number of bytes for the tag that is generated during GCM and GCMIVGEN mode AES encryption in the CSFPSKE callable service.

4ByteNonce: A 4-byte string that provides the nonce value used for initialization vector generation during GCMIVGEN mode AES encryption in the CSFPSKE callable service.

authenticationDataOffset: An optional integer that indicates the CSFPSKE callable service generates an initialization vector during GCMIVGEN mode AES encryption. The generated initialization vector must be stored within the gcmAuthenticationData octet string, beginning at the offset of this value.

chainData: An octet string that specifies the chaining data that is maintained during multipart encryption in the CSFPSKE callable service.

clearText: An octet string that specifies the clear text data that is being encrypted in the CSFPSKE callable service.

cipherTextMaxLen: An integer that specifies the maximum number of encrypted bytes to return in the CSFPSKE callable service.

```
SKEOutput ::= SEQUENCE {
 chainData OCTET STRING,
 cipherText OCTET STRING,
 cipherTextLength INTEGER,<br>initialValue 0CTET STI
 initialValue OCTET STRING,
 gcmAuthenticationData OCTET STRING OPTIONAL
}
```
Where,

chainData: An octet string that specifies the chaining data that is returned during multipart encryption in the CSFPSKE callable service. This data must be sent on subsequent SKEInput.

cipherText: An octet string that specifies the encrypted clearText data that is returned from the CSFPSKE callable service.

cipherTextLength: An integer that specifies the returned length of the cipher text that is generated by the CSFPSKE callable service. On a successful call, this is the length of the returned cipherText octet string. If the returned ICSF return code and reason code indicates the input cipherTextMaxLen is too small, the returned value of cipherTextLength indicates the size that is needed for the input cipherTextMaxLen.

initialValue: An octet string that returns the initialization vector that is used for the encrypt operation in the CSFPSKE callable service. For GCMIVGEN mode AES encryption, this value returns the generated initialization vector.

gcmAuthenticationData: An octet string that returns the additional data that is used for GCM and GCMIVGEN mode AES encryption in the CSFPSKE callable service. If the authenticationDataOffset value for GCMIVGEN mode AES encryption is specified, this value is updated with the generated initialization vector.

## **CSFPSKD and CSFPSKE rule array reference**

The CSFPSKE and CSFPSKD ICSF callable services support different algorithms and modes of encryption and decryption. The rule array sets the algorithm, mode, and multipart state of a CSFPSKE and CSFPSKD callable service invocation. See *z/OS Cryptographic Services ICSF Application Programmer's Guide* for more information about the different algorithms and modes that are supported by CSFPSKE and CSFPSKD.

mechanisms and rule arrays **PKCS #11 mechanism ICSF required values** CKM\_CDMF\_ECB CKM\_DES\_ECB rule\_array = "DES ECB " initialization\_vector\_length = DES\_BLOCK\_SIZE=8 key\_handle CKM\_CDMF\_CBC CKM\_DES\_CBC rule\_array ="DES CBC|CBC-PAD INITIAL|CONTINUE|FINAL|ONLY" initialization\_vector\_length = DES\_BLOCK\_SIZE=8 key\_handle chain\_data CKM\_DES\_CBC\_PAD CKM\_CDMF\_CBC\_PAD rule\_array ="DES CBC|CBC-PAD INITIAL|CONTINUE|FINAL|ONLY" initialization\_vector\_length = DES\_BLOCK\_SIZE=8 key\_handle chain\_data CEKM\_DS3\_ECB | rule\_array ="DES3 ECB " initialization\_vector\_length = DES\_BLOCK\_SIZE=8 key\_handle CKM\_DES3\_CBC rule\_array ="DES3 CBC|CBC-PAD INITIAL|CONTINUE|FINAL|ONLY" initialization\_vector\_length = DES\_BLOCK\_SIZE=8 key\_handle chain\_data

Table 36. CSFPSKD and CSFPSKE supported mechanisms and rule arrays. CSFPSKD and CSFPSKE supported

Table 36. CSFPSKD and CSFPSKE supported mechanisms and rule arrays. CSFPSKD and CSFPSKE supported mechanisms and rule arrays *(continued)*

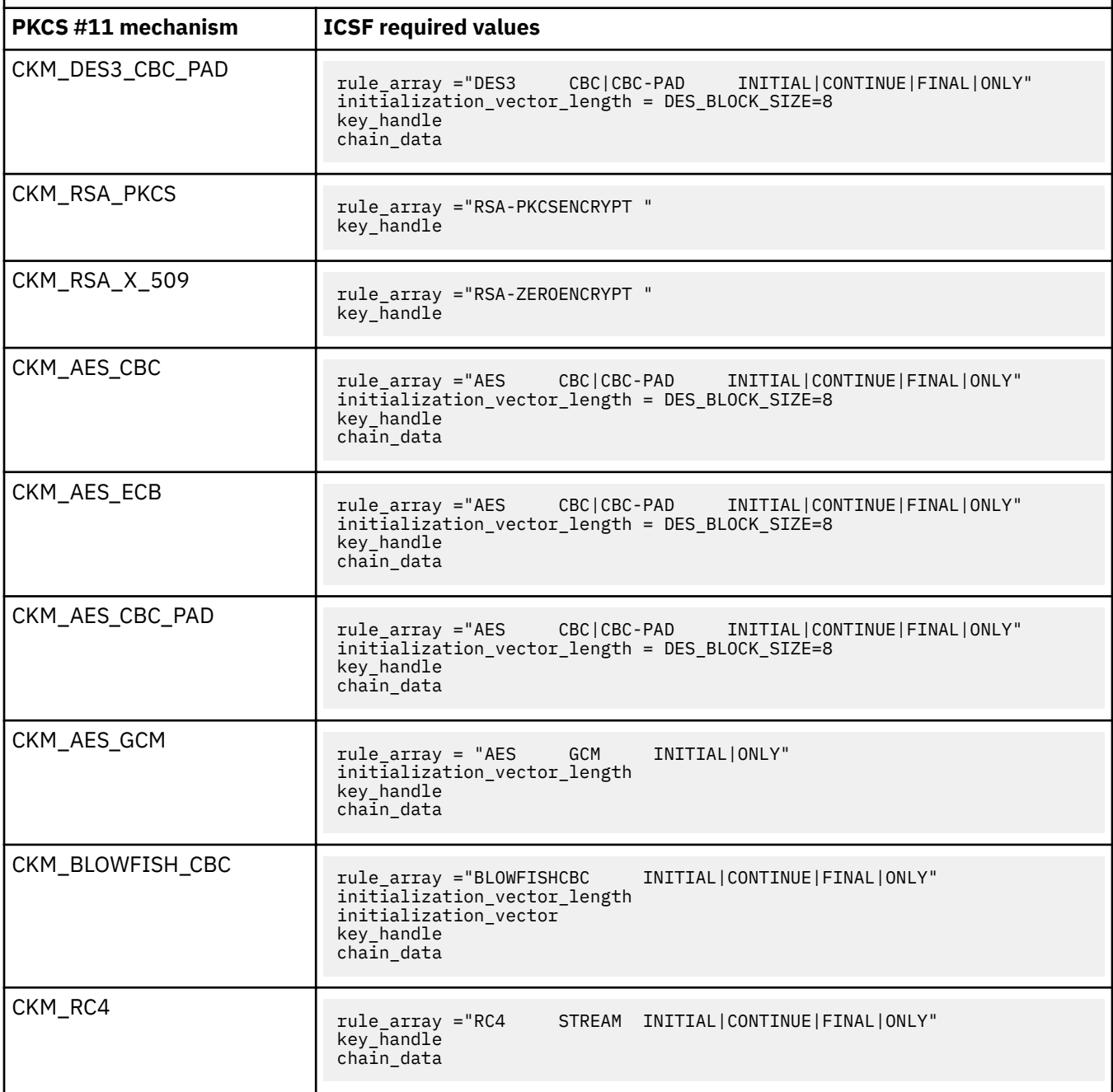

## **Key management ASN.1 syntaxes**

ICSF supports different types of key management routines for creating secret, public, and private keys and for deriving single and multiple keys. The **RemoteCryptoPKCS#11** extended operation allows the CSFPGSK, CSFPGKP, CSFPDVK, CSFPDMK, CSFPWPK, and CSFPUWK ICSF callable services to be available for remote invocation.

### **Derive multiple keys (CSFPDMK) ASN.1 syntaxes**

```
DMKInput ::= SEQUENCE {
    attrList Attributes,<br>parmsListChoice DMKInputPar
                               DMKInputParmsList
}
```

```
DMKInputParmsList ::= CHOICE {
   SSL-KM_TLS-KM [0] SSL_TLS_DMKInputParmsList
}
SSL_TLS_DMKInputParmsList ::= SEQUENCE {
  export BOOLEAN,<br>macSize INTEGER,
 macSize INTEGER,
 keySize INTEGER,
 ivSize INTEGER,
 clientRandomData OCTET STRING,
 serverRandomData OCTET STRING
}
```
Where,

attrList: An attribute list that identifies characteristics (attribute name and value pairs) that are used for deriving or creating multiple new keys in the CSFPDMK callable service.

parmsListChoice: A choice sequence that specifies portions of the parms\_list for the CSFPDMK callable service. Only one parms\_list format is supported by ICSF and it is for deriving keys for the SSL-KM and TLS-KM mechanisms. See *z/OS Cryptographic Services ICSF Application Programmer's Guide* for more information about the parms\_list format for the CSFPDMK callable service.

export: A boolean that indicates that export processing must be used in the CSFPDMK callable service.

macSize: An integer indicating the size of the MAC that is being generated in bits where  $8 \le$  size  $\le$  384, in multiples of 8.

keySize: An integer indicating the size of key that is being generated in bits. Must match a supported size for the key type that is specified in the attribute list.

ivSize (initialization vector): An integer indicating the size of IV that is being generated in bits (v), where  $0 \leq s$  ize  $\leq 128$ , in multiples of 8.

 $clientRandomData:$  An octet string that specifies the random data of the client in the  $params\_list$  for the CSFPDMK callable service.

serverRandomData: An octet string that specifies the random data of the server in the parms\_list for the CSFPDMK callable service.

```
DMKOutput ::= SEQUENCE {
                           DMKOutputParmsList
}
DMKOutputParmsList ::= CHOICE {<br>SSL-KM_TLS-KM [0] SSL
                       SSL-KM_TLS-KM [0] SSL_TLS_DMKOutputParmsList
}
SSL TLS DMKOutputParmsList ::= SEQUENCE {
 clientMACHandle OCTET STRING,
 serverMACHandle OCTET STRING,
 clientKeyHandle OCTET STRING,
 serverKeyHandle OCTET STRING,
    clientIV OCTET STRING
}
```
Where,

parmsListChoice: A choice sequence that specifies portions of the parms\_list for the CSFPDMK callable service. Only one parms\_list format is supported by ICSF and it is for deriving keys for the SSL-KM and TLS-KM mechanisms. See *z/OS Cryptographic Services ICSF Application Programmer's Guide* for more information about the parms\_list format for the CSFPDMK callable service.

clientMACHandle: An octet string that identifies the handle of the client MAC secret object that is generated by the CSFPDMK callable service. If the client MAC secret object is not successfully generated, this octet string consists of 44 bytes of x'00' data.

serverMACHandle: An octet string that identifies the handle of the server MAC secret object that is generated by the CSFPDMK callable service. If the server MAC secret object is not successfully generated, this octet string consists of 44 bytes of x'00' data.

clientKeyHandle: An octet string that identifies the handle of the client key object that is generated by the CSFPDMK callable service. If the client key object is not successfully generated, this octet string consists of 44 bytes of x'00' data.

serverKeyHandle: An octet string that identifies the handle of the server key object that is generated by the CSFPDMK callable service. If the server key object is not successfully generated, this octet string consists of 44 bytes of x'00' data.

 $clientIV$  (initialization vector): An octet string that identifies the IV of the client that is generated by the CSFPDMK callable service.

serverIV (initialization vector): An octet string that identifies the IV of the server that is generated by the CSFPDMK callable service.

### **Derive key (CSFPDVK) ASN.1 syntaxes**

```
DVKInput ::= SEQUENCE {
 attrList Attributes,
 parmsListChoice DVKInputParmsList
}
DVKInputParmsList ::= CHOICE {<br>PKCS-DH_publicValue [0] OCTET STRING,
  PKCS-DH_publicValue<br>SSL-TLS
  SSL-TLS<sup>T</sup> [1] SSL-TLS_DVKInputParmsList,<br>FC-DH [2] FC-DH DVKInputParmsList
                           \overline{2} EC-DH DVKInputParmsList
}
SSL TLS DVKInputParmsList ::= SEQUENCE {
 clientRandomData OCTET STRING,
 serverRandomData OCTET STRING
}
EC-DH_DVKInputParmsList ::= SEQUENCE {
 kdfCode OCTET STRING, 
 sharedData OCTET STRING,
 EC-DH_publicValue OCTET STRING
}
```
Where,

attrList: An attribute list that identifies characteristics (attribute name and value pairs) that are used for deriving or creating a key in the CSFPDVK callable service.

parmsListChoice: A choice sequence that specifies portions of the parms\_list for the CSFPDVK callable service. The sequence that is chosen depends on the type of key being derived. See *z/OS Cryptographic Services ICSF Application Programmer's Guide* for more information about the supported parms\_list for CSFPDVK.

PKCS-DH\_publicValue: An octet string specifying the binary value representing the public value of the other party when deriving a PKCS-DH key in the CSFPDVK callable service.

clientRandomData: An octet string specifying the random data of the client when deriving an SSL-MS, SSL-MSDH, TLS-MS, or TLS-MSDH key in the CSFPDVK callable service.

serverRandomData: An octet string specifying the random data of the server when deriving an SSL-MS, SSL-MSDH, TLS-MS, or TLS-MSDH key in the CSFPDVK callable service.

kdfCode: An octet string specifying the KDF function code that is used when deriving an EC-DH key in the CSFPDVK callable service.

sharedData: An octet string that identifies shared data that is needed for deriving an EC-DH key in the CSFPDVK callable service.

EC-DH\_publicValue: An octet string that specifies the binary value representing the public value of the other party with or without DER encoding in the CSFPDVK callable service.

```
DVKOutput ::= SEQUENCE {
                             DVKOutputParmsList
}
```

```
DVKOutputParmsList ::= CHOICE {
    PKCS-DH_Output<br>SSL-TLS Output
                                             [0] NULL,<br>[1] OCTET STRING,<br>[2] NULL
    EC-DH_0utput
}
```
Where,

parmsListChoice: A choice sequence that specifies portions of the parms\_list for the CSFPDVK callable service. The sequence that is chosen depends on the type of key being derived. See *z/OS Cryptographic Services ICSF Application Programmer's Guide* for more information about the supported parms\_list for CSFPDVK.

SSL-TLS\_Output: An octet string that represents the SSL or TLS protocol version of the derived SSL-MS or TLS-MS key. It is a hexadecimal representation of the protocol version. For example, 0301' for version 3.1. This value is set to 0000' when an SSL-MSDH or TLS-MSDH key is derived.

### **Generate key pair (CSFPGKP) ASN.1 syntaxes**

```
GKPInput ::= SEQUENCE {
   publicKeyAttrList Attributes,<br>privateKeyAttrList Attributes
   privateKeyAttrList
}
```
Where,

publicKeyAttrList: An attribute list that identifies characteristics (attribute name and value pairs) that are used for creating the public key in the CSFPGKP callable service.

privateKeyAttrList: An attribute list that identifies characteristics (attribute name and value pairs) that are used for creating the private key in the CSFPGKP callable service.

```
GKPOutput ::= privateHandle
privateHandle ::= OCTET STRING
```
Where,

privateHandle: An octet string that identifies the handle of the private key that is generated by the CSFPGKP callable service. The generated public handle is returned in the handle parameter of the responseValue encoding. If the callable service returns an error, privateHandle is encoded as a zero length octet string.

### **Generate secret key (CSFPGSK) ASN.1 syntaxes**

GSKInput ::= SEQUENCE  $\{$  attrList Attributes, parmsList OCTET STRING }

Where,

attrList: An attribute list that identifies characteristics (attribute name and value pairs) that are used for creating the secret key in the CSFPGSK callable service. If an attrList is not needed for generating the secret key, specify a zero length sequence in the Attributes.

parmsList: An octet string that specifies the parameter list for the CSFPGSK callable service. If an parmsList is not needed for generating the secret key, specify a zero length octet string. See *z/OS Cryptographic Services ICSF Application Programmer's Guide* for more information about the parmsList format.

```
GSKOuput ::= NULL
```
## **Unwrap key (CSFPUWK) ASN.1 syntaxes**

```
UWKInput ::= SEQUENCE {<br>wrappedKey
 wrappedKey OCTET STRING,
 initialValue OCTET STRING,
  attrlist Attributes
}
```
Where,

wrappedKey: An octet string that contains key data that is to be unwrapped in the CSFPUWK callable service.

initialValue: An octet string that identifies the initialization vector for the unwrapping of the key in the CSFPUWK callable service.

attrList: An attribute list that identifies characteristics (attribute name and value pairs) that are used for creating a key after unwrapping the key data in the CSFPUWK callable service.

UWKOutput ::= NULL

## **Wrapped key (CSFPWPK) ASN.1 syntaxes**

```
WPKInput ::= SEOUENCE \frac{1}{2}wrappingHandle<br>wrappedKeyMaxLen
                                                      OCTET STRING,<br>INTEGER (0 .. MaxCSFPInteger),<br>OCTET STRING
    initialValue
```
}

Where,

wrappingHandle: An octet string that identifies the name of a public key or secret key object to wrap a secret key or the wrapping\_key\_handle parameter in the CSFPWPK callable service. The secret key that is wrapped is specified in the handle parameter of the requestValue encoding.

wrappedKeyMaxLen: An integer that specifies the maximum expected length of the wrapped key output that is generated by the CSFPWPK callable service.

initialValue: An octet string that identifies the initialization vector for the wrapping of the key in the CSFPWPK callable service. If an initialization vector is not needed, specify a zero length octet string. See *z/OS Cryptographic Services ICSF Application Programmer's Guide* for more information about the initialValue format.

```
WPKOutput ::= SEQUENCE {<br>wrappedKey
                                   OCTET STRING,<br>INTEGER
    wrappedKeyLen
}
```
Where,

wrappedKey: An octet string that specifies the returned wrapped or encrypted key data from the CSFPWPK callable service. If the callable service returns an error, this field is encoded as a zero length octet string.

wrappedKeyLen: An integer that specifies the returned length of the wrapped key that is generated by the CSPWPK callable service. On a successful call, this is the length of the returned wrappedKey octet string. If the returned ICSF return code and reason code indicates the input wrappedKeyMaxLen is too small, the returned value of wrappedKeyLen indicates the size that is needed for the input wrappedKeyMaxLen.

# <span id="page-126-0"></span>**Common RemoteCryptoPKCS#11 extended operation error codes**

Table 37 on page 113 summarizes some different error scenarios and the **RemoteCryptoPKCS#11** extended operation response that is returned for such scenarios. ICSF callable service-specific return codes and reason codes are returned in the response. See *z/OS Cryptographic Services ICSF Application Programmer's Guide* for more information about those errors

*Table 37. Common RemoteCryptoPKCS#11 extended operation return codes.* Common RemoteCryptoPKCS#11 extended operation return codes

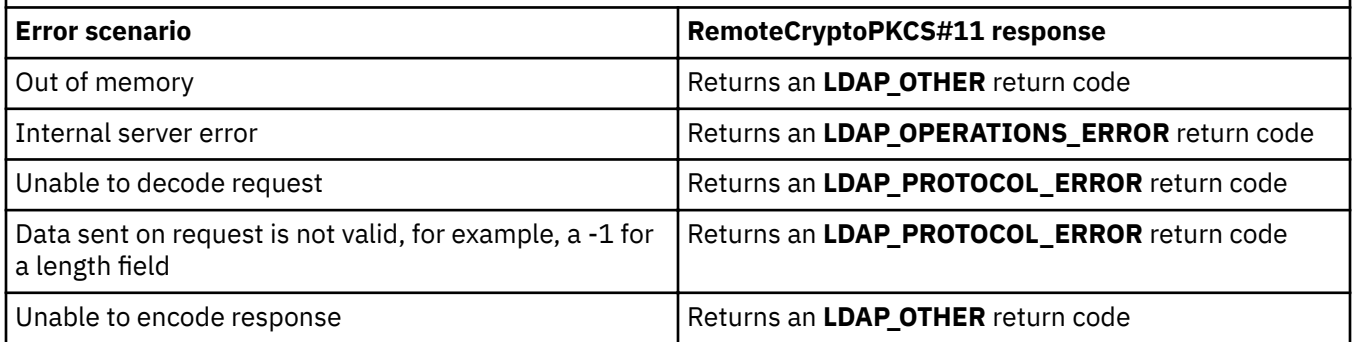

# **ICSF callable services supported by the RemoteCryptoCCA extended operation**

The **RemoteCryptoCCA** extended operation is a generic extended operation that allows an LDAP client application to specify the same data as if invoking the ICSF callable service locally. Table 38 on page 113 includes the ICSF CCA callable service routines that are supported by the **RemoteCryptoCCA** extended operation. See *z/OS Cryptographic Services ICSF Application Programmer's Guide* or [PKCS #11:](ftp://ftp.rsasecurity.com/pub/pkcs/pkcs-11/v2-20/pkcs-11v2-20.pdf) [Cryptographic Token Interface Standard \(ftp://ftp.rsasecurity.com/pub/pkcs/pkcs-11/v2-20/](ftp://ftp.rsasecurity.com/pub/pkcs/pkcs-11/v2-20/pkcs-11v2-20.pdf) [pkcs-11v2-20.pdf\)](ftp://ftp.rsasecurity.com/pub/pkcs/pkcs-11/v2-20/pkcs-11v2-20.pdf) for more information about ICSF callable services.

Table 38. ICSF callable services supported by the RemoteCryptoCCA extended operation. ICSF callable services supported by the RemoteCryptoCCA extended operation

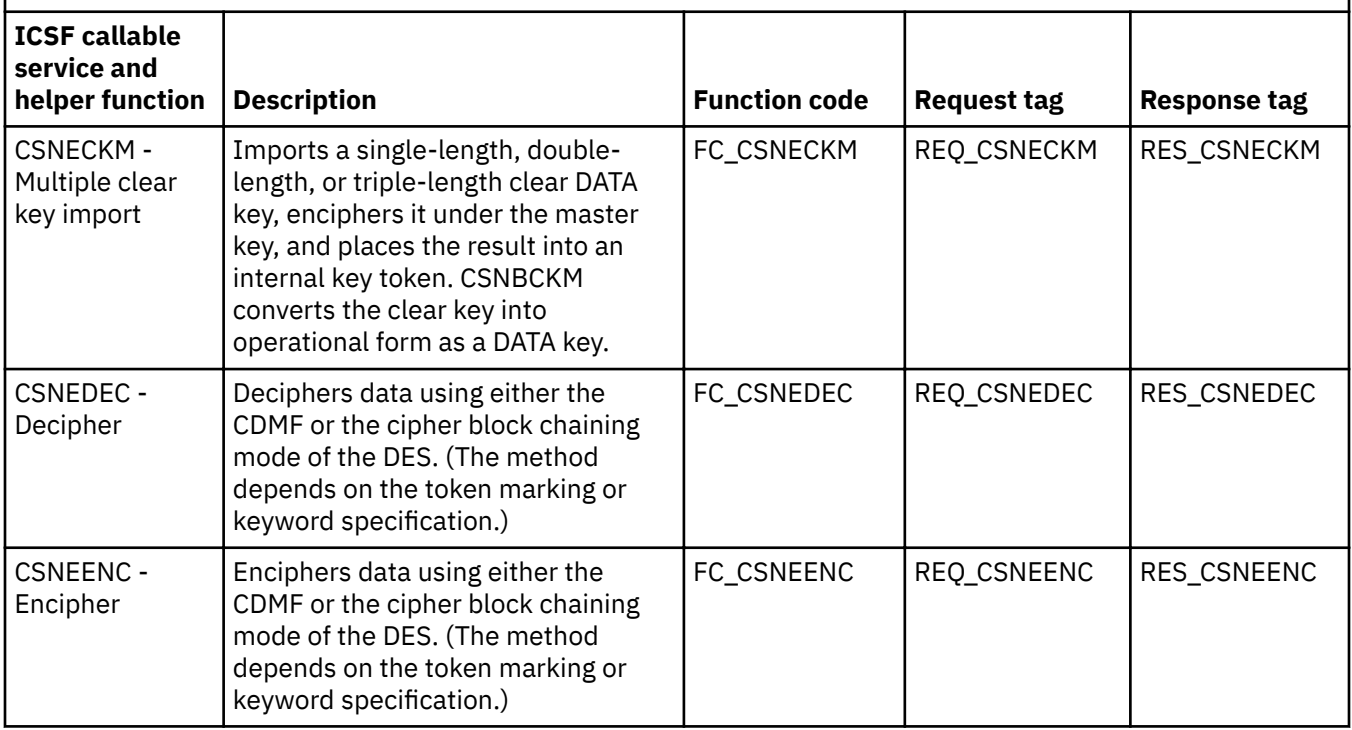

*Table 38. ICSF callable services supported by the RemoteCryptoCCA extended operation.* ICSF callable services supported by the RemoteCryptoCCA extended operation *(continued)*

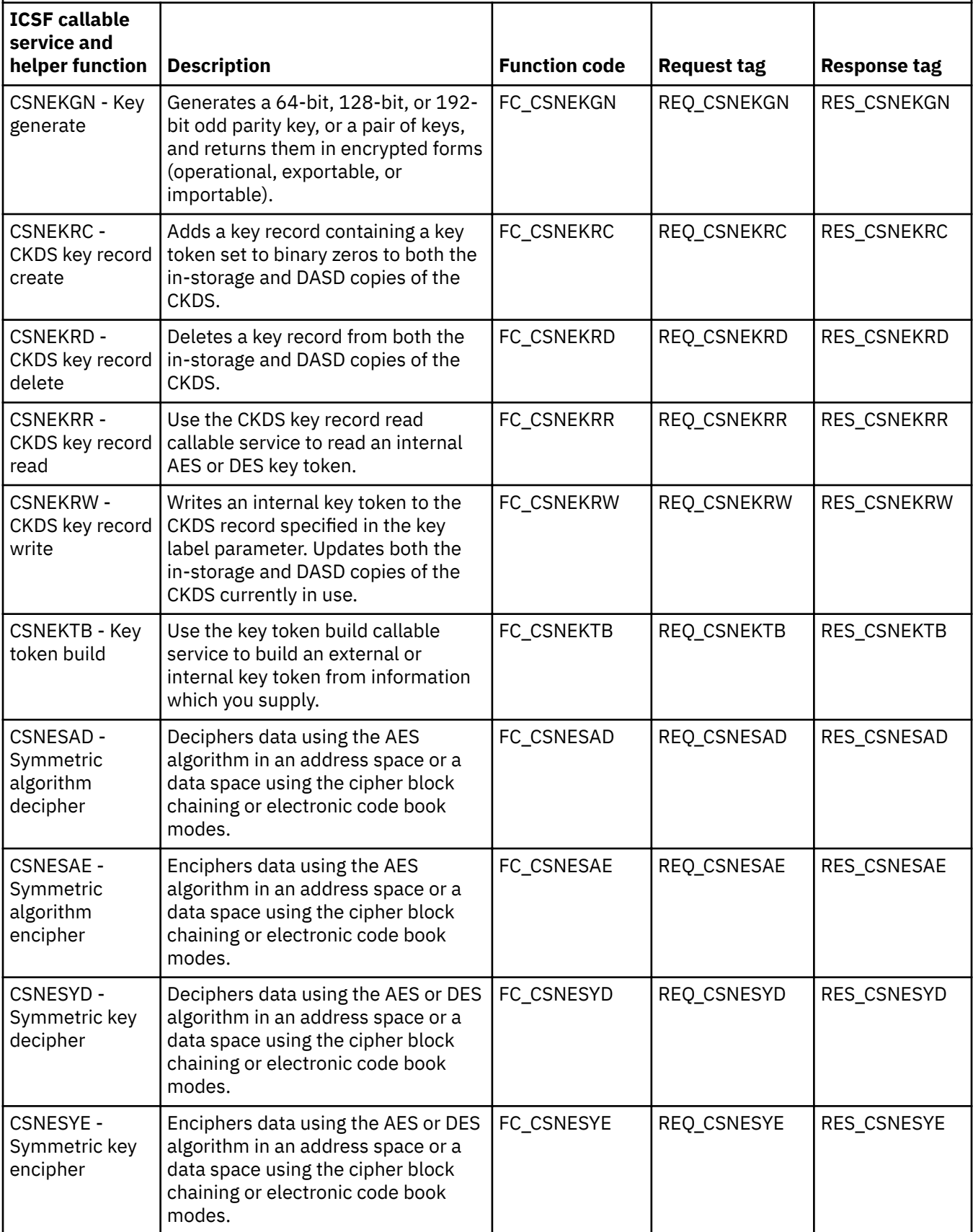

*Table 38. ICSF callable services supported by the RemoteCryptoCCA extended operation.* ICSF callable services supported by the RemoteCryptoCCA extended operation *(continued)*

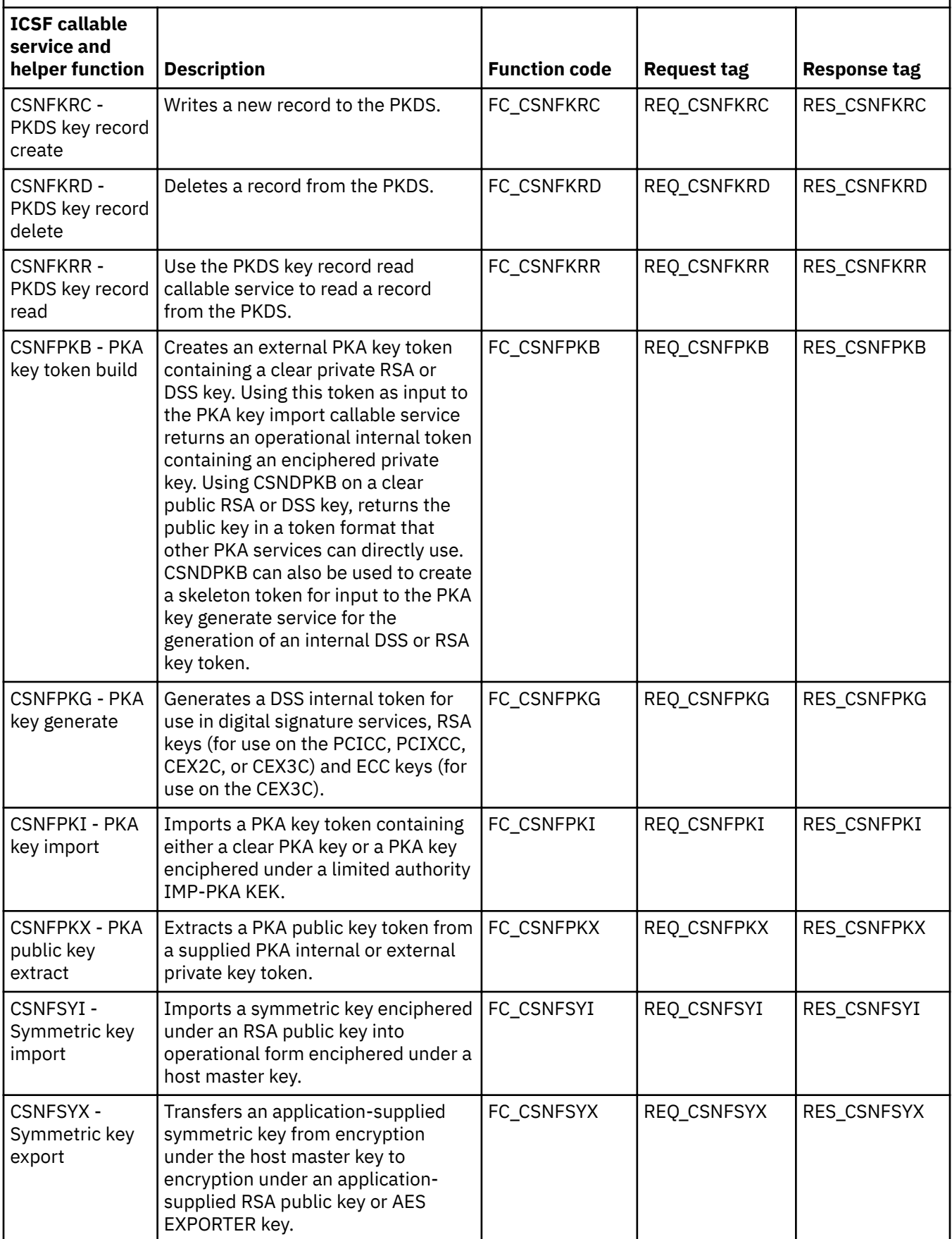

Because the **RemoteCryptoCCA** extended operation is a generic extended operation, it supports all of the ICSF CCA callable services in [Table 38 on page 113](#page-126-0). Therefore, the extended operation has a common BER encoding for both the request and response values as many of the ICSF CCA callable service routines have common interfaces (inputs and outputs on the callable service routines).

The request and response values for the **RemoteCryptoCCA** extended operation follows. For more information about ASN.1 (Abstract Syntax Notation One) and BER (Basic Encoding Rules), see [A Layman's](ftp://ftp.rsa.com/pub/pkcs/ascii/layman.asc) [Guide to a Subset of ASN.1, BER, and DER \(ftp://ftp.rsa.com/pub/pkcs/ascii/layman.asc\).](ftp://ftp.rsa.com/pub/pkcs/ascii/layman.asc)

• **Request values:** The following ASN.1 syntax describes the BER encoding of the request value for the **RemoteCryptoCCA** extended operation request. Each ICSF CCA callable service has additional callable service-specific information that is encoded in the requestData field. The request OID is 1.3.18.0.2.12.85.

```
requestValue ::= SEQUENCE {
 version INTEGER,
 exitData OCTET STRING,
 ruleArraySeq RuleArraySeq,
 requestData CCAInput
}
```
Where,

version: Identifies which version of the interface is being used. Currently the only value supported is 1. If the interface is extended in the future, then other values are supported.

exitData: Identifies the data that is passed to the installation exit. See the appropriate ICSF callable service routine in *z/OS Cryptographic Services ICSF Application Programmer's Guide* for more information. If the ICSF callable service routine does not need exitData, then specify a zero length octet string.

ruleArraySeq: Is a sequence that identifies an array of keywords that provide control information to the ICSF callable services. The ASN.1 description is:

```
ASCII STRING ::= OCTET STRING
```
**Note:** ASCII STRING - Represents an OCTET STRING of ASCII bytes.

RuleArraySeq ::= SEQUENCE { ruleArrayCount INTEGER, ruleArray ASCII STRING }

See the appropriate ICSF callable service routine in *z/OS Cryptographic Services ICSF Application Programmer's Guide* for more information about the rule array. The integer ruleArrayCount identifies the number of rules in the array and is referred to as rule\_array\_count in the ICSF callable service routine descriptions. The octet string ruleArray is the actual array of rules, and is referred to as rule\_array in the ICSF callable service routine descriptions. The number ruleArrayCount must be consistent with the contents of the octet string rule\_array. The length of ruleArray octet string must be a multiple of 8 times the number that is specified in the ruleArrayCount field. If an individual rule specified in the ruleArray is fewer than 8 characters, it must be blank padded on the right to 8 full characters. You must always use the entire sequence. To specify an empty rule array, specify ruleArrayCount as zero, and ruleArray as a zero length octet string.

requestData: Identifies the extended operation request-specific data for the ICSF callable service. See [Table 38 on page 113](#page-126-0) for the appropriate request tag for CCAInput. The values for these tags can be found in the ldap\_rcrypto.h sample header file.

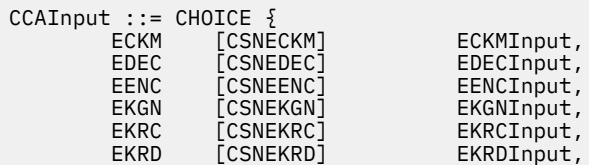

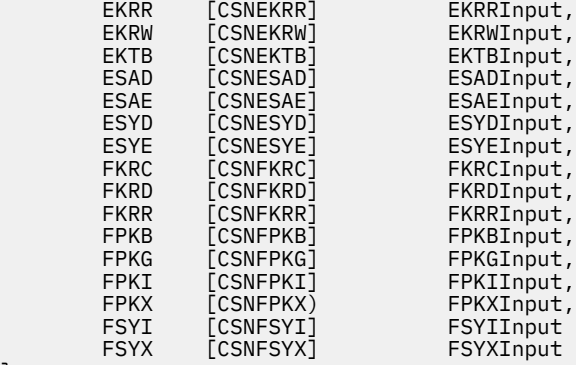

}

• **Response values:** The following ASN.1 syntax describes the BER encoding of the response value for the **RemoteCryptoCCA** extended operation response. The ICSF return code and ICSF reason codes are returned from the underlying ICSF callable service routine. Each ICSF CCA callable service returns additional response-specific data in the responseData field. The response OID is 1.3.18.0.2.12.86.

```
responseValue ::= SEQUENCE {
 version INTEGER,
 ICSFRc INTEGER (0 .. MaxCCAInteger),
 ICSFRsnCode INTEGER (0 .. MaxCCAInteger),
 exitData OCTET STRING,
 responseData CCAOutput
}
```
Where,

version: Identifies which version of the interface is being used. Currently the only value supported is 1. If the interface is extended in the future, then other values are supported.

ICSFRc: Identi®es the ICSF return code. See *z/OS Cryptographic Services ICSF Application Programmer's Guide* for more information about the ICSF return code error.

ICSFRsnCode: Identi®es the ICSF reason code. See *z/OS Cryptographic Services ICSF Application Programmer's Guide* for more information about the ICSF reason code error.

exitData: Identifies the data that is passed to the installation exit. See the appropriate ICSF callable service routine in *z/OS Cryptographic Services ICSF Application Programmer's Guide* for more information. A zero length octet string indicates that no exitData is returned.

responseData: Identifies the ICSF CCA request-specific extended operation response data. See [Table](#page-126-0) [38 on page 113](#page-126-0) for the appropriate response tag for CCAOutput. The values for these tags can be found in the ldap\_rcypto.h sample header file.

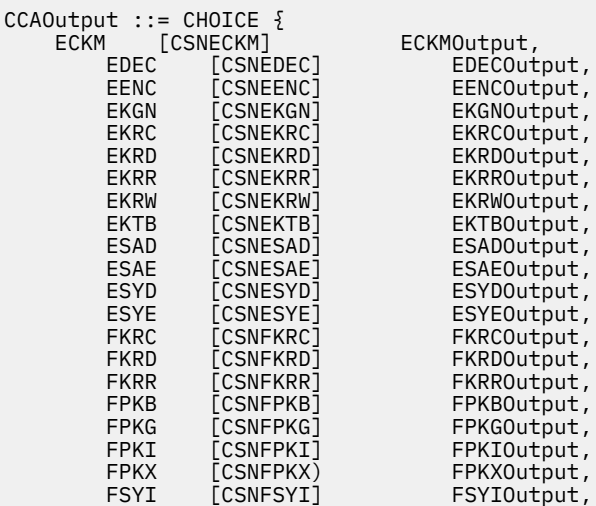

FSYX [CSNFSYX] FSYXOutput

```
MaxCCAInteger ::= 2^{3\,1} - 1keyIdentifier ::= OCTET STRING
```
**Note:** keyIdentifier: If the first byte of a key identifier is larger than 20, the LDAP server assumes that it is an ASCII key label. Otherwise, it assumes that it is a binary key token.

# **Common ASN.1 encodings used by the RemoteCryptoCCA extended operation**

This section describes the common ASN.1 encodings that are used by the **RemoteCryptoCCA** extended operation request and response.

### **Symmetric key management ASN.1 syntaxes**

ICSF supports a symmetric key management routine for importing a clear AES or DES key, enciphering the key under the corresponding master key and then returning the enciphered key in an internal key token. The **RemoteCryptoCCA** extended operation allows the CSNECKM ICSF callable service to be available for remote invocation.

#### **Multiple clear key import (CSNECKM) ASN.1 syntaxes**

```
ECKMInput ::= SEQUENCE {<br>clearKey
                                       OCTET STRING,<br>keyIdentifier
    keyIdentifier
}
```
Where,

}

clearKey: Specifies the clear key value to import in the CSNECKM callable service. The length of the value must be 8-bytes, 16-bytes, or 24-bytes for DES keys and 16-bytes, 24-bytes, or 32-bytes for AES keys.

keyIdentifier: A 64-byte string that is used to receive an internal AES or DES key token in the CSNECKM callable service.

```
ECKMOutput ::= SEQUENCE {<br>keyIdentifier
                             keyIdentifier,
    keyIdLength INTEGER
}
```
Where,

keyIdentifier: A 64-byte string containing an internal AES or DES key token where the enciphered key is located.

keyIdLength: The length in bytes of the output keyIdentifier parameter.

### **CKDS key record management ASN.1 syntaxes**

ICSF supports different types of CKDS key management routines for creating and deleting a key record in the CKDS, writing a key token to the CKDS record, and generating DES keys in the CKDS. The **RemoteCryptoCCA** extended operation allows the CSNEKRC, CSNEKRD, CSNEKGN, CSNEKRR, CSNEKRW, and CSNEKTB ICSF callable services to be available for remote invocation.

### **CKDS key record create (CSNEKRC) ASN.1 syntaxes**

```
EKRCInput ::= keyLabel
    keyLabel ::= ASCII STRING
```
keyLabel: The 64-byte label of the record that is added to the CKDS, and used to store AES and DES tokens in the CSNEKRC callable service.

EKRCOutput  $::=$  NULL  $\{$ 

#### **CKDS key record delete (CSNEKRD) ASN.1 syntaxes**

EKRDInput ::= keyLabel keyLabel ::= ASCII STRING

Where,

keyLabel: The 64-byte label of the key record containing an AES or DES token in CKDS that is deleted in the CSNEKRD callable service.

EKRDOutput ::= NULL  $\{$ 

#### **CKDS key record read (CSNEKRR) ASN.1 syntaxes**

EKRRInput ::= keyLabel keyLabel ::= ASCII STRING

Where,

keyLabel: The 64-byte label of a record containing an AES or DES token in the in-storage CKDS. The internal key token in this record is returned to the caller.

EKRROutput ::= keyToken keyToken ::= OCTET STRING

Where,

keyToken: The 64-byte internal key token that is retrieved from the in-storage CKDS.

#### **CKDS key record write (CSNEKRW) ASN.1 syntaxes**

```
EKRWInput ::= SEQUENCE {<br>keyToken
     keyToken OCTET STRING,<br>keyLabel ASCII STRING
                                  ASCII STRING
}
```
Where,

keyToken: The 64-byte internal AES or DES key token that is written to the CKDS in the CSNEKRW callable service.

keyLabel: The 64-byte label of the record in the CKDS that key token is written to in the CSNEKRW callable service.

```
EKRWOutput ::= keyToken
keyToken ::= OCTET STRING
```
Where,

keyToken: The 64-byte internal AES or DES key token that is written to the CKDS in the CSNEKRW callable service.

#### **CKDS key generate (CSNEKGN) ASN.1 syntaxes**

EKGNInput ::= SEQUENCE {<br>keyForm keyForm ASCII STRING, keyLength ASCII STRING, keyType1 ASCII STRING,<br>keyType2 ASCII STRING, keyType2 ASCII STRING, kekKeyIdentifer1 KeyIdentifier, kekKeyIdentifer2 KeyIdentifier, generatedKeyIdentifer1 KeyIdentifier, Where,

}

keyForm: A 4-byte keyword that defines the type of key or keys you want to generate.

keyLength: An 8-byte string value that defines the length of the key.

keyType1: An 8-byte value that defines the type of generatedKeyIdentifer1.

keyType2: An 8-byte value that defines the type of generatedKeyIdentifer2. This can only be used if DES keys are being generated.

kekKeyIdentifer1: A 64-byte string of a DES internal key token that contains the importer or exporter key-encrypting key, or a key label.

kekKeyIdentifer2: A 64-byte string of a DES internal key token that contains the importer or exporter key-encrypting key, or a key label of an internal token.

generatedKeyIdentifer1: Specifies either a generated:

- Internal DES or AES key token for an operational key form, or
- External DES key tokens that contain a key that is enciphered by using KEK\_key\_identifier\_1.

generatedKeyIdentifer2: Specifies a generated external key token that contains a key that is enciphered by using KEK\_key\_identifier\_2.

### **CKDS Key token build (CSNEKTB) ASN.1 syntaxes**

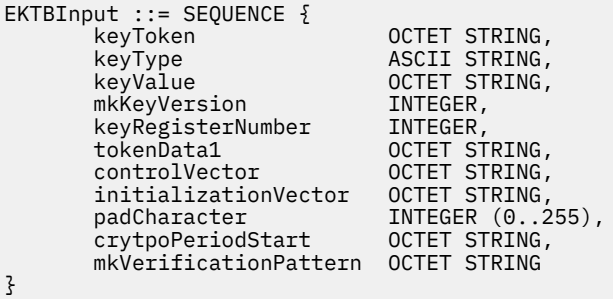

#### Where,

keyToken: A 64-byte string. If the keyType parameter is TOKEN, then this is a 64-byte internal token that is updated as specified in the rule\_array. Otherwise, this field is an output-only field and must be 64 bytes long.

keyType: An 8-byte field that specifies the type of key you want to build or the keyword TOKEN for updating a supplied token.

keyValue: A 32-byte string representing the key value. See Key Token Build (CSNBKTB and CSNEKTB) in *z/OS Cryptographic Services ICSF Application Programmer's Guide* for more information about the content, and if needed, padding, requirements for this buffer.

mkKeyVersion: The master key version number. This field is examined only if the KEY keyword is specified, in which case, this field must be zero.

keyRegisterNumber: This value is ignored.

tokenData1: An 8-byte field containing the LRC value for AES keys.

controlVector: A 16-byte field containing the control vector. For AES keys, the 16 bytes are ignored.

initializationVector: This value is ignored.

padCharacter: Pad character.

crytpoPeriodStart: This value is ignored.

mkVerificationPattern: An 8-byte field containing the value that is inserted into the master key verification pattern field of the key token.

EKTBOutput ::= keyToken keyToken ::= OCTET STRING

Where,

keyToken: The key token value.

### **Symmetric cryptography-related services**

ICSF supports encipher and decipher callable services for protecting data or reading protected data. The **RemoteCryptoCCA** extended operation allows the CSNEDEC, CSNEENC, CSNESAD, CSNESAE, CSNESYD, and CSNESYE ICSF callable services to be available for remote invocation.

### **Symmetric algorithm encipher (CSNESAE) ASN.1 syntaxes**

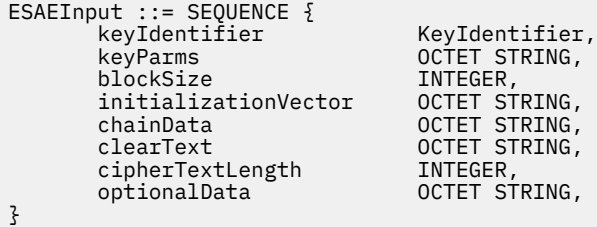

Where,

keyIdentifier: Specifies an internal secure AES token or the label name of a secure AES token in the CKDS. Normal CKDS label name syntax is required.

keyParms: This value is ignored.

blockSize: Block size for the cryptographic algorithm.

initializationVector: Contains the initialization vector (IV) for CBC mode encryption, including the CBC mode invoked using the PKCS-PAD keyword.

chainData: A buffer that is used as a work area for sequences of chained symmetric algorithm encipher requests. When the keyword INITIAL is used, this is an output parameter and receives data that is needed when enciphering the next part of the input data. When the keyword CONTINUE is used, this is an input/ output parameter; the value received as output from the previous call in the sequence is provided as input to this call, and this call returns new chainData that is used as input on the next call.

clearText: Text to be enciphered.

cipherTextLength: Specifies the maximum number of cipher bytes to return.

optionalData: This value is ignored.

```
ESAEOutput :: = SEQUENCE {<br>chainData
          chainData oCTET STRING,<br>
cipherText OCTET STRING.
                                               OCTET STRING,<br>INTEGER,
          cipherTextLength<br>optionalData
                                               OCTET STRING
}
```
Where,

chainData: Data that is needed when enciphering the next part of the input data.

cipherText: Contains the enciphered data.

cipherTextLength: Specifies the number of bytes returned in cipherText.

optionalData: Reserved.

#### **Symmetric algorithm decipher (CSNESAD) ASN.1 syntaxes**

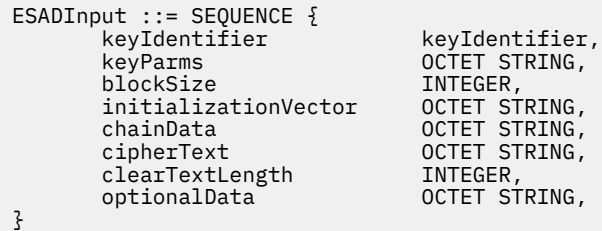

Where,

keyIdentifier: Specifies an internal secure AES token or the label name of a secure AES token in the CKDS. Normal CKDS label name syntax is required.

keyParms: This value is ignored.

blockSize: Block size for the cryptographic algorithm.

initializationVector: Contains the initialization vector (IV) for CBC mode decryption, including the CBC mode that is invoked by using the PKCS-PAD keyword.

chainData: A buffer that is used as a work area for sequences of chained symmetric algorithm decipher requests. When the keyword INITIAL is used, this is an output parameter and receives data that is needed when deciphering the next part of the input data. When the keyword CONTINUE is used, this is an input/ output parameter; the value received as output from the previous call in the sequence is provided as input to this call, and this call returns new chainData that is used as input on the next call.

cipherText: Text to be deciphered.

clearTextLength: Specifies the maximum number of clear bytes to return.

optionalData: This value is ignored.

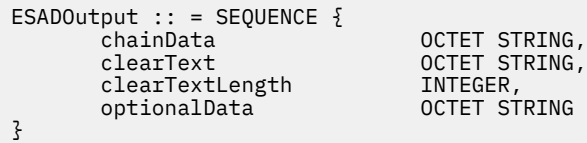

Where,

chainData: Data that is needed when deciphering the next part of the input data.

clearText: Contains the deciphered data.

clearTextLength: Specifies the number of bytes returned in clearText.

optionalData: Reserved.

### **Encipher (CSNEENC) ASN.1 syntaxes**

```
EENCInput ::= SEQUENCE {
     keyIdentifier KeyIdentifier,<br>clearText OCTET STRING,
 clearText OCTET STRING,
 initializationVector OCTET STRING,
 padCharacter INTEGER (0..255),
      chainingVector OCTET STRING,
}
```
Where,

keyIdentifier: A 64-byte string that is the internal key token containing the data-encrypting key, or the label of a CKDS record containing the data-encrypting key, to be used for encrypting the data.

clearText: Text to be enciphered.

initializationVector: The 8-byte supplied string for the cipher block chaining.

padCharacter: An integer, 0 - 255, that is used as a padding character for the 4700-PAD process rule.

chainingVector: An 18-byte field that ICSF uses as a system work area.

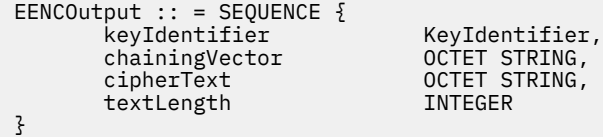

#### Where,

keyIdentifier: A 64-byte string that is the internal key token containing the data-encrypting key, or the label of a CKDS record containing the data-encrypting key, to be used for encrypting the data.

chainingVector: An 18-byte buffer that is used as a work area for sequences of chained encipher requests. When the keyword INITIAL is used, this is an output parameter and receives data that is needed when enciphering the next part of the input data. When the keyword CONTINUE is used, this is an input/ output parameter; the value received as output from the previous call in the sequence is provided as input to this call, and this call returns new chainingVector that is used as input on the next call.

cipherText: Data to be enciphered.

textLength: On entry, you supply the length of the cleartext. See the MaxCCAInteger for the maximum text length value. A zero value for the text\_length parameter is not valid. If the returned enciphered text (cipherText parameter) is a different length because of the addition of padding bytes, the value is updated to the length of the ciphertext.

#### **Decipher (CSNEDEC) ASN.1 syntaxes**

```
EDECInput ::= SEQUENCE {
     keyIdentifier KeyIdentifier,<br>cipherText CDCTET STRING,
                                            OCTET STRING,<br>OCTET STRING,<br>OCTET STRING
     initializationVector
     chainingVector
}
```
Where,

keyIdentifier: A 64-byte string that is the internal key token containing the data-encrypting key, or the label of a CKDS record containing a data-encypting key.

cipherText: Text to be deciphered.

initializationVector: The 8-byte supplied string for the cipher block chaining.

chainingVector: An 18-byte field that ICSF uses as a system work area.

```
EDECOutput :: = SEQUENCE \{keyIdentifier KeyIdentifier,<br>
chainingVector COLLAGE OCTET STRING
     chainingVector<br>clearText
                                               OCTET STRING,<br>TNTEGER
     textLength
}
```
Where,

keyIdentifier: A 64-byte string that is the internal key token containing the data-encrypting key, or the label of a CKDS record containing a data-encypting key.

chainingVector: An 18-byte field that ICSF uses as a system work area.

clearText: Field where the callable service returns the deciphered text.

textLength: On entry, you supply the length of the ciphertext. See the MaxCCAInteger for the maximum length value. A zero value for the text\_length parameter is not valid. If the returned deciphered text (clear\_text parameter) is a different length because of the removal of padding bytes, the value is updated to the length of the plaintext.

### **Symmetric key encipher (CSNESYE) ASN.1 syntaxes**

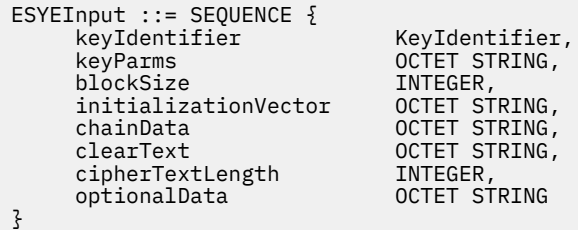

Where,

keyIdentifier: Specifies the cipher key, for the KEY-CLR keyword. The parameter must be left-aligned. Specifies an internal clear token, or the label name of a clear key or an encrypted key in the CKDS, for the KEYIDENT keyword. Normal CKDS label name syntax is required.

keyParms: Specifies the cipher key, for the KEY-CLR keyword. The parameter must be left-aligned. Specifies an internal clear token, or the label name of a clear key or an encrypted key in the CKDS, for the KEYIDENT keyword. Normal CKDS label name syntax is required.

blockSize: The block size for the cryptographic algorithm.

initializationVector: Contains the initialization chaining value. You must use the same ICV to decipher the data. This parameter is ignored for the ECB processing rule.

chainData: A buffer that is used as a work area for sequences of chained symmetric algorithm encipher requests. When the keyword INITIAL is used, this is an output parameter and receives data that is needed when enciphering the next part of the input data. When the keyword CONTINUE is used, this is an input/ output parameter; the value received as output from the previous call in the sequence is provided as input to this call, and this call returns new chainData that is used as input on the next call.

clearText: Text to be enciphered.

cipherTextLength: Specifies the maximum number of cipher bytes to return.

optionalData: Optional data that is required by a specified algorithm.

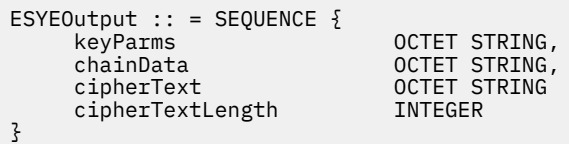

Where,

keyParms: Contains key-related parameters specific to the encryption algorithm and processing mode.

- For the CFB-LCFB processing rule, this 1-byte field specifies the segment size in bytes. Valid values are 1 to the blocksize, inclusive. The blocksize is eight for DES and 16 for AES.
- For the GCM processing rule, this contains the generated authentication tag for the provided plaintext (plain\_text parameter) and additional authenticated data (optional\_data parameter).
- For all other processing rules, this field is ignored.
- For the modes where key\_parms is used, you must specify the same key\_parms when deciphering the text by using the symmetric key decipher callable service.

chainData: Data that is needed when enciphering the next part of the input data.

cipherText: Contains the enciphered data.

cipherTextLength: Specifies the number of bytes returned in cipherText.

### **Symmetric key decipher (CSNESYD) ASN.1 syntaxes**

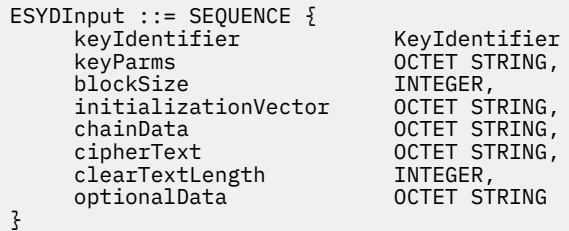

Where,

keyIdentifier: Specifies the cipher key, for the KEY-CLR keyword. The parameter must be left-aligned. Specifies an internal clear token, or the label name of a clear key or an encrypted key in the CKDS, for the KEYIDENT keyword. Normal CKDS label name syntax is required. KEYIDENT is valid with DES and AES.

keyParms: Contains key-related parameters specific to the encryption algorithm and processing mode.

- For the CFB-LCFB processing rule, this 1-byte field specifies the segment size in bytes. Valid values are 1 to the block size, inclusive. The block size is eight for DES and 16 for AES.
- For the GCM processing rule, this contains the authentication tag for the provided ciphertext (cipher\_text parameter) and additional authenticated data (optional\_data parameter).
- For all other processing rules, this field is ignored.
- For the modes where key\_parms is used, you must specify the same key\_parms used when enciphering the text by using the symmetric key encipher.

blockSize: Block size for the cryptographic algorithm.

initializationVector: Contains the initialization chaining value. You must use the same ICV that was used to encipher the data. This parameter is ignored for the ECB processing rule.

chainData: This field is used as a system work area for the chaining vector. Your application program must not change the data in this string. The chaining vector holds the output chaining vector from the caller. The direction is output if the ICV selection keyword is INITIAL. This parameter is ignored if the ICV selection keyword is ONLY. The mapping of the chain\_data depends on the algorithm specified. For AES, the chain\_data field must be at least 32 bytes in length. The OCV is in the first 16 bytes in the chain\_data. For DES, chain\_data field must be at least 16 bytes in length.

cipherText: Text to be deciphered.

clearTextLength: Specifies the maximum number of clear bytes to return.

optionalData: Optional data that is required by a specified algorithm or processing mode. For the GCM processing rule, this parameter contains the Additional Authenticated Data (AAD). For all other processing rules, this field is ignored. You must specify the same optionalData used when enciphering the text when using symmetric key encipher.

```
ESYDOutput :: = SEQUENCE { 
 chainData OCTET STRING,
 clearText OCTET STRING
    clearTextLength INTEGER,
}
```
Where,

chainData: Data that is needed when deciphering the next part of the input data.

cipherText: Contains the deciphered data.

cipherTextLength: Specifies the number of bytes returned in clearText.

### **Symmetric key management-related remote services**

ICSF supports routines for exporting and importing symmetric keys. The **RemoteCryptoCCA** extended operation allows the CSNFSYX and CSNFSYI ICSF callable services to be available for remote invocation.

#### **Symmetric key export (CSNFSYX) ASN.1 syntaxes**

```
FSYXInput ::= SEQUENCE {
     sourceKeyIdentifier KeyIdentifier,<br>transportKeyIdentifier KeyIdentifier,
     transportKeyIdentifier KeyIdentencipheredKeyLength INTEGER
     encipheredKeyLength
}
```
Where,

sourceKeyIdentifier: Specifies the application-supplied label or internal token of a secure AES DATA (version X'04'), DES DATA, or variable-length symmetric key token to encrypt under the supplied RSA public key or AES EXPORTER key.

transportKeyIdentifier: Specifies an RSA public key token, AES EXPORTER token, or label of the key to protect the exported symmetric key.

encipheredKeyLength: Specifies the maximum length of the returned encipheredKey that can be accepted by the application.

```
FSYXOutput :: = SEQUENCE { 
    sourceKeyIdentifier KeyIdentifier,<br>encipheredKey 0CTET STRING
     encipheredKey OCTET STRING
    encipheredKeyLength
}
```
Where,

sourceKeyIdentifier: Specifies the returned source key label or token, as updated by the service.

encipheredKey: Specifies the exported key, which is protected by the RSA public or AES EXPORTER key that is specified in the transporterKeyIdentifier on the request.

encipheredKeyLength: Specifies the length of the returned encipheredKey.

#### **Symmetric key import (CSNFSYI) ASN.1 syntaxes**

```
FSYIInput ::= SEQUENCE {
    RSAEncipheredKey 0CTET STRING,<br>RSAPrivateKeyIdentifier KeyIdentifier,
    RSAPrivateKeyIdentifier
     targetKeyIdentifierLength INTEGER
}
```
Where,

RSAEncipheredKey: Specifies the key to import, which is protected under an RSA public key.

RSAPrivateKeyIdentifier: Specifies an RSA private key token or label whose corresponding public key protects the symmetric key.

targetKeyIdentifierLength: Specifies the maximum length of the returned targetKeyIdentifier that can be accepted by the application.

```
FSYIOutput ::= SEQUENCE {
    targetKeyIdentifier KeyIdentifier,
    targetKeyIdentifierLength INTEGER
}
```
Where,

targetKeyIdentifier: Specifies the returned internal token of the imported symmetric key.

targetKeyIdentifierLength: Specifies the maximum length of the returned targetKeyIdentifier that can be accepted by the application.

### **Asymmetric key management services**

ICSF supports different types of PKA key management routines for building, generating, importing, and extracting public keys. The **RemoteCryptoCCA** extended operation allows the CSNFPKB, CSNFPKG, CSNFPKI, and CSNFPKX ICSF callable services to be available for remote invocation.

#### **PKA key token build (CSNFPKB) ASN.1 syntaxes**

The ICSF asymmetric key management routine, CSNFPKB, builds an external PKA key token containing unenciphered private RSA, DSS, or ECC keys, or public RSA, DSS, or ECC keys.

```
KeyValue ::= CHOICE {
   [0] msbKeyValue OCTET STRING
}
```
**Note:** When Choice 0 of KEYVALUE is used, all integer values must be in big-endian order. For example, most significant byte first.

```
FPKBInput ::= SEQUENCE {
     keyValue KeyValue,<br>privateKeyName ASCII STRING,<br>userDefinableAssociatedData OCTET STRING,
     privateKeyName
      userDefinableAssociatedData OCTET STRING,
     keyTokenLength
}
```
Where,

keyValue: A segment of contiguous storage containing a variable number of input clear key values and the lengths of these values in bits or bytes, as specified. See PKA Key Token Build (CSNDPKB and CSNFPKB) in *z/OS Cryptographic Services ICSF Application Programmer's Guide* for the CSNFPKB API description. Currently only choice 0 is supported. All integer values must be in big-endian order.

privateKeyName: Specifies a text string, which contains the name of a private key.

userDefinableAssociatedData: Specifies a string containing the associated data that is placed after the IBM associated data in the token.

keyTokenLength: Specifies the size of the caller allocated storage to hold the returned key.

```
FPKBOutput :: = SEQUENCE { 
                             OCTET STRING,
    keyTokenLength INTEGER (0..3500)
}
```
Where,

keyToken: Specifies the returned key token.

keyTokenLength: Specifies the size of the returned key.

#### **PKA key generate (CSNFPKG) ASN.1 syntaxes**

The ICSF asymmetric key management routine CSNFPKG can generate a PKA key. The PKA key can be an internal token for use with the DSS algorithm in the digital signature services, or an RSA key for use on the Cryptographic Coprocessor Feature, PCI Cryptographic Coprocessor, PCI X Cryptographic Coprocessor, Crypto Express2 Coprocessor, or Crypto Express3 Coprocessor, or an ECC key for use on the Crypto Express3 Coprocessor.

```
FPKGInput ::= SEQUENCE {
    regenerationData OCTET STRING, 
    skeletonKeyIdentifier KeyIdentifier,
   transportKeyIdentifier KeyIdentifier<br>generatedKeyToken KeyIdentifier
   generatedKeyToken
}
```
regenerationData: Specifies a string that is used as the basis for creating a particular public-private key pair in a repeatable manner.

skeletonKeyIdentifier: Specifies either a key token or key label.

transportKeyIdentifier: Specifies a 64-byte label of a CKDS record that contains the transport key, 64-byte DES internal key token containing the transport key, or a variable-length AES internal key token containing the transport key.

generatedKeyToken: Specifies the internal token or label of the generated DSS, ECC, or RSA key. The label can be like a retained key for most RSA key tokens.

```
FPKGOutput ::= SEQUENCE {
     generatedKeyToken KeyIdentifier,<br>generatedKeyTokenLength INTEGER
     generatedKeyTokenLength
}
```
Where,

generatedKeyToken: Specifies the internal token or label of the generated DSS, ECC, or RSA key. The label can be like a retained key for most RSA key tokens.

generatedKeyTokenLength: Specifies the length of the returned generatedKeyToken.

#### **PKA key import (CSNFPKI) ASN.1 syntaxes**

The ICSF asymmetric key management routine, CSNFPKI, can be used to import an external PKA private key token, a clear PKA key, or an external trusted block token. Output of this service is an ICSF internal token of the RSA, DSS, or ECC private key or trusted block.

```
FPKIInput ::= SEQUENCE {
    sourceKeyIdentifier KeyIdentifier,
    importerKeyIdentifier KeyIdentifier,<br>targetKeyIdentifier KeyIdentifier
    targetKeyIdentifier
}
```
Where,

sourceKeyIdentifier: Contains an external token or label of a PKA private key, without section identifier 0x14 (Trusted Block Information), or the trusted block in external form as produced by the Trusted Block Create (CSNDTBC and CSNETBC) service with the ACTIVATE keyword.

importerKeyIdentifier: Specifies a variable-length field containing an AES or DES key identifier that is used to wrap the imported key.

targetKeyIdentifier: Specifies the internal token or label of the imported PKA private key or a Trusted Block.

```
FPKIOutput ::= SEQUENCE {
     importerKeyIdentifier KeyIdentifier<br>targetKeyIdentifier KeyIdentifier,
     targetKeyIdentifier KeyIdentifier<br>targetKeyIdentifierLength INTEGER
     targetKeyIdentifierLength
}
```
Where,

importerKeyIdentifier: Specifies a variable-length field containing an AES or DES key identifier that is used to wrap the imported key.

targetKeyIdentifier: Specifies the internal token or label of the imported PKA private key or a Trusted Block.

targetKeyIdentifierLength: Specifies the length of the returned targetKeyIdentifier.

### **PKA key extract (CSNFPKX) ASN.1 syntaxes**

The ICSF asymmetric key management routine, CSNFPKX, can be used to extract a PKA public key token from a supplied PKA internal or external private key token.

```
FPKXInput ::= SEQUENCE {
    sourceKeyIdentifier KeyIdentifier,<br>targetPublicKeyIokenLength TNTFGER
    targetPublicKeyTokenLength
}
```
Where,

sourceKeyIdentifier: Specifies the internal or external token of a PKA private key or the label of a PKA private key.

targetPublicKeyTokenLength: Specifies the length of the allocated storage to hold the returned targetPublicKeyToken.

```
FPKXOutput ::= SEQUENCE {
    sourceKeyIdentifier KeyIdentifier,
    targetPublicKeyToken OCTET STRING,
   targetPublicKeyTokenLength
}
```
Where,

sourceKeyIdentifier: Specifies

targetPublicKeyToken: Specifies the token of the extracted PKA public key.

targetPublicKeyTokenLength: Specifies the length of the returned targetPublicKeyToken.

### **PKDS key record management-related remote services**

ICSF supports routines for creating, deleting, and reading records in the Public Key Data Set (PKDS). The **RemoteCryptoCCA** extended operation allows the CSNFKRC, CSNFKRD, and CSNFKRR ICSF callable services to be available for remote invocation.

#### **PKDS key record create (CSNFKRC) ASN.1 syntaxes**

```
FKRCInput ::= SEQUENCE {
 label ASCII STRING,
 token OCTET STRING
}
```
Where,

label: Specifies the 64-byte label of the record to be added to the PKDS.

token: Specifies an RSA, DSS, or ECC private token in either external or internal format, or an RSA, DSS, or ECC public token, or a null token. To store a null token, encode a zero length octet string in the request.

FKRCOutput ::= NULL

#### **PKDS key record delete (CSNFKRD) ASN.1 syntaxes**

FKRDInput ::= label ASCII STRING

Where,

label: Specifies the 64-byte label of the record to be deleted from the PKDS.

FKRDOutput ::= NULL

### **PKDS key record read (CSNFKRR) ASN.1 syntaxes**

FKRRInput ::= SEQUENCE { label ASCII STRING, tokenLength INTEGER }

Where,

label: Specifies the 64-byte label of the record to be read from the PKDS.

tokenLength: Specifies the maximum length of bytes to return for the output token.

```
FKRRInput ::= SEQUENCE {
 token OCTET STRING,
 tokenLength INTEGER
}
```
Where,

token: Specifies the record that is returned from the PKDS.

tokenLength: Specifies the length of the record that is returned from the PKDS.
# <span id="page-144-0"></span>**Appendix A. Plug-in sample**

The sample plug-in and its makefile are in **/usr/lpp/ldap/examples**.

The sample plug-in, **/usr/lpp/ldap/examples/plugin\_sample.c** creates a post-operation plug-in that logs LDAP server BIND requests and results codes to a specified file. The specified file is an input parameter to the sample plug-in.

The makefile, **/usr/lpp/ldap/examples/makefile.plugin** can be used to build **plugin sample.c**.

# **Steps for building and running a sample plug-in**

How to build and run a sample plug-in:

- 1. Start by creating either a PDS or a PDSE data set with the same attributes as SYS1.SIEALNKE. A PDSE data set is required when building the plug-in sample as a 64-bit module.
- 2. APF authorize the data set created.
- 3. Ensure that the data set is in the load list for the LDAP server, either through a STEPLIB statement or the system LNKLST.
- 4. Edit **/usr/lpp/ldap/examples/makefile.plugin** and update **PLUGSAMP\_DLL** with the name of the data set you created. For example:

PLUGSAMP\_DLL = "//'GLD.PLUGIN.SIEALNKE(PLUGSAMP)'"

Also, if you are building a 64-bit DLL, set **PLUGSAMP\_ADDR\_MODE** to 64.

- 5. Save **makefile.plugin**
- 6. To compile and linkedit the sample plug-in by using the **makefile.plugin**, enter **make -f** makefile.plugin.
- 7. Verify that no build or link errors occurred. Verify that your data set now contains the member **PLUGSAMP**, or a member with the name you updated.
- 8. Stop the server.
- 9. Edit the LDAP server configuration file and add the **plugin** configuration option to the global section:

**plugin postOperation PLUGSAMP plugin\_init "logFilename"**

where, "logFilename" is the name of the file you want to have the log records written to, and it must be in double quotation marks.

10. If you are building a 64-bit DLL, then add the **plugin** configuration option in the following format:

**plugin postOperation PLUGSM31/PLUGSAMP plugin\_init "logFilename"**

**Note:** For this 64-bit example, it is assumed **PLUGSAMP** is the name that is used when the 64-bit DLL was built, as shown above. The name **PLUGSM31** is a place holder name for the **plugin** configuration option. It can be any name and no DLL with that name must exist.

See *z/OS IBM Tivoli Directory Server Administration and Use for z/OS*, *Customizing the LDAP server con®urton*, for a complete description of the **plugin** con®gurtion option and its parameters.

11. Restart the LDAP server.

If you use the debug parameter **PLUGIN**, sample plug-in trace messages is written to the LDAP server job log. For example:

**START LDAPSRV,PARMS='-d PLUGIN'**

where, **LDAPSRV** is an example name and represents the name of your LDAP server start-up procedure.

When started, browse your LDAP server job log for plug-in initialization and trace messages. Also, the sample plug-in creates an empty log file. Verify that it was created.

To test, perform an LDAP operation binding to the LDAP server. The sample plug-in writes a message to the log including the result code of the bind operation and the bind DN. For example:

#### **Result: 0 DN: o=your company**

See [Chapter 2, "Building an LDAP server plug-in," on page 5](#page-18-0) for more information about building and writing a z/OS LDAP server plug-in.

# <span id="page-146-0"></span>**Appendix B. Accessibility**

Accessible publications for this product are offered through [IBM Knowledge Center \(www.ibm.com/](http://www.ibm.com/support/knowledgecenter/SSLTBW/welcome) [support/knowledgecenter/SSLTBW/welcome\).](http://www.ibm.com/support/knowledgecenter/SSLTBW/welcome)

If you experience difficulty with the accessibility of any z/OS information, send a detailed message to the [Contact z/OS web page \(www.ibm.com/systems/z/os/zos/webqs.html\)](http://www.ibm.com/systems/z/os/zos/webqs.html) or use the following mailing address.

IBM Corporation Attention: MHVRCFS Reader Comments Department H6MA, Building 707 2455 South Road Poughkeepsie, NY 12601-5400 United States

# **Accessibility features**

Accessibility features help users who have physical disabilities such as restricted mobility or limited vision use software products successfully. The accessibility features in z/OS can help users do the following tasks:

- Run assistive technology such as screen readers and screen magnifier software.
- Operate specific or equivalent features by using the keyboard.
- Customize display attributes such as color, contrast, and font size.

# **Consult assistive technologies**

Assistive technology products such as screen readers function with the user interfaces found in z/OS. Consult the product information for the specific assistive technology product that is used to access  $z/OS$ interfaces.

# **Keyboard navigation of the user interface**

You can access z/OS user interfaces with TSO/E or ISPF. The following information describes how to use TSO/E and ISPF, including the use of keyboard shortcuts and function keys (PF keys). Each guide includes the default settings for the PF keys.

- *z/OS TSO/E Primer*
- *z/OS TSO/E User's Guide*
- *z/OS ISPF User's Guide Vol I*

# **Dotted decimal syntax diagrams**

Syntax diagrams are provided in dotted decimal format for users who access IBM Knowledge Center with a screen reader. In dotted decimal format, each syntax element is written on a separate line. If two or more syntax elements are always present together (or always absent together), they can appear on the same line because they are considered a single compound syntax element.

Each line starts with a dotted decimal number; for example, 3 or 3.1 or 3.1.1. To hear these numbers correctly, make sure that the screen reader is set to read out punctuation. All the syntax elements that have the same dotted decimal number (for example, all the syntax elements that have the number 3.1) are mutually exclusive alternatives. If you hear the lines 3.1 USERID and 3.1 SYSTEMID, your syntax can include either USERID or SYSTEMID, but not both.

The dotted decimal numbering level denotes the level of nesting. For example, if a syntax element with dotted decimal number 3 is followed by a series of syntax elements with dotted decimal number 3.1, all the syntax elements numbered 3.1 are subordinate to the syntax element numbered 3.

Certain words and symbols are used next to the dotted decimal numbers to add information about the syntax elements. Occasionally, these words and symbols might occur at the beginning of the element itself. For ease of identification, if the word or symbol is a part of the syntax element, it is preceded by the backslash  $\langle \rangle$  character. The  $\star$  symbol is placed next to a dotted decimal number to indicate that the syntax element repeats. For example, syntax element \*FILE with dotted decimal number 3 is given the format 3  $\star$  FILE. Format 3\* FILE indicates that syntax element FILE repeats. Format 3\*  $\star$  FILE indicates that syntax element  $\star$  FILE repeats.

Characters such as commas, which are used to separate a string of syntax elements, are shown in the syntax just before the items they separate. These characters can appear on the same line as each item, or on a separate line with the same dotted decimal number as the relevant items. The line can also show another symbol to provide information about the syntax elements. For example, the lines  $5.1*$ ,  $5.1$ LASTRUN, and 5.1 DELETE mean that if you use more than one of the LASTRUN and DELETE syntax elements, the elements must be separated by a comma. If no separator is given, assume that you use a blank to separate each syntax element.

If a syntax element is preceded by the % symbol, it indicates a reference that is defined elsewhere. The string that follows the % symbol is the name of a syntax fragment rather than a literal. For example, the line 2.1 %OP1 means that you must refer to separate syntax fragment OP1.

The following symbols are used next to the dotted decimal numbers.

### **? indicates an optional syntax element**

The question mark (?) symbol indicates an optional syntax element. A dotted decimal number followed by the question mark symbol (?) indicates that all the syntax elements with a corresponding dotted decimal number, and any subordinate syntax elements, are optional. If there is only one syntax element with a dotted decimal number, the ? symbol is displayed on the same line as the syntax element, (for example 5? NOTIFY). If there is more than one syntax element with a dotted decimal number, the ? symbol is displayed on a line by itself, followed by the syntax elements that are optional. For example, if you hear the lines 5 ?, 5 NOTIFY, and 5 UPDATE, you know that the syntax elements NOTIFY and UPDATE are optional. That is, you can choose one or none of them. The ? symbol is equivalent to a bypass line in a railroad diagram.

### **! indicates a default syntax element**

The exclamation mark (!) symbol indicates a default syntax element. A dotted decimal number followed by the ! symbol and a syntax element indicate that the syntax element is the default option for all syntax elements that share the same dotted decimal number. Only one of the syntax elements that share the dotted decimal number can specify the ! symbol. For example, if you hear the lines 2? FILE, 2.1! (KEEP), and 2.1 (DELETE), you know that (KEEP) is the default option for the FILE keyword. In the example, if you include the FILE keyword, but do not specify an option, the default option KEEP is applied. A default option also applies to the next higher dotted decimal number. In this example, if the FILE keyword is omitted, the default FILE(KEEP) is used. However, if you hear the lines 2? FILE, 2.1, 2.1.1! (KEEP), and 2.1.1 (DELETE), the default option KEEP applies only to the next higher dotted decimal number, 2.1 (which does not have an associated keyword), and does not apply to 2? FILE. Nothing is used if the keyword FILE is omitted.

### **\* indicates an optional syntax element that is repeatable**

The asterisk or glyph (\*) symbol indicates a syntax element that can be repeated zero or more times. A dotted decimal number followed by the \* symbol indicates that this syntax element can be used zero or more times; that is, it is optional and can be repeated. For example, if you hear the line  $5.1*$  data area, you know that you can include one data area, more than one data area, or no data area. If you

hear the lines 3\*, 3 HOST, 3 STATE, you know that you can include HOST, STATE, both together, or nothing.

### **Notes:**

- 1. If a dotted decimal number has an asterisk (\*) next to it and there is only one item with that dotted decimal number, you can repeat that same item more than once.
- 2. If a dotted decimal number has an asterisk next to it and several items have that dotted decimal number, you can use more than one item from the list, but you cannot use the items more than once each. In the previous example, you can write HOST STATE, but you cannot write HOST HOST.
- 3. The  $\star$  symbol is equivalent to a loopback line in a railroad syntax diagram.

### **+ indicates a syntax element that must be included**

The plus (+) symbol indicates a syntax element that must be included at least once. A dotted decimal number followed by the + symbol indicates that the syntax element must be included one or more times. That is, it must be included at least once and can be repeated. For example, if you hear the line 6.1+ data area, you must include at least one data area. If you hear the lines 2+, 2 HOST, and 2 STATE, you know that you must include HOST, STATE, or both. Similar to the  $\star$  symbol, the + symbol can repeat a particular item if it is the only item with that dotted decimal number. The + symbol, like the  $\star$  symbol, is equivalent to a loopback line in a railroad syntax diagram.

z/OS: IBM Tivoli Directory Server Plug-in Reference for z/OS

# **Notices**

This information was developed for products and services that are offered in the USA or elsewhere.

IBM may not offer the products, services, or features discussed in this document in other countries. Consult your local IBM representative for information on the products and services currently available in your area. Any reference to an IBM product, program, or service is not intended to state or imply that only that IBM product, program, or service may be used. Any functionally equivalent product, program, or service that does not infringe any IBM intellectual property right may be used instead. However, it is the user's responsibility to evaluate and verify the operation of any non-IBM product, program, or service.

IBM may have patents or pending patent applications covering subject matter described in this document. The furnishing of this document does not grant you any license to these patents. You can send license inquiries, in writing, to:

*IBM Director of Licensing IBM Corporation North Castle Drive, MD-NC119 Armonk, NY 10504-1785 United States of America*

For license inquiries regarding double-byte character set (DBCS) information, contact the IBM Intellectual Property Department in your country or send inquiries, in writing, to:

*Intellectual Property Licensing Legal and Intellectual Property Law IBM Japan Ltd. 19-21, Nihonbashi-Hakozakicho, Chuo-ku Tokyo 103-8510, Japan*

**The following paragraph does not apply to the United Kingdom or any other country where such provisions are inconsistent with local law:** INTERNATIONAL BUSINESS MACHINES CORPORATION PROVIDES THIS PUBLICATION "AS IS" WITHOUT WARRANTY OF ANY KIND, EITHER EXPRESS OR IMPLIED, INCLUDING, BUT NOT LIMITED TO, THE IMPLIED WARRANTIES OF NON-INFRINGEMENT, MERCHANTABILITY OR FITNESS FOR A PARTICULAR PURPOSE. Some states do not allow disclaimer of express or implied warranties in certain transactions, therefore, this statement may not apply to you.

This information could include technical inaccuracies or typographical errors. Changes are periodically made to the information herein; these changes will be incorporated in new editions of the publication. IBM may make improvements and/or changes in the product(s) and/or the program(s) described in this publication at any time without notice.

This information could include missing, incorrect, or broken hyperlinks. Hyperlinks are maintained in only the HTML plug-in output for the Knowledge Centers. Use of hyperlinks in other output formats of this information is at your own risk.

Any references in this information to non-IBM websites are provided for convenience only and do not in any manner serve as an endorsement of those websites. The materials at those websites are not part of the materials for this IBM product and use of those websites is at your own risk.

IBM may use or distribute any of the information you supply in any way it believes appropriate without incurring any obligation to you.

Licensees of this program who wish to have information about it for the purpose of enabling: (i) the exchange of information between independently created programs and other programs (including this one) and (ii) the mutual use of the information which has been exchanged, should contact:

*IBM Corporation Site Counsel 2455 South Road*

#### *Poughkeepsie, NY 12601-5400 USA*

Such information may be available, subject to appropriate terms and conditions, including in some cases, payment of a fee.

The licensed program described in this document and all licensed material available for it are provided by IBM under terms of the IBM Customer Agreement, IBM International Program License Agreement or any equivalent agreement between us.

Any performance data contained herein was determined in a controlled environment. Therefore, the results obtained in other operating environments may vary significantly. Some measurements may have been made on development-level systems and there is no guarantee that these measurements will be the same on generally available systems. Furthermore, some measurements may have been estimated through extrapolation. Actual results may vary. Users of this document should verify the applicable data for their specific environment.

Information concerning non-IBM products was obtained from the suppliers of those products, their published announcements or other publicly available sources. IBM has not tested those products and cannot confirm the accuracy of performance, compatibility or any other claims related to non-IBM products. Questions on the capabilities of non-IBM products should be addressed to the suppliers of those products.

All statements regarding IBM's future direction or intent are subject to change or withdrawal without notice, and represent goals and objectives only.

This information contains examples of data and reports used in daily business operations. To illustrate them as completely as possible, the examples include the names of individuals, companies, brands, and products. All of these names are fictitious and any similarity to the names and addresses used by an actual business enterprise is entirely coincidental.

### COPYRIGHT LICENSE:

This information contains sample application programs in source language, which illustrate programming techniques on various operating platforms. You may copy, modify, and distribute these sample programs in any form without payment to IBM, for the purposes of developing, using, marketing or distributing application programs conforming to the application programming interface for the operating platform for which the sample programs are written. These examples have not been thoroughly tested under all conditions. IBM, therefore, cannot guarantee or imply reliability, serviceability, or function of these programs. The sample programs are provided "AS IS", without warranty of any kind. IBM shall not be liable for any damages arising out of your use of the sample programs.

# **Terms and conditions for product documentation**

Permissions for the use of these publications are granted subject to the following terms and conditions.

### **Applicability**

These terms and conditions are in addition to any terms of use for the IBM website.

### **Personal use**

You may reproduce these publications for your personal, noncommercial use provided that all proprietary notices are preserved. You may not distribute, display or make derivative work of these publications, or any portion thereof, without the express consent of IBM.

### **Commercial use**

You may reproduce, distribute and display these publications solely within your enterprise provided that all proprietary notices are preserved. You may not make derivative works of these publications, or

reproduce, distribute or display these publications or any portion thereof outside your enterprise, without the express consent of IBM.

### **Rights**

Except as expressly granted in this permission, no other permissions, licenses or rights are granted, either express or implied, to the publications or any information, data, software or other intellectual property contained therein.

IBM reserves the right to withdraw the permissions granted herein whenever, in its discretion, the use of the publications is detrimental to its interest or, as determined by IBM, the above instructions are not being properly followed.

You may not download, export or re-export this information except in full compliance with all applicable laws and regulations, including all United States export laws and regulations.

IBM MAKES NO GUARANTEE ABOUT THE CONTENT OF THESE PUBLICATIONS. THE PUBLICATIONS ARE PROVIDED "AS-IS" AND WITHOUT WARRANTY OF ANY KIND, EITHER EXPRESSED OR IMPLIED, INCLUDING BUT NOT LIMITED TO IMPLIED WARRANTIES OF MERCHANTABILITY, NON-INFRINGEMENT, AND FITNESS FOR A PARTICULAR PURPOSE.

# **IBM Online Privacy Statement**

IBM Software products, including software as a service solutions, ("Software Offerings") may use cookies or other technologies to collect product usage information, to help improve the end user experience, to tailor interactions with the end user, or for other purposes. In many cases no personally identifiable information is collected by the Software Offerings. Some of our Software Offerings can help enable you to collect personally identifiable information. If this Software Offering uses cookies to collect personally identifiable information, specific information about this offering's use of cookies is set forth below.

Depending upon the configurations deployed, this Software Offering may use session cookies that collect each user's name, email address, phone number, or other personally identifiable information for purposes of enhanced user usability and single sign-on configuration. These cookies can be disabled, but disabling them will also eliminate the functionality they enable.

If the configurations deployed for this Software Offering provide you as customer the ability to collect personally identifiable information from end users via cookies and other technologies, you should seek your own legal advice about any laws applicable to such data collection, including any requirements for notice and consent.

For more information about the use of various technologies, including cookies, for these purposes, see IBM's Privacy Policy at [ibm.com/privacy](http://www.ibm.com/privacy) and IBM's Online Privacy Statement at [ibm.com/privacy/details](http://www.ibm.com/privacy/details) in the section entitled "Cookies, Web Beacons and Other Technologies," and the "IBM Software Products and Software-as-a-Service Privacy Statement" at [ibm.com/software/info/product-privacy.](http://www.ibm.com/software/info/product-privacy)

# **Policy for unsupported hardware**

Various z/OS elements, such as DFSMS, JES2, JES3, and MVS<sup>™</sup>, contain code that supports specific hardware servers or devices. In some cases, this device-related element support remains in the product even after the hardware devices pass their announced End of Service date. z/OS may continue to service element code; however, it will not provide service related to unsupported hardware devices. Software problems related to these devices will not be accepted for service, and current service activity will cease if a problem is determined to be associated with out-of-support devices. In such cases, fixes will not be issued.

# <span id="page-153-0"></span>**Minimum supported hardware**

The minimum supported hardware for z/OS releases identified in z/OS announcements can subsequently change when service for particular servers or devices is withdrawn. Likewise, the levels of other software products supported on a particular release of z/OS are subject to the service support lifecycle of those products. Therefore, z/OS and its product publications (for example, panels, samples, messages, and product documentation) can include references to hardware and software that is no longer supported.

- For information about software support lifecycle, see: [IBM Lifecycle Support for z/OS \(www.ibm.com/](http://www.ibm.com/software/support/systemsz/lifecycle) [software/support/systemsz/lifecycle\)](http://www.ibm.com/software/support/systemsz/lifecycle)
- For information about currently-supported IBM hardware, contact your IBM representative.

# **Programming interface information**

*z/OS IBM Tivoli Directory Server Plug-in Reference for z/OS* documents information that is not intended to be used as Programming Interfaces of z/OS LDAP. This information is identified where it occurs with an introductory statement to a topic.

*z/OS IBM Tivoli Directory Server Client Programming for z/OS* primarily documents intended Programming Interfaces that allow the customer to write programs to obtain services of z/OS LDAP.

[Programming Interface Information] [End Programming Interface Information]

# **Trademarks**

IBM, the IBM logo, and ibm.com are trademarks or registered trademarks of International Business Machines Corp., registered in many jurisdictions worldwide. Other product and service names might be trademarks of IBM or other companies. A current list of IBM trademarks is available on the Web at [Copyright and Trademark information \(www.ibm.com/legal/copytrade.shtml\)](http://www.ibm.com/legal/copytrade.shtml).

# **Index**

# **A**

ABANDON request parameters [55](#page-68-0) accessibility contact IBM [133](#page-146-0) features [133](#page-146-0) ADD request parameters [55](#page-68-0) assistive technologies [133](#page-146-0)

## **B**

BIND request parameters [55](#page-68-0) Building an LDAP plug-in [5](#page-18-0)

# **C**

Callback parameters [58](#page-71-0), [61, 62](#page-74-0) client plug-in [8](#page-21-0) common RemoteCryptoCCA ASN.1 encodings Asymmetric key management services PKA key extract (CSNFPKX) ASN.1 syntaxes [129](#page-142-0) PKA key generate (CSNFPKG) ASN.1 syntaxes [127](#page-140-0) PKA key import (CSNFPKI) ASN.1 syntaxes [128](#page-141-0) PKA key token build (CSNFPKB) ASN.1 syntaxes [127](#page-140-0) CKDS key record management ASN.1 syntaxes CKDS key generate (CSNEKGN) ASN.1 syntaxes [119](#page-132-0) CKDS key record create (CSNEKRC) ASN.1 syntaxes [118](#page-131-0) CKDS key record delete (CSNEKRD) ASN.1 syntaxes [119](#page-132-0) CKDS key record read (CSNEKRR) ASN.1 syntaxes [119](#page-132-0) CKDS key record write (CSNEKRW) ASN.1 syntaxes [119](#page-132-0) CKDS Key token build (CSNEKTB) ASN.1 syntaxes [120](#page-133-0) PKDS key record management-related remote services PKDS key record create (CSNFKRC) ASN.1 syntaxes [129](#page-142-0) PKDS key record delete (CSNFKRD) ASN.1 syntaxes [129](#page-142-0) PKDS key record read (CSNFKRR) ASN.1 syntaxes [130](#page-143-0) Symmetric cryptography-related services ASN.1 syntaxes Decipher (CSNEDEC) ASN.1 syntaxes [123](#page-136-0) Encipher (CSNEENC) ASN.1 syntaxes [122](#page-135-0) Symmetric algorithm decipher (CSNESAD) ASN.1 syntaxes [122](#page-135-0) Symmetric algorithm encipher (CSNESAE) ASN.1 syntaxes [121](#page-134-0) Symmetric key decipher (CSNESYD) ASN.1 syntaxes [125](#page-138-0) Symmetric key encipher (CSNESYE) ASN.1 syntaxes [124](#page-137-0) Symmetric key management ASN.1 syntaxes

common RemoteCryptoCCA ASN.1 encodings *(continued)* Symmetric key management ASN.1 syntaxes *(continued)* Multiple clear key import (CSNECKM) ASN.1 syntaxes [118](#page-131-0) Symmetric key management-related remote services Symmetric key export (CSNFSYX) ASN.1 syntaxes [126](#page-139-0) Symmetric key import (CSNFSYI) ASN.1 syntaxes [126](#page-139-0) common RemoteCryptoPKCS#11 ASN.1 encodings General purpose related ASN.1 syntaxes ICSF Query algorithm (CSFIQA) ASN.1 syntaxes [100](#page-113-0) ICSF Query facility (CSFIQF) ASN.1 syntaxes [99](#page-112-0) ICSF state cleanup ASN.1 syntaxes [99](#page-112-0) Key management ASN.1 syntaxes Derive key (CSFPDVK) ASN.1 syntaxes [110](#page-123-0) Derive multiple keys (CSFPDMK) ASN.1 syntaxes [108](#page-121-0) Generate key pair (CSFPGKP) ASN.1 syntaxes [111](#page-124-0) Generate secret key (CSFPGSK) ASN.1 syntaxes [111](#page-124-0) Unwrap key (CSFPUWK) ASN.1 syntaxes [112](#page-125-0) Wrapped key (CSFPWPK) ASN.1 syntaxes [112](#page-125-0) Message digesting ASN.1 syntaxes One-way hash, sign, or verify (CSFPOWH) [104](#page-117-0) Object management ASN.1 syntaxes Get attribute value (CSFPGAV) ASN.1 syntaxes [100](#page-113-0) Set attribute value (CSFPSAV) ASN.1 syntaxes [101](#page-114-0) Token record create (CSFPTRC) ASN.1 syntaxes [101](#page-114-0) Token record delete (CSFPTRD) ASN.1 syntaxes [101](#page-114-0) Token record list (CSFPTRL) ASN.1 syntaxes [101](#page-114-0) Secret key encrypt and secret key decrypt ASN.1 syntaxes Secret key decrypt (CSFPSKD) [105](#page-118-0) Secret key encrypt (CSFPSKE) [106](#page-119-0) Signing and verifying ASN.1 syntaxes Generate HMAC (CSFPHMG) ASN.1 syntaxes [102](#page-115-0) Public key sign (CSFPPKS) ASN.1 syntaxes [103](#page-116-0) Public key verify (CSFPPKV) ASN.1 syntaxes [103](#page-116-0) Verify HMAC (CSFPHMV) ASN.1 syntaxes [103](#page-116-0) Common RemoteCryptoPKCS#11 extended operation error codes [113](#page-126-0) COMPARE request parameters [56](#page-69-0) contact z/OS [133](#page-146-0)

### **D**

DELETE request parameters [56](#page-69-0)

# **E**

EXTENDED OPERATION request parameters [56](#page-69-0) EXTENDED OPERATION result parameters [62](#page-75-0)

### **F**

feedback [xi](#page-10-0)

### **G**

General request parameters [53–55](#page-66-0) General result parameters [58,](#page-71-0) [62](#page-75-0)

### **I**

ICTX plug-in configuring the ICTX plug-in [73](#page-86-0) remote audit controls [85](#page-98-0) remote auditing requests remote auditing extended operation [79](#page-92-0) remote authorization audit controls [79](#page-92-0) remote authorization extended operation response codes [77](#page-90-0) remote authorization requests remote authorization extended operation [75](#page-88-0) Setting up authorization working with remote services [74](#page-87-0) SMF Record Type 83 subtype 4 records [85](#page-98-0) using remote authorization and auditing [73](#page-86-0) interface programming interface information [140](#page-153-0) Internal request result parameters [58, 59](#page-71-0) Introduction [3](#page-16-0)

### **K**

keyboard navigation [133](#page-146-0) PF keys [133](#page-146-0) shortcut keys [133](#page-146-0)

### **M**

MODIFY DN request parameters [56,](#page-69-0) [57](#page-69-0) MODIFY request parameters [56](#page-69-0)

### **N**

navigation keyboard [133](#page-146-0)

### **O**

Operation plug-in [7](#page-20-0) Operational parameters [53](#page-66-0), [61](#page-74-0)

### **P**

Plug-in sample [131](#page-144-0) Plug-in supported APIs APIs [11](#page-24-0) post-operation plug-in [7](#page-20-0) pre-operation plug-in [7](#page-20-0) programming interface information [140](#page-153-0)

# **R**

Registration parameters [60](#page-73-0) Remote auditing extended operation response codes [82](#page-95-0) remote crypto plug-in common RemoteCryptoCCA ASN.1 encodings [118](#page-131-0) common RemoteCryptoPKCS#11 ASN.1 encodings [98](#page-111-0) configuring remote crypto plug-in [89](#page-102-0) ICSF callable services support RemoteCryptoCCA extended operation [113](#page-126-0) RemoteCryptoPKCS#11 extended operation [91](#page-104-0) RemoteCryptoCCA extended operation request values [113](#page-126-0) response values [117](#page-130-0) RemoteCryptoPKCS#11 extended operation request values [91](#page-104-0) response values [94](#page-107-0) setting up authorization ICSF callable services [90](#page-103-0) PKCS #11 tokens and objects [90](#page-103-0) routines slapi\_add\_internal() [11](#page-24-0) slapi\_attr\_get\_numvalues() [13](#page-26-0) slapi\_attr\_get\_type() [13](#page-26-0) slapi\_attr\_get\_values() [14](#page-27-0) slapi\_attr\_value\_cmp() [15](#page-28-0) slapi\_ch\_calloc() [15](#page-28-0) slapi\_ch\_free\_values() [16](#page-29-0) slapi\_ch\_free() [16](#page-29-0) slapi\_ch\_malloc() [17](#page-30-0) slapi\_ch\_realloc() [17](#page-30-0) slapi\_ch\_strdup() [18](#page-31-0) slapi compare internal() [19](#page-32-0) slapi control present() [20](#page-33-0) slapi delete internal() [20](#page-33-0) slapi dn ignore case v3() [21](#page-34-0) slapi\_dn\_isparent() [22](#page-35-0) slapi dn normalize case v3() [24](#page-37-0) slapi\_dn\_normalize\_v3() [23](#page-36-0) slapi\_entry\_add\_value() [25](#page-38-0) slapi\_entry\_add\_values() [26](#page-39-0) slapi\_entry\_alloc() [27](#page-40-0) slapi\_entry\_attr\_delete() [28](#page-41-0) slapi\_entry\_attr\_find() [29](#page-42-0) slapi entry delete value() [29](#page-42-0) slapi\_entry\_delete\_values() [30](#page-43-0) slapi\_entry\_dup() [31](#page-44-0) slapi\_entry\_first\_attr() [32](#page-45-0) slapi\_entry\_free() [33](#page-46-0) slapi\_entry\_get\_dn() [33](#page-46-0) slapi\_entry\_merge\_value() [34](#page-47-0) slapi\_entry\_merge\_values() [35](#page-48-0) slapi\_entry\_next\_attr() [36](#page-49-0) slapi\_entry\_replace\_value() [36](#page-49-0) slapi entry replace values() [37](#page-50-0) slapi\_entry\_schema\_check() [38](#page-51-0) slapi\_entry\_set\_dn() [39](#page-52-0) slapi filter get attribute type() [40](#page-53-0) slapi filter get ava() [41](#page-54-0) slapi filter get choice() [42](#page-55-0) slapi\_filter\_get\_subfilt()  $\overline{43}$  $\overline{43}$  $\overline{43}$ slapi\_filter\_list\_first() [44](#page-57-0) slapi\_filter\_list\_next() [45](#page-58-0) slapi\_get\_message\_np() [45](#page-58-0)

routines *(continued)* slapi\_isSDBM\_authenticated() [46](#page-59-0) slapi log error() [47](#page-60-0) slapi\_modify\_internal() [49](#page-62-0) slapi\_modrdn\_internal() [50](#page-63-0) slapi\_op\_abandoned() [51](#page-64-0) slapi\_pblock\_destroy() [51](#page-64-0) slapi\_pblock\_get() [52](#page-65-0) slapi\_pblock\_set() [59](#page-72-0) slapi search internal() [63](#page-76-0) slapi\_send\_ldap\_referral() [64](#page-77-0) slapi send Idap result() [65](#page-78-0) slapi\_send\_ldap\_search\_entry() [66](#page-79-0) slapi trace() [67](#page-80-0)

### **S**

SEARCH request parameters [57, 58](#page-70-0) sending to IBM reader comments [xi](#page-10-0) shortcut keys [133](#page-146-0) slapi add internal [11](#page-24-0) slapi\_attr\_get\_normalized\_values [12](#page-25-0) slapi attr get numvalues [13](#page-26-0) slapi\_attr\_get\_type [13](#page-26-0) slapi\_attr\_get\_values [14](#page-27-0) slapi attr value cmp [15](#page-28-0) slapi\_ch\_calloc [15](#page-28-0) slapi\_ch\_free [16](#page-29-0) slapi\_ch\_free\_values [16](#page-29-0) slapi\_ch\_malloc [17](#page-30-0) slapi ch realloc [17](#page-30-0) slapi\_ch\_strdup [18](#page-31-0) slapi compare internal [19](#page-32-0) slapi\_control\_present [20](#page-33-0) slapi\_delete\_internal [20](#page-33-0) slapi\_dn\_ignore\_case\_v3 [21](#page-34-0) slapi\_dn\_isparent() [22](#page-35-0) slapi\_dn\_normalize\_case\_v3 [24](#page-37-0) slapi\_dn\_normalize\_v3 [23](#page-36-0) slapi\_entry\_add\_value [25](#page-38-0) slapi entry add values [26](#page-39-0) slapi entry alloc [27](#page-40-0) slapi entry attr delete [28](#page-41-0) slapi entry attr find [29](#page-42-0) slapi\_entry\_delete\_value [29](#page-42-0) slapi\_entry\_delete\_values [30](#page-43-0) slapi\_entry\_dup [31](#page-44-0) slapi entry first attr [32](#page-45-0) slapi\_entry\_free [33](#page-46-0) slapi\_entry\_get\_dn [33](#page-46-0) slapi entry merge value [34](#page-47-0) slapi entry merge values [35](#page-48-0) slapi entry next attr [36](#page-49-0) slapi\_entry\_replace\_value [36](#page-49-0) slapi\_entry\_replace\_values [37](#page-50-0) slapi\_entry\_schema\_check [38](#page-51-0) slapi\_entry\_set\_dn [39](#page-52-0) slapi\_filter\_get\_attribute\_type [40](#page-53-0) slapi\_filter\_get\_ava [41](#page-54-0) slapi\_filter\_get\_choice [42](#page-55-0) slapi\_filter\_get\_subfilt [43](#page-56-0) slapi\_filter\_list\_first [44](#page-57-0) slapi filter list next [45](#page-58-0)

slapi\_get\_message\_np [45](#page-58-0) slapi\_isSDBM\_authenticated [46](#page-59-0) slapi log error [47](#page-60-0) slapi\_modify\_internal [49](#page-62-0) slapi\_modrdn\_internal [50](#page-63-0) slapi\_op\_abandoned [51](#page-64-0) slapi\_pblock\_destroy [51](#page-64-0) slapi\_pblock\_get [52](#page-65-0) slapi\_pblock\_set [59](#page-72-0) slapi search internal [63](#page-76-0) slapi\_send\_ldap\_referral [64](#page-77-0) slapi send Idap result [65](#page-78-0) slapi\_send\_ldap\_search\_entry [66](#page-79-0) slapi trace [67](#page-80-0) summary of changes z/OS IBM Tivoli Directory Server Plug-in Reference for z/OS [xiii](#page-12-0) Summary of changes for z/OS Version 2 Release 2 (V2R2) [xiii](#page-12-0) Summary of changes for z/OS Version 2 Release 3 (V2R3) [xiii](#page-12-0)

## **T**

trademarks [140](#page-153-0)

## **U**

user interface ISPF [133](#page-146-0) TSO/E [133](#page-146-0)

### **Z**

z/OS IBM Tivoli Directory Server Plug-in Reference for z/OS summary of changes [xiii](#page-12-0)

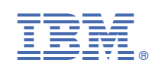

SA76-0169-40

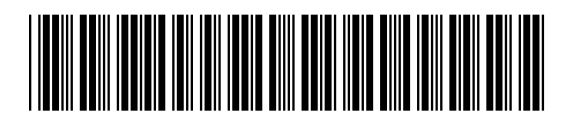